# **Core Animation Reference Collection**

**Graphics & Animation: Animation** 

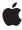

#### ď

Apple Inc. © 2009 Apple Inc. All rights reserved.

No part of this publication may be reproduced, stored in a retrieval system, or transmitted, in any form or by any means, mechanical, electronic, photocopying, recording, or otherwise, without prior written permission of Apple Inc., with the following exceptions: Any person is hereby authorized to store documentation on a single computer for personal use only and to print copies of documentation for personal use provided that the documentation contains Apple's copyright notice.

The Apple logo is a trademark of Apple Inc.

Use of the "keyboard" Apple logo (Option-Shift-K) for commercial purposes without the prior written consent of Apple may constitute trademark infringement and unfair competition in violation of federal and state laws

No licenses, express or implied, are granted with respect to any of the technology described in this document. Apple retains all intellectual property rights associated with the technology described in this document. This document is intended to assist application developers to develop applications only for Apple-labeled computers.

Every effort has been made to ensure that the information in this document is accurate. Apple is not responsible for typographical errors.

Apple Inc. 1 Infinite Loop Cupertino, CA 95014 408-996-1010

.Mac is a registered service mark of Apple Inc.

Apple, the Apple logo, Cocoa, Cocoa Touch, iPhone, Mac, Mac OS, Objective-C, Quartz, QuickTime, and Spaces are trademarks of Apple Inc., registered in the United States and other countries.

Helvetica and Times are registered trademarks of Heidelberger Druckmaschinen AG, available from Linotype Library GmbH.

IOS is a trademark or registered trademark of Cisco in the U.S. and other countries and is used under license.

OpenGL is a registered trademark of Silicon Graphics, Inc.

Simultaneously published in the United States and Canada.

Even though Apple has reviewed this document, APPLE MAKES NO WARRANTY OR REPRESENTATION, EITHER EXPRESS OR IMPLIED, WITH RESPECT TO THIS DOCUMENT, ITS QUALITY, ACCURACY, MERCHANTABILITY, OR TITNESS FOR A PARTICULAR PURPOSE. AS A RESULT, THIS DOCUMENT IS PROVIDED "AS IS," AND YOU, THE READER, ARE ASSUMING THE ENTIRE RISK AS TO ITS QUALITY AND ACCURACY.

IN NO EVENT WILL APPLE BE LIABLE FOR DIRECT, INDIRECT, SPECIAL, INCIDENTAL, OR CONSEQUENTIAL DAMAGES RESULTING FROM ANY DEFECT OR INACCURACY IN THIS DOCUMENT, even if advised of the possibility of such damages.

THE WARRANTY AND REMEDIES SET FORTH ABOVE ARE EXCLUSIVE AND IN LIEU OF ALL OTHERS, ORAL OR WRITTEN, EXPRESS OR IMPLIED. No Apple dealer, agent, or employee is authorized to make any modification, extension, or addition to this warranty.

Some states do not allow the exclusion or limitation of implied warranties or liability for incidental or consequential damages, so the above limitation or exclusion may not apply to you. This warranty gives you specific legal rights, and you may also have other rights which vary from state to state.

## Contents

| Introduction | Core Animation Reference Collection 15       |  |  |
|--------------|----------------------------------------------|--|--|
| Part I       | Classes 17                                   |  |  |
|              |                                              |  |  |
| Chapter 1    | CAAnimation Class Reference 19               |  |  |
|              | Overview 19                                  |  |  |
|              | Tasks 19                                     |  |  |
|              | Properties 20                                |  |  |
|              | Class Methods 22                             |  |  |
|              | Instance Methods 23                          |  |  |
|              | Delegate Methods 23                          |  |  |
| Chapter 2    | CAAnimationGroup Class Reference 25          |  |  |
|              | Overview 25                                  |  |  |
|              | Tasks 26                                     |  |  |
|              | Properties 26                                |  |  |
| Chapter 3    | CABasicAnimation Class Reference 27          |  |  |
|              | Overview 27                                  |  |  |
|              | Tasks 28                                     |  |  |
|              | Properties 28                                |  |  |
| Chapter 4    | CAConstraint Class Reference 31              |  |  |
|              | Overview 31                                  |  |  |
|              | Tasks 32                                     |  |  |
|              | Properties 32                                |  |  |
|              | Class Methods 34                             |  |  |
|              | Instance Methods 36                          |  |  |
|              | Constants 36                                 |  |  |
| Chapter 5    | CAConstraintLayoutManager Class Reference 39 |  |  |
|              | Overview 39                                  |  |  |
|              | Tasks 40                                     |  |  |
|              | Class Methods 40                             |  |  |

| Chapter 6  | CAEmitterCell Class Reference 41          |  |  |
|------------|-------------------------------------------|--|--|
|            | Overview 41                               |  |  |
|            | Tasks 41                                  |  |  |
|            | Properties 44                             |  |  |
|            | Class Methods 57                          |  |  |
|            | Instance Methods 58                       |  |  |
| Chapter 7  | CAEmitterLayer Class Reference 61         |  |  |
|            | Overview 61                               |  |  |
|            | Tasks 61                                  |  |  |
|            | Properties 62                             |  |  |
|            | Constants 68                              |  |  |
| Chapter 8  | CAGradientLayer Class Reference 71        |  |  |
|            | Overview 71                               |  |  |
|            | Tasks 71                                  |  |  |
|            | Properties 71                             |  |  |
|            | Constants 73                              |  |  |
| Chapter 9  | CAKeyframeAnimation Class Reference 75    |  |  |
|            | Overview 75                               |  |  |
|            | Tasks 75                                  |  |  |
|            | Properties 76                             |  |  |
|            | Constants 78                              |  |  |
| Chapter 10 | CALayer Class Reference 81                |  |  |
|            | Overview 81                               |  |  |
|            | Tasks 81                                  |  |  |
|            | Properties 87                             |  |  |
|            | Class Methods 106                         |  |  |
|            | Instance Methods 108                      |  |  |
|            | Delegate Methods 127                      |  |  |
|            | Constants 128                             |  |  |
| Chapter 11 | CAMediaTimingFunction Class Reference 135 |  |  |
|            | Overview 135                              |  |  |
|            | Tasks 135                                 |  |  |
|            | Class Methods 136                         |  |  |
|            | Instance Methods 137                      |  |  |
|            | Constants 138                             |  |  |

| Chapter 12 | CAOpenGLLayer Class Reference 141       |  |  |  |
|------------|-----------------------------------------|--|--|--|
|            | Overview 141                            |  |  |  |
|            | Tasks 141                               |  |  |  |
|            | Properties 142                          |  |  |  |
|            | Instance Methods 143                    |  |  |  |
| Chapter 13 | CAPropertyAnimation Class Reference 147 |  |  |  |
|            | Overview 147                            |  |  |  |
|            | Tasks 147                               |  |  |  |
|            | Properties 148                          |  |  |  |
|            | Class Methods 149                       |  |  |  |
| Chapter 14 | CARenderer Class Reference 151          |  |  |  |
|            | Overview 151                            |  |  |  |
|            | Tasks 151                               |  |  |  |
|            | Properties 152                          |  |  |  |
|            | Class Methods 153                       |  |  |  |
|            | Instance Methods 153                    |  |  |  |
| Chapter 15 | CAReplicatorLayer Class Reference 157   |  |  |  |
|            | Overview 157                            |  |  |  |
|            | Tasks 157                               |  |  |  |
|            | Properties 158                          |  |  |  |
| Chapter 16 | CAScrollLayer Class Reference 163       |  |  |  |
|            | Overview 163                            |  |  |  |
|            | Tasks 163                               |  |  |  |
|            | Properties 164                          |  |  |  |
|            | Instance Methods 164                    |  |  |  |
|            | Constants 165                           |  |  |  |
| Chapter 17 | CAShapeLayer Class Reference 167        |  |  |  |
|            | Overview 167                            |  |  |  |
|            | Tasks 167                               |  |  |  |
|            | Properties 168                          |  |  |  |
|            | Constants 172                           |  |  |  |
| Chapter 18 | CATextLayer Class Reference 175         |  |  |  |
|            | Overview 175                            |  |  |  |

Tasks 176 Properties 176 Constants 179 **CATransaction Class Reference** 183 Chapter 19 Overview 183 Tasks 184 Class Methods 185 Constants 192 **CATransformLayer Class Reference** 193 Chapter 20 Overview 193 Tasks 194 Instance Methods 194 **CATransition Class Reference** 195 **Chapter 21** Overview 195 Tasks 195 Properties 196 Constants 198 **CAValueFunction Class Reference** 201 Chapter 22 Overview 201 Tasks 201 Properties 202 Class Methods 202 Constants 203 **CIFilter Core Animation Additions 207** Chapter 23 Overview 207 Tasks 207 Properties 208 Instance Methods 208 **NSValue Core Animation Additions 209** Chapter 24 Overview 209 Tasks 209 Class Methods 209 Instance Methods 210

| Chapter 25 | QCCompositionLayer Class Reference 211                 |  |  |
|------------|--------------------------------------------------------|--|--|
|            | Overview 211                                           |  |  |
|            | Tasks 212                                              |  |  |
|            | Class Methods 212                                      |  |  |
|            | Instance Methods 213                                   |  |  |
| Part II    | Protocols 215                                          |  |  |
| Chapter 26 | CAAction Protocol Reference 217                        |  |  |
|            | Overview 217                                           |  |  |
|            | Tasks 217                                              |  |  |
|            | Instance Methods 217                                   |  |  |
| Chapter 27 | CALayoutManager Protocol Reference 219                 |  |  |
|            | Overview 219                                           |  |  |
|            | Tasks 219                                              |  |  |
|            | Instance Methods 219                                   |  |  |
| Chapter 28 | CAMediaTiming Protocol Reference 223                   |  |  |
|            | Overview 223                                           |  |  |
|            | Tasks 223                                              |  |  |
|            | Properties 224                                         |  |  |
|            | Constants 227                                          |  |  |
| Part III   | Other References 229                                   |  |  |
| Chapter 29 | Core Animation Function Reference 231                  |  |  |
|            | Overview 231                                           |  |  |
|            | Functions by Task 231                                  |  |  |
|            | Functions 232                                          |  |  |
|            | Drawing 237                                            |  |  |
|            | Drawing Layer Content With Application Kit Classes 237 |  |  |
|            | What Is Core Animation? 239                            |  |  |
|            | Core Animation Classes 239                             |  |  |

### Timing 245

Using a Single Timing Function For a Keyframe Animation 245

### **Core Animation Rendering Architecture 247**

## **Layer Geometry and Transforms 249**

Layer Coordinate System 249
Specifying a Layer's Geometry 249
Transforming a Layer's Geometry 252

### Layer-Tree Hierarchy 257

What Is a Layer-Tree Hierarchy? 257
Displaying Layers in Views 257
Adding and Removing Layers from a Hierarchy 258
Repositioning and Resizing Layers 258
Clipping Sublayers 260

### **Providing Layer Content 261**

Providing CALayer Content 261
Positioning Content Within a Layer 264

### **Animation 267**

Animation Classes and Timing 267
Implicit Animation 267
Explicit Animation 268
Starting and Stopping Explicit Animations 269

### **Layer Actions 271**

The Role of Action Objects 271

Defined Search Pattern for Action Keys 271

Adopting the CAAction Protocol 272

Overriding an Implied Animation 272

Temporarily Disabling Actions 273

### **Transactions 275**

Implicit transactions 275 Explicit Transactions 275

### **Laying Out Core Animation Layers** 279

Constraints Layout Manager 279

### Core Animation Extensions To Key-Value Coding 283

Key-Value Coding Compliant Container Classes 283
 Default Value Support 283
 Wrapping Conventions 284
 Key Path Support for Structure Fields 284

### **Layer Style Properties 287**

Geometry Properties 287
Background Properties 288
Layer Content 288
Sublayers Content 289
Border Attributes 290
Filters Property 291
Shadow Properties 291
Opacity Property 292
Composite Property 293
Mask Properties 293

### **Example: Core Animation Kiosk Menu Style Application 295**

The User Interface 295
Examining the Application's Nib 297
Examining the Application's Code 298
Performance Considerations 305

## **Animatable Properties 307**

CALayer Animatable Properties 307 CIFilter Animatable Properties 309

### **Document Revision History 311**

# Figures, Tables, and Listings

| Chapter 17 | CASnapeLa                                                                                                    | ayer Class Reference 167                                                                                                    |
|------------|----------------------------------------------------------------------------------------------------|----------------------------------------------------------------------------------------------------|
|            | Figure 17-1                                                                                                    | Line cap styles 169                                                                                                    |
|            | Figure 17-2                                                                                                    | Line join styles 171                                                                                                    |
|            | Drawing 2                                                                                                    | 237                                                                                                    |
|            |                                                                                                    | <del></del>                                                                                                    |
|            | Listing 1                                                                                                    | Drawing into a layer using Application Kit classes 237                                                                                                    |
|            | What Is Co                                                                                                    | re Animation? 239                                                                                                    |
|            | Figure 1                                                                                                    | Core Animation class hierarchy 240                                                                                                    |
|            | Timing 24                                                                                                    | 15                                                                                                    |
|            | Listing 1                                                                                                    | Using a single timing function for a keyframe animation 245                                                                                                    |
|            | Core Anim                                                                                                    | ation Rendering Architecture 247                                                                                                    |
|            |                                                                                                    |                                                                                                    |
|            | Figure 1                                                                                                    | Core Animation Rendering Architecture 247                                                                                                    |
|            | -                                                                                                    | Core Animation Rendering Architecture 247  metry and Transforms 249                                                                                                    |
|            | -                                                                                                    |                                                                                                    |
|            | Layer Geor                                                                                                    | metry and Transforms 249                                                                                                    |
|            | Layer Geor                                                                                                    | metry and Transforms 249  CALayer geometry properties 250                                                                                                    |
|            | Layer Geor<br>Figure 1<br>Figure 2                                                                                     | metry and Transforms 249  CALayer geometry properties 250 Three anchorPoint values 251                                                                                                    |
|            | Layer Geor Figure 1 Figure 2 Figure 3                                                                                  | metry and Transforms 249  CALayer geometry properties 250 Three anchorPoint values 251 Layer Origin of (0.5,0.5) 251                                                                                                    |
|            | Figure 1 Figure 2 Figure 3 Figure 4                                                                                    | CALayer geometry properties 250 Three anchorPoint values 251 Layer Origin of (0.5,0.5) 251 Layer Origin of (0.0,0.0) 252                                                                                                    |
|            | Figure 1 Figure 2 Figure 3 Figure 4 Table 1                                                                            | CALayer geometry properties 250 Three anchorPoint values 251 Layer Origin of (0.5,0.5) 251 Layer Origin of (0.0,0.0) 252 CATransform3D transform functions for translation, rotation, and scaling 253                                                                                                    |
|            | Figure 1 Figure 2 Figure 3 Figure 4 Table 1 Table 2                                                                    | CALayer geometry properties 250 Three anchorPoint values 251 Layer Origin of (0.5,0.5) 251 Layer Origin of (0.0,0.0) 252 CATransform3D transform functions for translation, rotation, and scaling 253 CATransform3D transform functions for CGAffineTransform conversion 254                                                                                                    |
|            | Figure 1 Figure 2 Figure 3 Figure 4 Table 1 Table 2 Table 3                                                            | CALayer geometry properties 250 Three anchorPoint values 251 Layer Origin of (0.5,0.5) 251 Layer Origin of (0.0,0.0) 252 CATransform3D transform functions for translation, rotation, and scaling 253 CATransform3D transform functions for CGAffineTransform conversion 254 CATransform3D transform functions for testing equality 254                                                                                                    |
|            | Figure 1 Figure 2 Figure 3 Figure 4 Table 1 Table 2 Table 3 Table 4                                                    | CALayer geometry properties 250 Three anchorPoint values 251 Layer Origin of (0.5,0.5) 251 Layer Origin of (0.0,0.0) 252 CATransform3D transform functions for translation, rotation, and scaling 253 CATransform3D transform functions for CGAffineTransform conversion 254 CATransform3D transform functions for testing equality 254 CATransform3D key paths 255                                                                                                    |
|            | Figure 1 Figure 2 Figure 3 Figure 4 Table 1 Table 2 Table 3 Table 4 Listing 1 Listing 2                                | CALayer geometry properties 250 Three anchorPoint values 251 Layer Origin of (0.5,0.5) 251 Layer Origin of (0.0,0.0) 252 CATransform3D transform functions for translation, rotation, and scaling 253 CATransform3D transform functions for CGAffineTransform conversion 254 CATransform3D transform functions for testing equality 254 CATransform3D key paths 255 CATransform3D structure 254                                                                                                    |
|            | Figure 1 Figure 2 Figure 3 Figure 4 Table 1 Table 2 Table 3 Table 4 Listing 1 Listing 2                                | CALayer geometry properties 250 Three anchorPoint values 251 Layer Origin of (0.5,0.5) 251 Layer Origin of (0.0,0.0) 252 CATransform3D transform functions for translation, rotation, and scaling 253 CATransform3D transform functions for CGAffineTransform conversion 254 CATransform3D transform functions for testing equality 254 CATransform3D key paths 255 CATransform3D structure 254 Modifying the CATransform3D data structure directly 254                                                                                                    |
|            | Figure 1 Figure 2 Figure 3 Figure 4 Table 1 Table 2 Table 3 Table 4 Listing 1 Listing 2  Layer-Tree                    | CALayer geometry properties 250 Three anchorPoint values 251 Layer Origin of (0.5,0.5) 251 Layer Origin of (0.0,0.0) 252 CATransform3D transform functions for translation, rotation, and scaling 253 CATransform3D transform functions for CGAffineTransform conversion 254 CATransform3D transform functions for testing equality 254 CATransform3D key paths 255 CATransform3D structure 254 Modifying the CATransform3D data structure directly 254  Hierarchy 257                                                                                         |
|            | Figure 1 Figure 2 Figure 3 Figure 4 Table 1 Table 2 Table 3 Table 4 Listing 1 Listing 2  Layer-Tree                    | CALayer geometry properties 250 Three anchorPoint values 251 Layer Origin of (0.5,0.5) 251 Layer Origin of (0.0,0.0) 252 CATransform3D transform functions for translation, rotation, and scaling 253 CATransform3D transform functions for CGAffineTransform conversion 254 CATransform3D transform functions for testing equality 254 CATransform3D key paths 255 CATransform3D structure 254 Modifying the CATransform3D data structure directly 254  Hierarchy 257  Layer autoresizing mask constants 260                                                  |
|            | Figure 1 Figure 2 Figure 3 Figure 4 Table 1 Table 2 Table 3 Table 4 Listing 1 Listing 2  Layer-Tree  Figure 1 Figure 2 | CALayer geometry properties 250 Three anchorPoint values 251 Layer Origin of (0.5,0.5) 251 Layer Origin of (0.0,0.0) 252 CATransform3D transform functions for translation, rotation, and scaling 253 CATransform3D transform functions for CGAffineTransform conversion 254 CATransform3D transform functions for testing equality 254 CATransform3D key paths 255 CATransform3D structure 254 Modifying the CATransform3D data structure directly 254  Hierarchy 257  Layer autoresizing mask constants 260 Example Values of the masksToBounds property 260 |

| <br>Providing I | Layer Content 261                                                                |
|-----------------|----------------------------------------------------------------------------------|
| Figure 1        | Position constants for a layer's contentsGravity property 265                    |
| Figure 2        | Scaling constants for a layer's contentsGravity property 265                     |
| Table 1         | Positioning constants for a layer's contentsGravity property 264                 |
| Table 2         | Scaling Constants For A Layer's contents Gravity Property 265                    |
| Listing 1       | Setting a layer's contents property 261                                          |
| Listing 2       | Example implementation of the delegate method displayLayer: 262                  |
| Listing 3       | Example implementation of the delegate method drawLayer:inContext: 262           |
| Listing 4       | Example override of the CALayer display method 263                               |
| Listing 5       | Example override of the CALayer drawlnContext: method 263                        |
| Animation       | 267                                                                              |
| Listing 1       | Implicitly animating a layer's position property 268                             |
| Listing 2       | Implicitly animating multiple properties of multiple layers 268                  |
| Listing 3       | Explicit animation 268                                                           |
| Listing 4       | Continuous explicit animation example 269                                        |
| Layer Actio     | ons 271                                                                          |
| Table 1         | Action triggers and their corresponding identifiers 271                          |
| Listing 1       | runActionForKey:object:arguments: implementation that initiates an animation 272 |
| Listing 2       | Implied animation for the contents property 272                                  |
| Listing 3       | Implied animation for the sublayers property 273                                 |
| Transaction     | ns 275                                                                           |
| Listing 1       | Animation using an implicit transaction 275                                      |
| Listing 2       | Temporarily disabling a layer's actions 276                                      |
| Listing 3       | Overriding the animation duration 276                                            |
| Listing 4       | Nesting explicit transactions 276                                                |
| Laying Out      | Core Animation Layers 279                                                        |
| Figure 1        | Constraint layout manager attributes 279                                         |
| Figure 2        | Example constraints based layout 280                                             |
| Listing 1       | Configuring a layer's constraints 280                                            |
| Core Anim       | ation Extensions To Key-Value Coding 283                                         |
| <br>Listina 1   | Example implementation of defaultValueForKey: 283                                |

## **Layer Style Properties 287**

| Figure 1  | Layer geometry 287                                        |
|-----------|-----------------------------------------------------------|
| Figure 2  | Layer with background color 288                           |
| Figure 3  | Layer displaying a content image 289                      |
| Figure 4  | Layer displaying the sublayers content 289                |
| Figure 5  | Layer displaying the border attributes content 290        |
| Figure 6  | Layer displaying the filters properties 291               |
| Figure 7  | Layer displaying the shadow properties 292                |
| Figure 8  | Layer including the opacity property 292                  |
| Figure 9  | Layer composited using the compositingFilter property 293 |
| Figure 10 | Layer composited with the mask property 294               |

## **Example: Core Animation Kiosk Menu Style Application 295**

| Figure 1  | Core Animation Kiosk Menu Interface 296                                |
|-----------|------------------------------------------------------------------------|
| Figure 2  | Layer Hierarchy For QCCoreAnimationKioskStyleMenu Application 297      |
| Figure 3  | MainMenu.nib File 298                                                  |
| Figure 4  | Alternate Interface With Black Background. 306                         |
| Listing 1 | SelectionView.h File Listing 299                                       |
| Listing 2 | Implementation of awakeFromNib 300                                     |
| Listing 3 | Configuration of the Background rootLayer 301                          |
| Listing 4 | Setup menuLayers Array. The Selectable Menu Items. 302                 |
| Listing 5 | Setup selectionLayer. Used to Display the Currently Selected Item. 303 |
| Listing 6 | Handle Changes in Selection 304                                        |
| Listing 7 | Handling Up and Down Key Presses 304                                   |
| Listing 8 | Dealloc and Cleanup 305                                                |
|           |                                                                        |

## **Animatable Properties 307**

| Table 1 | Default Implied Basic Anima | ition | 309 |
|---------|-----------------------------|-------|-----|
| Table 2 | Default Implied Transition  | 309   |     |

## Core Animation Reference Collection

**Framework** /System/Library/Frameworks/QuartzCore.frameworks

**Header file directories** /System/Library/Frameworks/QuartzCore.frameworks/Headers

**Companion guide** Core Animation Programming Guide

**Declared in** CAAnimation.h

CABase.h

CACIFilterAdditions.h

CAConstraintLayoutManager.h

CAEmitterCell.h CAEmitterLayer.h CAGradientLayer.h

CALayer.h

CAMediaTiming.h

CAMediaTimingFunction.h

CAOpenGLLayer.h
CARenderer.h
CAReplicatorLayer.h
CAScrollLayer.h
CAShapeLayer.h
CATextLayer.h
CATransaction.h
CATransform3D.h

CAValueFunction.h QCCompositionLayer.h

This collection of documents provides the API reference for Core Animation. Core Animation provides animation and display hierarchy capabilities to applications. For more details, see *Core Animation Programming Guide*.

### INTRODUCTION

Core Animation Reference Collection

# Classes

### PART I

Classes

# **CAAnimation Class Reference**

Inherits fromNSObjectConforms toNSCoding

NSCopying CAAction CAMediaTiming NSObject (NSObject)

Framework /System/Library/Frameworks/QuartzCore.framework

**Availability** Available in Mac OS X v10.5 and later.

**Declared in** CAAnimation.h

**Companion guides** Core Animation Programming Guide

Core Animation Cookbook

**Related sample code** AnimatedTableView

## Overview

CAAnimation is an abstract animation class. It provides the basic support for the CAMediaTiming and CAAction protocols.

## **Tasks**

## **Archiving Properties**

- shouldArchiveValueForKey: (page 23)

Specifies whether the value of the property for a given key is archived.

## **Providing Default Values for Properties**

+ defaultValueForKey: (page 22)

Specifies the default value of the property with the specified key.

Overview 19

## **Creating an Animation**

```
+ animation (page 22)
```

Creates and returns a new CAAnimation instance.

### **Animation Attributes**

```
removedOnCompletion (page 21) property
```

Determines if the animation is removed from the target layer's animations upon completion.

isRemovedOnCompletion (page 23)

A synthesized accessor for the removedOnCompletion (page 21) property.

```
timingFunction (page 21) property
```

An optional timing function defining the pacing of the animation.

### **Getting and Setting the Delegate**

```
delegate (page 20) property

Specifies the receiver's delegate object.
```

## **Animation Progress**

```
    animationDidStart: (page 23) delegate method
```

Called when the animation begins its active duration.

- animationDidStop:finished: (page 24) delegate method

Called when the animation completes its active duration or is removed from the object it is attached to.

## **Properties**

For more about Objective-C properties, see "Properties" in The Objective-C Programming Language.

## delegate

Specifies the receiver's delegate object.

```
@property(retain) id delegate
```

### Discussion

Defaults to nil.

**Important:** The delegate object is retained by the receiver. This is a rare exception to the memory management rules described in *Memory Management Programming Guide*.

An instance of CAAnimation should not be set as a delegate of itself. Doing so (outside of a garbage-collected environment) will cause retain cycles.

### **Availability**

Available in Mac OS X v10.5 and later.

### **Related Sample Code**

AnimatedTableView

### **Declared In**

CAAnimation.h

## removedOnCompletion

Determines if the animation is removed from the target layer's animations upon completion.

@property BOOL removedOnCompletion

### Discussion

When YES, the animation is removed from the target layer's animations once its active duration has passed. Defaults to YES.

### **Availability**

Available in Mac OS X v10.5 and later.

### **Declared In**

CAAnimation.h

## timingFunction

An optional timing function defining the pacing of the animation.

@property(retain) CAMediaTimingFunction \*timingFunction

### Discussion

Defaults to nil, indicating linear pacing.

### **Availability**

Available in Mac OS X v10.5 and later.

### **Related Sample Code**

Core Animation Kiosk Style Menu

### **Declared In**

## Class Methods

### animation

Creates and returns a new CAAnimation instance.

+ (id)animation

### **Return Value**

An CAAnimation object whose input values are initialized.

### **Availability**

Available in Mac OS X v10.5 and later.

### **Related Sample Code**

AnimatedTableView

CocoaSlides

CoreAnimationKioskStyleMenu

TrackBall

#### Declared In

CAAnimation.h

## defaultValueForKey:

Specifies the default value of the property with the specified key.

+ (id)defaultValueForKey:(NSString \*)key

### **Parameters**

key

The name of one of the receiver's properties.

### **Return Value**

The default value for the named property. Returns nil if no default value has been set.

### Discussion

If this method returns nil a suitable "zero" default value for the property is provided, based on the declared type of the key. For example, if key is a CGSize object, a size of (0.0,0.0) is returned. For a CGRect an empty rectangle is returned. For CGAffineTransform and CATransform3D, the appropriate identity matrix is returned.

### **Special Considerations**

If key is not a known for property of the class, the result of the method is undefined.

### **Availability**

Available in Mac OS X v10.5 and later.

### **Declared In**

## **Instance Methods**

## is Removed On Completion

A synthesized accessor for the removedOnCompletion (page 21) property.

- (BOOL)isRemovedOnCompletion

### See Also

@property removedOnCompletion (page 21)

## shouldArchiveValueForKey:

Specifies whether the value of the property for a given key is archived.

- (BOOL)shouldArchiveValueForKey:(NSString \*) key

#### **Parameters**

key

The name of one of the receiver's properties.

### **Return Value**

YES if the specified property should be archived, otherwise NO.

### Discussion

Called by the object's implementation of encodeWithCoder:. The object must implement keyed archiving.

The default implementation returns YES.

### **Availability**

Available in Mac OS X v10.5 and later.

### **Declared In**

CAAnimation.h

## **Delegate Methods**

### animationDidStart:

Called when the animation begins its active duration.

- (void)animationDidStart:(CAAnimation \*)theAnimation

### **Parameters**

the Animation

The CAAnimation instance that started animating.

### **Availability**

Available in Mac OS X v10.5 and later.

### **CHAPTER 1**

**CAAnimation Class Reference** 

### **Declared In**

CAAnimation.h

## animationDidStop:finished:

Called when the animation completes its active duration or is removed from the object it is attached to.

```
- (void)animationDidStop:(CAAnimation *)theAnimation
    finished:(BOOL)flag
```

### **Parameters**

theAnimation

The CAAnimation instance that stopped animating.

flag

If YES, the animation reached the end of its active duration without being removed.

### **Availability**

Available in Mac OS X v10.5 and later.

### **Declared In**

# CAAnimationGroup Class Reference

Inherits from CAAnimation : NSObject

Conforms to NSCoding (CAAnimation)

NSCopying (CAAnimation) CAAction (CAAnimation) CAMediaTiming (CAAnimation)

NSObject (NSObject)

Framework /System/Library/Frameworks/QuartzCore.framework

**Availability** Available in Mac OS X v10.5 and later.

**Declared in** CAAnimation.h

Companion guides Core Animation Programming Guide

Core Animation Cookbook

## Overview

CAAnimationGroup allows multiple animations to be grouped and run concurrently. The grouped animations run in the time space specified by the CAAnimationGroup instance.

The duration of the grouped animations are not scaled to the duration of their CAAnimationGroup. Instead, the animations are clipped to the duration of the animation group. For example, a 10 second animation grouped within an animation group with a duration of 5 seconds will only display the first 5 seconds of the animation.

Overview 25

**Important:** The delegate and removedOnCompletion properties of animations in the animations (page 26) array are currently ignored. The CAAnimationGroup delegate does receive these messages.

**Note:** The delegate and removedOnCompletion properties of animations in the animations (page 26) property are currently ignored.

## **Tasks**

## **Grouped Animations**

animations (page 26) property

An array of CAAnimation objects to be evaluated in the time space of the receiver.

## **Properties**

For more about Objective-C properties, see "Properties" in *The Objective-C Programming Language*.

### animations

An array of CAAnimation objects to be evaluated in the time space of the receiver.

@property(copy) NSArray \*animations

### Discussion

The animations run concurrently in the receiver's time space.

### **Availability**

Available in Mac OS X v10.5 and later.

### **Declared In**

## CABasicAnimation Class Reference

Inherits from CAPropertyAnimation : CAAnimation : NSObject

Conforms to NSCoding (CAAnimation)

NSCopying (CAAnimation) CAAction (CAAnimation) CAMediaTiming (CAAnimation)

NSObject (NSObject)

Framework /System/Library/Frameworks/QuartzCore.framework

**Availability** Available in Mac OS X v10.5 and later.

**Declared in** CAAnimation.h

**Companion guides** Core Animation Programming Guide

Core Animation Cookbook

**Related sample code** AnimatedTableView

CocoaSlides

CoreAnimationKioskStyleMenu

TrackBall

### Overview

CABasicAnimation provides basic, single-keyframe animation capabilities for a layer property. You create an instance of CABasicAnimation using the inherited animationWithKeyPath: (page 149) method, specifying the key path of the property to be animated in the render tree.

## **Setting Interpolation Values**

The fromValue (page 29), by Value (page 28) and to Value (page 29) properties define the values being interpolated between. All are optional, and no more than two should be non-nil. The object type should match the type of the property being animated.

The interpolation values are used as follows:

- Both fromValue (page 29) and toValue (page 29) are non-nil. Interpolates between fromValue (page 29) and toValue (page 29).
- fromValue (page 29) and byValue (page 28) are non-nil. Interpolates between fromValue (page 29) and (fromValue (page 29) + byValue (page 28)).

Overview 27

- byValue (page 28) and toValue (page 29) are non-nil. Interpolates between (toValue (page 29) byValue (page 28)) and toValue (page 29).
- fromValue (page 29) is non-nil. Interpolates between fromValue (page 29) and the current presentation value of the property.
- toValue (page 29) is non-nil. Interpolates between the current value of keyPath in the target layer's presentation layer and toValue (page 29).
- by Value (page 28) is non-nil. Interpolates between the current value of keyPath in the target layer's presentation layer and that value plus by Value (page 28).
- All properties are nil. Interpolates between the previous value of keyPath in the target layer's presentation layer and the current value of keyPath in the target layer's presentation layer.

## **Tasks**

## **Interpolation Values**

```
from Value (page 29) property
```

Defines the value the receiver uses to start interpolation.

to Value (page 29) property

Defines the value the receiver uses to end interpolation.

by Value (page 28) property

Defines the value the receiver uses to perform relative interpolation.

## **Properties**

For more about Objective-C properties, see "Properties" in The Objective-C Programming Language.

## **byValue**

Defines the value the receiver uses to perform relative interpolation.

```
@property(retain) id byValue
```

### Discussion

See "Setting Interpolation Values" (page 27) for details on how by Value interacts with the other interpolation values.

### **Availability**

Available in Mac OS X v10.5 and later.

### **Declared In**

### fromValue

Defines the value the receiver uses to start interpolation.

@property(retain) id fromValue

#### Discussion

See "Setting Interpolation Values" (page 27) for details on how from Value interacts with the other interpolation values.

### **Availability**

Available in Mac OS X v10.5 and later.

### **Related Sample Code**

AnimatedTableView

CoreAnimationKioskStyleMenu

### **Declared In**

CAAnimation.h

### toValue

Defines the value the receiver uses to end interpolation.

@property(retain) id toValue

### Discussion

See "Setting Interpolation Values" (page 27) for details on how to Value interacts with the other interpolation values.

### **Availability**

Available in Mac OS X v10.5 and later.

### **Related Sample Code**

Core Animation Kiosk Style Menu

### **Declared In**

### **CHAPTER 3**

CABasicAnimation Class Reference

## **CAConstraint Class Reference**

Inherits from NSObject

Conforms to NSCoding

NSObject (NSObject)

Framework /System/Library/Frameworks/QuartzCore.framework

**Availability** Available in Mac OS X v10.5 and later.

**Declared in** CAConstraintLayoutManager.h

**Companion guides** Core Animation Programming Guide

Core Animation Cookbook

Related sample code CoreAnimationKioskStyleMenu

### Overview

CAConstraint represents a single layout constraint between two layers. Each CAConstraint instance encapsulates one geometry relationship between two layers on the same axis.

Sibling layers are referenced by name, using the name property of each layer. The special name superlayer is used to refer to the layer's superlayer.

For example, to specify that a layer should be horizontally centered in its superview you would use the following:

A maximum of two relationships must be specified per axis. If you specify constraints for the left and right edges of a layer, the width will vary. If you specify constraints for the left edge and the width, the right edge of the layer will move relative to the superlayer's frame. Often you'll specify only a single edge constraint, the layer's size in the same axis will be used as the second relationship.

Overview 31

**Important:** It is possible to create constraints that result in circular references to the same attributes. In cases where the layout is unable to be computed the behavior is undefined.

## **Tasks**

### **Create a New Constraint**

```
+ constraintWithAttribute:relativeTo:attribute:scale:offset: (page 35)
```

Creates and returns an CAConstraint object with the specified parameters.

```
+ constraintWithAttribute:relativeTo:attribute:offset: (page 34)
```

Creates and returns an CAConstraint object with the specified parameters.

```
+ constraintWithAttribute:relativeTo:attribute: (page 34)
```

Creates and returns an CAConstraint object with the specified parameters.

- initWithAttribute:relativeTo:attribute:scale:offset: (page 36)

Returns an CAConstraint object with the specified parameters. Designated initializer.

## **Accessing Constraint Values**

```
attribute (page 32) property
The attribute the constraint affects. (read-only)

offset (page 33) property
Offset value of the constraint attribute. (read-only)

scale (page 33) property
Scale factor of the constraint attribute. (read-only)

sourceAttribute (page 33) property
The constraint attribute of the layer the receiver is calculated relative to (read-only)

sourceName (page 33) property
Name of the layer that the constraint is calculated relative to. (read-only)
```

## **Properties**

For more about Objective-C properties, see "Properties" in The Objective-C Programming Language.

### attribute

The attribute the constraint affects. (read-only)

```
@property(readonly) CAConstraintAttribute attribute
```

### **Availability**

Available in Mac OS X v10.6 and later.

### **CHAPTER 4**

### **CAConstraint Class Reference**

### **Declared In**

 ${\tt CAConstraintLayoutManager.h}$ 

### offset

Offset value of the constraint attribute. (read-only)

@property(readonly) CGFloat offset

### **Availability**

Available in Mac OS X v10.6 and later.

### **Declared In**

CAConstraintLayoutManager.h

### scale

Scale factor of the constraint attribute. (read-only)

@property(readonly) CGFloat scale

### **Availability**

Available in Mac OS X v10.6 and later.

### **Declared In**

CAConstraintLayoutManager.h

### sourceAttribute

The constraint attribute of the layer the receiver is calculated relative to (read-only)

@property(readonly) CAConstraintAttribute sourceAttribute

### **Availability**

Available in Mac OS X v10.6 and later.

### **Declared In**

 ${\tt CAConstraintLayoutManager.h}$ 

### sourceName

Name of the layer that the constraint is calculated relative to. (read-only)

@property(readonly) NSString \*sourceName

### **Availability**

Available in Mac OS X v10.6 and later.

### **Declared In**

 ${\tt CAConstraintLayoutManager.h}$ 

## Class Methods

### constraintWithAttribute:relativeTo:attribute:

Creates and returns an CAConstraint object with the specified parameters.

+ (id)constraintWithAttribute:(CAConstraintAttribute)attr relativeTo:(NSString \*)srcLayer attribute:(CAConstraintAttribute)srcAttr

### **Parameters**

attr

The attribute of the layer for which to create a new constraint.

srcLayer

The name of the layer that this constraint is calculated relative to.

srcAttr

The attribute of srcLayer the constraint is calculated relative to.

#### **Return Value**

A new CAConstraint object with the specified parameters. The scale of the constraint is set to 1.0. The offset of the constraint is set to 0.0.

### Discussion

The value for the constraint is calculated is *srcAttr*.

### Availability

Available in Mac OS X v10.5 and later.

### **Related Sample Code**

CoreAnimationKioskStyleMenu

### **Declared In**

CAConstraintLayoutManager.h

### constraintWithAttribute:relativeTo:attribute:offset:

Creates and returns an CAConstraint object with the specified parameters.

+ (id)constraintWithAttribute:(CAConstraintAttribute)attr relativeTo:(NSString \*)srcLayer attribute:(CAConstraintAttribute)srcAttr offset:(CGFloat)offset

### **Parameters**

attr

The attribute of the layer for which to create a new constraint.

srcLayer

The name of the layer that this constraint is calculated relative to.

srcAttr

The attribute of srcLayer the constraint is calculated relative to.

offset

The offset added to the value of srcAttr.

#### **Return Value**

A new CAConstraint object with the specified parameters. The scale of the constraint is set to 1.0.

#### Discussion

The value for the constraint is calculated as (srcAttr + offset).

### **Availability**

Available in Mac OS X v10.5 and later.

### **Related Sample Code**

CoreAnimationKioskStyleMenu

### **Declared In**

CAConstraintLayoutManager.h

### constraintWithAttribute:relativeTo:attribute:scale:offset:

Creates and returns an CAConstraint object with the specified parameters.

```
+ (id)constraintWithAttribute:(CAConstraintAttribute)attr relativeTo:(NSString *)srcLayer attribute:(CAConstraintAttribute)srcAttr scale:(CGFloat)scale offset:(CGFloat)offset
```

### **Parameters**

attr

The attribute of the layer for which to create a new constraint.

srcLayer

The name of the layer that this constraint is calculated relative to.

srcAttr

The attribute of *srcLayer* the constraint is calculated relative to.

scale

The amount to scale the value of srcAttr.

offset

The offset from the srcAttr.

### **Return Value**

A new CAConstraint object with the specified parameters.

### Discussion

The value for the constraint is calculated as ((srcAttr\* scale) + offset).

### **Availability**

Available in Mac OS X v10.5 and later.

### **Declared In**

CAConstraintLayoutManager.h

## **Instance Methods**

### initWithAttribute:relativeTo:attribute:scale:offset:

Returns an CAConstraint object with the specified parameters. Designated initializer.

 (id)initWithAttribute:(CAConstraintAttribute)attr relativeTo:(NSString \*)srcLayer attribute:(CAConstraintAttribute)srcAttr scale:(CGFloat)scale offset:(CGFloat)offset

### **Parameters**

attr

The attribute of the layer for which to create a new constraint.

srcLayer

The name of the layer that this constraint is calculated relative to.

srcAttr

The attribute of srcLayer the constraint is calculated relative to.

scale

The amount to scale the value of srcAttr.

offset

The offset added to the value of srcAttr.

### **Return Value**

An initialized constraint object using the specified parameters.

### Discussion

The value for the constraint is calculated as (srcAttr\*scale) + offset).

### **Availability**

Available in Mac OS X v10.5 and later.

### **Declared In**

CAConstraintLayoutManager.h

## **Constants**

### **CAConstraintAttribute**

These constants represent the geometric edge or axis of a constraint.

```
enum _CAConstraintAttribute
 kCAConstraintMinX,
 kCAConstraintMidX,
 kCAConstraintMaxX,
 kCAConstraintWidth.
 kCAConstraintMinY,
 kCAConstraintMidY,
 kCAConstraintMaxY,
kCAConstraintHeight,
};
Constants
kCAConstraintMinX
      The left edge of a layer's frame.
      Available in Mac OS X v10.5 and later.
      Declared in CAConstraintLayoutManager.h.
kCAConstraintMidX
      The horizontal location of the center of a layer's frame.
      Available in Mac OS X v10.5 and later.
      Declared in CAConstraintLayoutManager.h.
kCAConstraintMaxX
      The right edge of a layer's frame.
      Available in Mac OS X v10.5 and later.
      Declared in CAConstraintLayoutManager.h.
kCAConstraintWidth
      The width of a layer.
      Available in Mac OS X v10.5 and later.
      Declared in CAConstraintLayoutManager.h.
kCAConstraintMinY
      The bottom edge of a layer's frame.
      Available in Mac OS X v10.5 and later.
      Declared in CAConstraintLayoutManager.h.
kCAConstraintMidY
      The vertical location of the center of a layer's frame.
      Available in Mac OS X v10.5 and later.
      Declared in CAConstraintLayoutManager.h.
kCAConstraintMaxY
      The top edge of a layer's frame.
      Available in Mac OS X v10.5 and later.
      Declared in CAConstraintLayoutManager.h.
kCAConstraintHeight
      The height of a layer.
      Available in Mac OS X v10.5 and later.
```

Declared in CAConstraintLayoutManager.h.

# **CAConstraint Class Reference**

# **Declared In**

CAConstraint.h

# **Constraint Attribute Type**

The constraint attribute type.

typedef int CAConstraintAttribute;

# **Availability**

Available in Mac OS X v10.5 and later.

# **Declared In**

CAConstraintLayoutManager.h

# CAConstraintLayoutManager Class Reference

Inherits from **NSObject** 

Conforms to NSObject (NSObject)

**Framework** /System/Library/Frameworks/QuartzCore.framework

**Availability** Available in Mac OS X v10.5 and later.

Declared in CAConstraintLayoutManager.h

Companion guides Core Animation Programming Guide

Core Animation Cookbook

Related sample code Core Animation QuickTime Layer

CoreAnimationKioskStyleMenu

# Overview

CAConstraintLayoutManager provides a constraint-based layout manager.

Constraint-based layout allows you to describe the position and size of a layer by specifying relationships between a layer and its sibling layers or its superlayer. The relationships are represented by instances of the CAConstraint class that are stored in an array in the layer's constraints property. You add constraints for a layer using its addConstraint: (page 110) method. Each CAConstraint instance encapsulates one geometry relationship between two layers. Layout is then performed by fetching the constraints of each sublayer and solving the resulting system of constraints for the frame of each sublayer starting from the bounds of the containing layer.

Sibling layers are referenced by name, using the name property of each layer. The special name superlayer is used to refer to the layer's superlayer.

39

**Important:** It is possible to specify a set of constraints for a layer (for example, circular attribute dependencies) that will cause layout to fail. In that case the behavior is undefined.

# **Tasks**

# **Creating the Layout Manager**

+ layoutManager (page 40)

Creates and returns a new CAConstraintLayoutManager instance.

# **Class Methods**

# layoutManager

Creates and returns a new CAConstraintLayoutManager instance.

+ (id)layoutManager

#### **Return Value**

A new CAConstraintLayoutManager instance.

### **Availability**

Available in Mac OS X v10.5 and later.

#### **Related Sample Code**

Core Animation QuickTime Layer CoreAnimationKioskStyleMenu

#### **Declared In**

 ${\tt CAConstraintLayoutManager.h}$ 

# **CAEmitterCell Class Reference**

Inherits from NSObject
Conforms to NSCoding

CAMediaTiming NSObject (NSObject)

Framework /System/Library/Frameworks/QuartzCore.framework

**Available** in Mac OS X v10.6 and later.

Declared in CAEmitterCell.h

Companion guides Core Animation Programming Guide

Core Animation Cookbook

Related sample code Fire

Fireworks

# Overview

The CAEmitterCell class represents one source of particles being emitted in a CAEmitterLayer. An emitter cell define the direction in which they emit and the properties of the emitted particles. Emitter cells can have an array of sub-cells, which lets the particles themselves emit particles.

# **Tasks**

# Creating and Initializing an Emitter Cell

+ emitterCell (page 58)

Creates and returns an instance of CAEmitterCell.

# **Providing Emitter Cell Content**

contents (page 46) property

An object that provides the contents of the layer. Animatable.

Overview 41

```
contents Rect (page 47) property
```

A rectangle, in the unit coordinate space, defining the subrectangle of contents (page 46) that the receiver should draw. Animatable.

```
emitterCells (page 49) property
```

An optional array containing the sub-cells of this cell.

# **Setting Emitter Cell Visual Attributes**

```
enabled (page 49) property
```

Determines whether or not cells from this emitter are rendered.

```
color (page 46) property
```

Determines the color of each emitted object. Animatable.

```
redRange (page 52) property
```

Specifies the range the red color component of the cell can vary. Animatable.

```
greenRange (page 49) property
```

Specifies the range the green color component of the cell can vary. Animatable.

```
blueRange (page 45) property
```

Specifies the range the blue color component of the cell can vary. Animatable.

```
alphaRange (page 44) property
```

Specifies the range the alpha color component of the cell can vary. Animatable.

```
redSpeed (page 53) property
```

The speed, in seconds, at which the red color component changes over the lifetime of the cell. Animatable.

```
greenSpeed (page 50) property
```

The speed, in seconds, at which the green color component changes over the lifetime of the cell. Animatable.

```
blueSpeed (page 45) property
```

The speed, in seconds, at which the green color component changes over the lifetime of the cell. Animatable.

```
alphaSpeed (page 44) property
```

The speed, in seconds, at which the alpha color component changes over the lifetime of the cell. Animatable.

```
magnificationFilter (page 51) property
```

The filter used when increasing the size of the content.

```
minificationFilter (page 51) property
```

The filter used when reducing the size of the content.

```
minificationFilterBias (page 51) property
```

The bias factor used by the minification filter to determine the levels of detail.

```
scale (page 53) property
```

Specifies the scale factor applied to the cell. Animatable.

```
scaleRange (page 54) property
```

Specifies the range the blue color component of the cell can vary. Animatable.

```
name (page 52) property
```

The name of the cell.

```
style (page 55) property
```

An optional dictionary referenced to find property values that aren't explicitly defined by the receiver.

# **Emitter Cell Motion Attributes**

```
spin (page 54) property
Specifies the rotation velocity per second, in radians, applied to the cell. Animatable.

spinRange (page 55) property
Specifies the range the spin of the cell can vary over its lifetime. Animatable.

emissionLatitude (page 47) property
Defines the latitudinal orientation of the emission angle. Animatable.

emissionLongitude (page 48) property
Defines the longitudinal orientation of the emission angle. Animatable.

emissionRange (page 48) property
```

An angle, in radians, defining a cone around the emission angle. Animatable.

# **Emission Cell Temporal Attributes**

```
lifetime (page 50) property
    The lifetime of the cell, in seconds. Animatable.
lifetimeRange (page 51) property
    Specifies the mean value the lifetime (page 50) of the cell can vary. Animatable.
birthRate (page 45) property
    Number of emitted objects created every second. Animatable.
scaleSpeed (page 54) property
    The speed, in seconds, at which the scale changes over the lifetime of the cell. Animatable.
velocity (page 56) property
    Specifies the initial velocity of the cell. Animatable.
velocityRange (page 56) property
    Specifies the range the velocity of the cell can vary. Animatable.
xAcceleration (page 56) property
    Specifies the x component of an acceleration vector applied to cell.
yAcceleration (page 57) property
    Specifies the y component of an acceleration vector applied to cell.
zAcceleration (page 57) property
    Specifies the z component of an acceleration vector applied to cell.
```

# **Key-Value Coding Extensions**

```
    + defaultValueForKey: (page 57)
    Specifies the default value of the property with the specified key.
    - shouldArchiveValueForKey: (page 58)
    Specifies whether the value of the property for a given key is archived.
```

# **Properties**

For more about Objective-C properties, see "Properties" in The Objective-C Programming Language.

# alphaRange

Specifies the range the alpha color component of the cell can vary. Animatable.

```
@property float alphaRange
```

#### Discussion

The range specifies the mean amount the alpha component of the color (page 46) property can vary for the cell.

Default is 0.0.

### **Availability**

Available in Mac OS X v10.6 and later.

#### See Also

```
@property color (page 46)
@property alphaSpeed (page 44)
```

#### **Declared In**

CAEmitterCell.h

# alphaSpeed

The speed, in seconds, at which the alpha color component changes over the lifetime of the cell. Animatable.

```
@property float alphaSpeed
```

### Discussion

The speed change is defined as the rate of change per second.

Defaults to 0.

#### **Availability**

Available in Mac OS X v10.6 and later.

### See Also

```
@property color (page 46)
@property alphaRange (page 44)
```

# **Related Sample Code**

Fire

**Fireworks** 

#### Declared In

CAEmitterCell.h

# birthRate

Number of emitted objects created every second. Animatable.

@property float birthRate

#### Discussion

Default value is 0.

### **Availability**

Available in Mac OS X v10.6 and later.

### **Related Sample Code**

Fire

**Fireworks** 

#### **Declared In**

CAEmitterCell.h

# blueRange

Specifies the range the blue color component of the cell can vary. Animatable.

@property float blueRange

#### Discussion

The range specifies the mean amount the blue component of the color (page 46) property can vary for the cell.

Default value is 0.0.

### **Availability**

Available in Mac OS X v10.6 and later.

#### See Also

```
@property color (page 46)
@property blueSpeed (page 45)
```

#### **Related Sample Code**

Fireworks

#### **Declared In**

CAEmitterCell.h

# blueSpeed

The speed, in seconds, at which the green color component changes over the lifetime of the cell. Animatable.

@property float blueSpeed

### Discussion

The speed change is defined as the rate of change per second.

Defaults to 0.

CAEmitterCell Class Reference

#### **Availability**

Available in Mac OS X v10.6 and later.

#### See Also

```
@property color (page 46)
@property blueRange (page 45)
```

## **Related Sample Code**

**Fireworks** 

#### **Declared In**

CAEmitterCell.h

## color

Determines the color of each emitted object. Animatable.

```
@property CGColorRef color
```

#### Discussion

The specified color of the cell will vary by a random amount within the redRange (page 52), greenRange (page 49), blueRange (page 45) and alphaRange (page 44)values over the lifetime of the cell. The redSpeed (page 53), greenSpeed (page 50), blueSpeed (page 45), and alphaSpeed (page 44) determine the rate of change.

Defaults to opaque white.

#### **Availability**

Available in Mac OS X v10.6 and later.

#### See Also

```
@property color (page 46)
@property redRange (page 52)
@property greenRange (page 49)
@property alphaRange (page 44)
@property blueRange (page 45)
@property redSpeed (page 53)
@property greenSpeed (page 50)
@property blueSpeed (page 45)
@property alphaSpeed (page 44)
```

### **Related Sample Code**

Fire

Fireworks

#### **Declared In**

CAEmitterCell.h

#### contents

An object that provides the contents of the layer. Animatable.

#### CAEmitterCell Class Reference

@property(retain) id contents

#### Discussion

A layer can set this property to a CGImageRef to display the image as its contents.

Default value is nil.

#### **Availability**

Available in Mac OS X v10.6 and later.

#### See Also

@property contentsRect (page 47)

#### **Related Sample Code**

Fire

**Fireworks** 

#### **Declared In**

CAEmitterCell.h

### contentsRect

A rectangle, in the unit coordinate space, defining the subrectangle of contents (page 46) that the receiver should draw. Animatable.

@property CGRect contentsRect

#### Discussion

Defaults to the unit rectangle (0.0,0.0,1.0,1.0).

If pixels outside the unit rectangles are requested, the edge pixels of the contents image will be extended outwards.

If an empty rectangle is provided, the results are undefined.

# **Availability**

Available in Mac OS X v10.6 and later.

#### See Also

@property contents (page 46)

#### **Declared In**

CAEmitterCell.h

# emissionLatitude

Defines the latitudinal orientation of the emission angle. Animatable.

@property CGFloat emissionLatitude

### Discussion

The emission latitude is the orientation of the emission angle from the z-axis. It is also referred to as the colatitude.

Default is 0.0.

# **Availability**

Available in Mac OS X v10.6 and later.

#### **Related Sample Code**

**Fireworks** 

#### **Declared In**

CAEmitterCell.h

# emissionLongitude

Defines the longitudinal orientation of the emission angle. Animatable.

@property CGFloat emissionLongitude

#### Discussion

The emission longitude is the orientation of the emission angle in the xy-plane. it is also often referred to as the azimuth.

Default is 0.0.

# **Availability**

Available in Mac OS X v10.6 and later.

# **Related Sample Code**

Fire

Fireworks

#### **Declared In**

CAEmitterCell.h

# emissionRange

An angle, in radians, defining a cone around the emission angle. Animatable.

@property CGFloat emissionRange

### Discussion

Cells are uniformly distributed across this cone.

Defaults to 0.

### **Availability**

Available in Mac OS X v10.6 and later.

### **Related Sample Code**

Fire

**Fireworks** 

#### **Declared In**

CAEmitterCell.h

# emitterCells

An optional array containing the sub-cells of this cell.

```
@property(copy) NSArray *emitterCells
```

#### Discussion

When specified, each particle emitted by the cell will act as an emitter for each of the cell's sub-cells. The emission point is the current particle position and the emission angle is relative to the current direction of the particle.

Default is nil.

# **Availability**

Available in Mac OS X v10.6 and later.

### **Related Sample Code**

**Fireworks** 

#### **Declared In**

CAEmitterCell.h

# enabled

Determines whether or not cells from this emitter are rendered.

```
@property(getter=isEnabled) BOOL enabled
```

#### Discussion

Default is YES.

#### **Availability**

Available in Mac OS X v10.6 and later.

#### Declared In

CAEmitterCell.h

# greenRange

Specifies the range the green color component of the cell can vary. Animatable.

```
@property float greenRange
```

### Discussion

The range specifies the mean amount the green component of the color (page 46) property can vary for the cell.

Default is 0.0.

### **Availability**

Available in Mac OS X v10.6 and later.

#### See Also

@property color (page 46)

@property greenSpeed (page 50)

# **Related Sample Code**

**Fireworks** 

#### **Declared In**

CAEmitterCell.h

# greenSpeed

The speed, in seconds, at which the green color component changes over the lifetime of the cell. Animatable.

@property float greenSpeed

#### Discussion

The speed change is defined as the rate of change per second.

Defaults to 0.

### **Availability**

Available in Mac OS X v10.6 and later.

#### **Related Sample Code**

**Fireworks** 

#### **Declared In**

CAEmitterCell.h

# lifetime

The lifetime of the cell, in seconds. Animatable.

@property float lifetime

#### Discussion

The lifetime of the cell will vary by a random amount with the range specified by lifetimeRange (page 51).

Default is 0.0.

# **Availability**

Available in Mac OS X v10.6 and later.

### **Related Sample Code**

Fire

**Fireworks** 

# **Declared In**

CAEmitterCell.h

# lifetimeRange

Specifies the mean value the lifetime (page 50) of the cell can vary. Animatable.

@property float lifetimeRange

#### Discussion

If the lifetimeRange (page 51) is 3 seconds, and the lifetime (page 50) of the cell is 10 seconds, the cell's actual lifetime will be between 7 and 13 seconds.

Default is 0.0.

#### **Availability**

Available in Mac OS X v10.6 and later.

#### **Declared In**

CAEmitterCell.h

# magnificationFilter

The filter used when increasing the size of the content.

@property(copy) NSString \*magnificationFilter

#### Discussion

The possible values for magnificationFilter are shown in Scaling\_Filters (page 132). The default value is kCAFilterLinear (page 133).

#### **Availability**

Available in Mac OS X v10.6 and later.

#### **Declared In**

CAEmitterCell.h

### minificationFilter

The filter used when reducing the size of the content.

@property(copy) NSString \*minificationFilter

### Discussion

The possible values for minifcationFilter are shown in Scaling\_Filters (page 132). The default value is kCAFilterLinear (page 133).

# **Availability**

Available in Mac OS X v10.6 and later.

### **Declared In**

CAEmitterCell.h

# minificationFilterBias

The bias factor used by the minification filter to determine the levels of detail.

#### CAEmitterCell Class Reference

@property float minificationFilterBias

#### Discussion

This value is used by the minificationFilter (page 51) when it is set to kCAFilterTrilinear.

Defaults to 0.

### **Availability**

Available in Mac OS X v10.6 and later.

#### **Declared In**

CAEmitterCell.h

#### name

The name of the cell.

```
@property(copy) NSString *name
```

#### Discussion

The cell name is used when constructing animation key paths that reference the cell. Defaults to nil.

For example, adding an animation to a cell's enclosing layer with the a keypath such as emitterCells.myCellName.redRange would animate the redRange propery of the cell in the layer's emitterCells array with the name myCellName.

#### **Availability**

Available in Mac OS X v10.6 and later.

# **Declared In**

CAEmitterCell.h

# redRange

Specifies the range the red color component of the cell can vary. Animatable.

```
@property float redRange
```

#### Discussion

The range specifies the mean amount the red component of the color (page 46) property can vary for the cell.

Default is 0.0.

#### **Availability**

Available in Mac OS X v10.6 and later.

#### See Also

```
@property color (page 46)
@property redSpeed (page 53)
```

#### **Related Sample Code**

**Fireworks** 

#### **Declared In**

CAEmitterCell.h

# redSpeed

The speed, in seconds, at which the red color component changes over the lifetime of the cell. Animatable.

```
@property float redSpeed
```

#### Discussion

The speed change is defined as the rate of change per second.

Defaults to 0.

### **Availability**

Available in Mac OS X v10.6 and later.

#### See Also

```
@property color (page 46)
@property redRange (page 52)
```

### **Related Sample Code**

**Fireworks** 

#### **Declared In**

CAEmitterCell.h

# scale

Specifies the scale factor applied to the cell. Animatable.

```
@property CGFloat scale
```

# Discussion

The scale of the cell will vary by a random amount with the range specified by scaleRange (page 54). The scaleSpeed (page 54) property determines the rate of change.

Default is 0.0.

# **Availability**

Available in Mac OS X v10.6 and later.

#### See Also

```
@property scaleRange (page 54)
@property scaleSpeed (page 54)
```

### **Related Sample Code**

Fire

**Fireworks** 

#### **Declared In**

CAEmitterCell.h

# scaleRange

Specifies the range the blue color component of the cell can vary. Animatable.

```
@property CGFloat scaleRange
```

#### Discussion

The range specifies the mean amount the scale (page 53) value can vary for the cell over its lifetime. The scaleSpeed (page 54) property determines the rate of change.

### **Availability**

Available in Mac OS X v10.6 and later.

#### See Also

```
@property scale (page 53)
@property scaleSpeed (page 54)
```

### **Related Sample Code**

**Fireworks** 

#### **Declared In**

CAEmitterCell.h

# scaleSpeed

The speed, in seconds, at which the scale changes over the lifetime of the cell. Animatable.

```
@property CGFloat scaleSpeed
```

#### Discussion

The speed change is defined as the rate of change per second.

Defaults to 0.

#### **Availability**

Available in Mac OS X v10.6 and later.

# **Related Sample Code**

Fire

Fireworks

#### Declared In

CAEmitterCell.h

# spin

Specifies the rotation velocity per second, in radians, applied to the cell. Animatable.

```
@property CGFloat spin
```

### Discussion

The spin of the cell will vary by a random amount with the range specified by spinRange (page 55).

Default is 0.0.

## **Availability**

Available in Mac OS X v10.6 and later.

#### **Related Sample Code**

Fire

**Fireworks** 

#### **Declared In**

CAEmitterCell.h

# spinRange

Specifies the range the spin of the cell can vary over its lifetime. Animatable.

@property CGFloat spinRange

#### Discussion

The range specifies the mean amount the spin (page 54) value can vary over the cell's lifetime.

Default value is 0.0.

#### **Availability**

Available in Mac OS X v10.6 and later.

### **Related Sample Code**

Fire

#### **Declared In**

CAEmitterCell.h

# style

An optional dictionary referenced to find property values that aren't explicitly defined by the receiver.

```
@property(copy) NSDictionary *style
```

### Discussion

This dictionary may in turn have a style key, forming a hierarchy of default values. In the case of hierarchical style dictionaries the shallowest value for a property is used. For example, the value for "style.someValue" takes precedence over "style.style.someValue".

If the style dictionary doesn't define a value for an attribute, the cell's defaultValueForKey: (page 57) class method is called. Defaults to nil.

The style dictionary is not consulted for the following keys: bounds, frame.

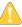

**Warning:** If the style dictionary or any of its ancestors are modified, the values of the cell's properties are undefined until the style property is reset.

### **Availability**

Available in Mac OS X v10.6 and later.

#### **Declared In**

CAEmitterCell.h

# velocity

Specifies the initial velocity of the cell. Animatable.

@property CGFloat velocity

#### Discussion

The velocity of the cell will vary by a random amount within the range specified by velocityRange (page 56).

#### **Availability**

Available in Mac OS X v10.6 and later.

### **Related Sample Code**

Fire

**Fireworks** 

#### **Declared In**

CAEmitterCell.h

# velocityRange

Specifies the range the velocity of the cell can vary. Animatable.

@property CGFloat velocityRange

#### Discussion

The range specifies the mean amount the initial velocity (page 56) value change.

Default is 0.0.

#### **Availability**

Available in Mac OS X v10.6 and later.

# **Related Sample Code**

Fire

Fireworks

#### **Declared In**

CAEmitterCell.h

# **xAcceleration**

Specifies the x component of an acceleration vector applied to cell.

@property CGFloat xAcceleration

# Discussion

Default is 0.0.

# **Availability**

Available in Mac OS X v10.6 and later.

#### Declared In

CAEmitterCell.h

# yAcceleration

Specifies the y component of an acceleration vector applied to cell.

@property CGFloat yAcceleration

#### Discussion

Default is 0.0.

### **Availability**

Available in Mac OS X v10.6 and later.

#### **Related Sample Code**

Fire

**Fireworks** 

#### **Declared In**

CAEmitterCell.h

# zAcceleration

Specifies the z component of an acceleration vector applied to cell.

@property CGFloat zAcceleration

### Discussion

Default is 0.0.

### **Availability**

Available in Mac OS X v10.6 and later.

### **Declared In**

CAEmitterCell.h

# **Class Methods**

# defaultValueForKey:

Specifies the default value of the property with the specified key.

+ (id)defaultValueForKey:(NSString \*)key

CAEmitterCell Class Reference

#### **Parameters**

key

The name of one of the receiver's properties.

#### **Return Value**

The default value for the named property. Returns nil if no default value has been set.

#### Discussion

If this method returns nil a suitable "zero" default value for the property is provided, based on the declared type of the key. For example, if key is a CGSize object, a size of (0.0,0.0) is returned. For a CGRect an empty rectangle is returned. For CGAffineTransform and CATransform3D, the appropriate identity matrix is returned.

#### **Special Considerations**

If key is not a known for property of the class, the result of the method is undefined.

#### **Availability**

Available in Mac OS X v10.6 and later.

#### **Declared In**

CAEmitterCell.h

# emitterCell

Creates and returns an instance of CAEmitterCell.

+ (id)emitterCell

#### **Return Value**

The initialized CAEmitterCell object or nil if initialization is not successful.

#### **Availability**

Available in Mac OS X v10.6 and later.

### **Related Sample Code**

Fire

Fireworks

#### Declared In

CAEmitterCell.h

# **Instance Methods**

# shouldArchiveValueForKey:

Specifies whether the value of the property for a given key is archived.

- (BOOL)shouldArchiveValueForKey:(NSString \*)key

CAEmitterCell Class Reference

### **Parameters**

key

The name of one of the receiver's properties.

### **Return Value**

YES if the specified property should be archived, otherwise NO.

#### Discussion

The default implementation returns YES. Called by the object's implementation of encodeWithCoder:.

# **Availability**

Available in Mac OS X v10.6 and later.

### **Declared In**

CAEmitterCell.h

CAEmitterCell Class Reference

# CAEmitterLayer Class Reference

Inherits fromCALayer : NSObjectConforms toNSCoding (CALayer)

CAMediaTiming (CALayer) NSObject (NSObject)

Framework /System/Library/Frameworks/QuartzCore.framework

**Availability** Available in Mac OS X v10.6 and later.

**Declared in** CAEmitterLayer.h

Companion guides Core Animation Programming Guide

Core Animation Cookbook

Related sample code Fire

Fireworks

# Overview

The CAEmitterLayer class provides a particle emitter system for Core Animation. The particles are defined by instances of CAEmitterCell.

The particles are drawn above the layer's background color and border

# **Tasks**

# **Specifying Particle Emitter Cells**

emitterCells (page 63) property

The array emitter cells attached to the layer.

# **Emitter Geometry**

renderMode (page 66) property

Defines how particle cells are rendered into the layer.

Overview 61

```
emitterPosition (page 64) property

The position of the center of the particle emitter. Animatable.

emitterShape (page 64) property

Specifies the emitter shape.

emitterZPosition (page 65) property

Specifies the center of the particle emitter shape along the z-axis. Animatable.

emitterDepth (page 63) property

Determines the depth of the emitter shape.

emitterSize (page 65) property

Determines the size of the particle emitter shape. Animatable.
```

# **Emitter Cell Attribute Multipliers**

```
scale (page 66) property
    Defines a multiplier applied to the cell-defined particle scale.
seed (page 67) property
    Specifies the seed used to initialize the random number generator.
spin (page 67) property
    Defines a multiplier applied to the cell-defined particle spin. Animatable.
velocity (page 67) property
    Defines a multiplier applied to the cell-defined particle velocity. Animatable.
birthRate (page 62) property
    Defines a multiplier that is applied to the cell-defined birth rate. Animatable
emitterMode (page 63) property
    Specifies the emitter mode.
lifetime (page 65) property
    Defines a multiplier applied to the cell-defined lifetime range when particles are created. Animatable.
preservesDepth (page 66) property
    Defines whether the layer flattens its the particles into its plane.
```

# **Properties**

For more about Objective-C properties, see "Properties" in The Objective-C Programming Language.

# birthRate

Defines a multiplier that is applied to the cell-defined birth rate. Animatable

```
@property float birthRate
```

#### Discussion

The birth rate of each cell is multiplied by this number to give the actual number of particles created every second. Default value is 1.0.

## **Availability**

Available in Mac OS X v10.6 and later.

#### **Declared In**

CAEmitterLayer.h

# emitterCells

The array emitter cells attached to the layer.

@property(copy) NSArray \*emitterCells

#### Discussion

Each object in the array must be an instance of the CAEmitterCell class.

#### **Availability**

Available in Mac OS X v10.6 and later.

#### **Related Sample Code**

Fire

**Fireworks** 

#### **Declared In**

CAEmitterLayer.h

# emitterDepth

Determines the depth of the emitter shape.

@property CGFloat emitterDepth

#### Discussion

How the emitter depth is applied depends on the emitter shape. See "Emitter Shape" (page 68) for details. Depending on the value of emitterShape (page 64), this value may be ignored.

Default is 0.0.

#### **Availability**

Available in Mac OS X v10.6 and later.

# **Declared In**

CAEmitterLayer.h

# emitterMode

Specifies the emitter mode.

@property(copy) NSString \*emitterMode

#### Discussion

The possible values for emitterMode are shown in "Emitter Modes" (page 69). The default value is kCAEmitterLayerVolume (page 69).

CAEmitterLayer Class Reference

# **Availability**

Available in Mac OS X v10.6 and later.

#### **Related Sample Code**

Fire

#### **Declared In**

CAEmitterLayer.h

# emitterPosition

The position of the center of the particle emitter. Animatable.

@property CGPoint emitterPosition

#### Discussion

See "Emitter Shape" (page 68) for details of how the emitter Position relates to the possible emitter shapes.

**Default is** (0.0,0.0).

### **Availability**

Available in Mac OS X v10.6 and later.

#### **Related Sample Code**

Fire

**Fireworks** 

#### **Declared In**

CAEmitterLayer.h

# emitterShape

Specifies the emitter shape.

@property(copy) NSString \*emitterShape

#### Discussion

The possible values for emitterMode are shown in "Emitter Shape" (page 68). The default value is kCAEmitterLayerPoint (page 68).

#### **Availability**

Available in Mac OS X v10.6 and later.

### **Related Sample Code**

Fire

#### **Declared In**

# emitterSize

Determines the size of the particle emitter shape. Animatable.

@property CGSize emitterSize

#### Discussion

How the emitter size is applied depends on the emitter shape. See "Emitter Shape" (page 68) for details. Depending on the value of emitterShape (page 64), this value may be ignored.

Default is 0.0.

# **Availability**

Available in Mac OS X v10.6 and later.

#### **Related Sample Code**

Fire

#### **Declared In**

CAEmitterLayer.h

# emitterZPosition

Specifies the center of the particle emitter shape along the z-axis. Animatable.

@property CGFloat emitterZPosition

#### Discussion

See "Emitter Shape" (page 68) for details of how the emitterZPosition relates to the possible emitter shapes.

Default is 0.0.

# **Availability**

Available in Mac OS X v10.6 and later.

# **Declared In**

CAEmitterLayer.h

# lifetime

Defines a multiplier applied to the cell-defined lifetime range when particles are created. Animatable.

@property float lifetime

#### Discussion

Default value is 1.0.

#### **Availability**

Available in Mac OS X v10.6 and later.

#### **Declared In**

# preservesDepth

Defines whether the layer flattens its the particles into its plane.

@property BOOL preservesDepth

#### Discussion

If YES, the layer renders its particles as if they directly inhabit the three-dimensional coordinate space of the layer's superlayer. When enabled, the effect of the layer's filters, backgroundFilters, and shadow related properties is undefined.

Default is NO.

# **Availability**

Available in Mac OS X v10.6 and later.

#### **Declared In**

CAEmitterLayer.h

# renderMode

Defines how particle cells are rendered into the layer.

@property(copy) NSString \*renderMode

#### Discussion

The possible values for render modes are shown in "Emitter Modes" (page 69). The default value is kCAEmitterLayerUnordered (page 70).

### **Availability**

Available in Mac OS X v10.6 and later.

#### **Related Sample Code**

Fire

**Fireworks** 

#### **Declared In**

CAEmitterLayer.h

### scale

Defines a multiplier applied to the cell-defined particle scale.

@property float scale

#### Discussion

Default value is 1.0.

#### **Availability**

Available in Mac OS X v10.6 and later.

#### **Declared In**

#### seed

Specifies the seed used to initialize the random number generator.

@property unsigned int seed

#### Discussion

Each layer has its own random number generator state. Emitter cell properties that are defined as a mean and a range, such as a cell's speed, the value of the properties are uniformly distributed in the interval [M - R/2, M + R/2].

#### **Availability**

Available in Mac OS X v10.6 and later.

#### **Declared In**

CAEmitterLayer.h

# spin

Defines a multiplier applied to the cell-defined particle spin. Animatable.

@property float spin

#### Discussion

Default value is 1.0.

# **Availability**

Available in Mac OS X v10.6 and later.

#### **Declared In**

CAEmitterLayer.h

# velocity

Defines a multiplier applied to the cell-defined particle velocity. Animatable.

@property float velocity

#### Discussion

Default value is 1.0.

# **Availability**

Available in Mac OS X v10.6 and later.

### **Declared In**

# Constants

# **Emitter Shape**

The emission shape is a one, two or three dimensional shape that defines where the emitted particles originate. The shapes are defined by a subset of emitterPosition (page 64), emitterZPosition (page 65), emitterSize (page 65) and emitterDepth (page 63) properties.

```
NSString * const kCAEmitterLayerPoint;
NSString * const kCAEmitterLayerLine;
NSString * const kCAEmitterLayerRectangle;
NSString * const kCAEmitterLayerCuboid;
NSString * const kCAEmitterLayerCircle;
NSString * const kCAEmitterLayerSphere;
```

#### Constants

kCAEmitterLayerPoint

Particles are emitted from a single point at (emitterPosition.x, emitterPosition.y, emitterZPosition)

Available in Mac OS X v10.6 and later.

Declared in CAEmitterLayer.h.

kCAEmitterLayerLine

Particles are emitted along a line from (emitterPosition.x - emitterSize.width/2, emitterPosition.y, emitterZPosition) to (emitterPosition.x + emitterSize.width/2, emitterPosition.y, emitterZPosition).

Available in Mac OS X v10.6 and later.

Declared in CAEmitterLayer.h.

kCAEmitterLayerRectangle

Particles are emitted from a rectangle with opposite corners [emitterPosition.x - emitterSize.width/2, emitterPosition.y - emitterSize.height/2, emitterZPosition], [emitterPosition.x + emitterSize.width/2, emitterPosition.y + emitterSize.height/2, emitterZPosition].

Available in Mac OS X v10.6 and later.

Declared in CAEmitterLayer.h.

kCAEmitterLaverCuboid

Particles are emitted from a cuboid (3D rectangle) with opposite corners: [emitterPosition.x - emitterSize.width/2, emitterPosition.y - emitterSize.height/2, emitterZPosition - emitterDepth/2], [emitterPosition.x + emitterSize.width/2, emitterPosition.y + emitterSize.height/2, emitterZPosition+emitterDepth/2].

Available in Mac OS X v10.6 and later.

Declared in CAEmitterLayer.h.

kCAEmitterLayerCircle

Particles are emitted from a circle centered at (emitterPosition.x, emitterPosition.y, emitterZPosition) of radius emitterSize.width.

Available in Mac OS X v10.6 and later.

Declared in CAEmitterLayer.h.

```
kCAEmitterLayerSphere
```

Particles are emitted from a sphere centered at (emitterPosition.x, emitterPosition.y, emitterZPosition) of radius emitterSize.width.

Available in Mac OS X v10.6 and later.

Declared in CAEmitterLayer.h.

# **Emitter Modes**

These constants specify the possible emitter modes. They are used by the emitter Mode (page 63) property.

```
NSString * const kCAEmitterLayerPoints;
NSString * const kCAEmitterLayerOutline;
NSString * const kCAEmitterLayerSurface;
NSString * const kCAEmitterLayerVolume;
```

#### Constants

kCAEmitterLayerPoints

Particles are emitted from points on the particle emitter.

Available in Mac OS X v10.6 and later.

Declared in CAEmitterLayer.h.

kCAEmitterLayerOutline

Particles are emitted from the outline of the particle emitter.

Available in Mac OS X v10.6 and later.

Declared in CAEmitterLayer.h.

kCAEmitterLayerSurface

Particles are emitted from the surface of the particle emitter.

Available in Mac OS X v10.6 and later.

Declared in CAEmitterLayer.h.

kCAEmitterLayerVolume

Particles are emitted from the a position within the particle emitter.

Available in Mac OS X v10.6 and later.

Declared in CAEmitterLayer.h.

### **Emitter Render Order**

These constants specify the order that emitter cells are composited. They are used by the renderMode (page 66) property.

69

#### CAEmitterLayer Class Reference

```
NSString * const kCAEmitterLayerUnordered;
NSString * const kCAEmitterLayerOldestFirst;
NSString * const kCAEmitterLayerOldestLast;
NSString * const kCAEmitterLayerBackToFront;
NSString * const kCAEmitterLayerAdditive;
```

#### **Constants**

kCAEmitterLayerUnordered

Particles are rendered unordered. This mode uses source-over compositing.

Available in Mac OS X v10.6 and later.

Declared in CAEmitterLayer.h.

kCAEmitterLayerOldestFirst

Particles are rendered oldest first. This mode uses source-over compositing.

Available in Mac OS X v10.6 and later.

Declared in CAEmitterLayer.h.

kCAEmitterLayerOldestLast

Particles are rendered oldest last. This mode uses source-over compositing.

Available in Mac OS X v10.6 and later.

Declared in CAEmitterLayer.h.

kCAEmitterLayerBackToFront

Particles are rendered from back to front, sorted by z-position. This mode uses source-over compositing.

Available in Mac OS X v10.6 and later.

Declared in CAEmitterLayer.h.

kCAEmitterLayerAdditive

The particles are rendered using source-additive compositing.

Available in Mac OS X v10.6 and later.

Declared in CAEmitterLayer.h.

# CAGradientLayer Class Reference

Inherits from CALayer: NSObject Conforms to NSCoding (CALayer)

CAMediaTiming (CALayer) NSObject (NSObject)

**Framework** /System/Library/Frameworks/QuartzCore.framework

**Availability** Available in Mac OS X v10.6 and later.

Declared in CAGradientLayer.h

# Overview

The CAGradient Layer class draws a color gradient over its background color, filling the shape of the layer (including rounded corners)

# **Tasks**

# **Gradient Style Properties**

```
colors (page 72) property
```

An array of CGColorRef objects defining the color of each gradient stop. Animatable.

```
locations (page 72) property
```

An optional array of NSNumber objects defining the location of each gradient stop. Animatable.

```
endPoint (page 72) property
```

The end point of the gradient when drawn in the layer's coordinate space. Animatable.

```
startPoint (page 73) property
```

The start point of the gradient when drawn in the layer's coordinate space. Animatable.

```
type (page 73) property
```

Style of gradient drawn by the layer.

# **Properties**

For more about Objective-C properties, see "Properties" in The Objective-C Programming Language.

71 Overview

# colors

An array of CGColorRef objects defining the color of each gradient stop. Animatable.

@property(copy) NSArray \*colors

#### Discussion

Defaults to nil.

#### Availability

Available in Mac OS X v10.6 and later.

#### **Declared In**

CAGradientLayer.h

# endPoint

The end point of the gradient when drawn in the layer's coordinate space. Animatable.

@property CGPoint endPoint

#### Discussion

The end point corresponds to the last stop of the gradient. The point is defined in the unit coordinate space and is then mapped to the layer's bounds rectangle when drawn.

Default value is (0.5, 1.0).

#### **Availability**

Available in Mac OS X v10.6 and later.

#### **Declared In**

CAGradientLayer.h

# **locations**

An optional array of NSNumber objects defining the location of each gradient stop. Animatable.

@property(copy) NSArray \*locations

### Discussion

The gradient stops are specified as values between 0 and 1. The values must be monotonically increasing. If nil, the stops are spread uniformly across the range. Defaults to nil.

When rendered, the colors are mapped to the output color space before being interpolated.

# **Availability**

Available in Mac OS X v10.6 and later.

# **Declared In**

CAGradientLayer.h

## startPoint

The start point of the gradient when drawn in the layer's coordinate space. Animatable.

@property CGPoint startPoint

#### Discussion

The start point corresponds to the first stop of the gradient. The point is defined in the unit coordinate space and is then mapped to the layer's bounds rectangle when drawn.

Default value is (0.5,0.0).

## **Availability**

Available in Mac OS X v10.6 and later.

### **Declared In**

CAGradientLayer.h

# type

Style of gradient drawn by the layer.

@property(copy) NSString \*type

### Discussion

Defaults to kCAGradientLayerAxial (page 73).

### **Availability**

Available in Mac OS X v10.6 and later.

### Declared In

CAGradientLayer.h

# **Constants**

# **Gradient Types**

The style of gradient drawn by the layer.

NSString \* const kCAGradientLayerAxial

#### **Constants**

kCAGradientLayerAxial

An axial gradient (also called a linear gradient) varies along an axis between two defined end points. All points that lie on a line perpendicular to the axis have the same color value.

Available in Mac OS X v10.6 and later.

Declared in CAGradientLayer.h.

CAGradientLayer Class Reference

# CAKeyframeAnimation Class Reference

Inherits from CAPropertyAnimation : CAAnimation : NSObject

Conforms to NSCoding (CAAnimation)

NSCopying (CAAnimation) CAAction (CAAnimation) CAMediaTiming (CAAnimation)

NSObject (NSObject)

Framework /System/Library/Frameworks/QuartzCore.framework

**Availability** Available in Mac OS X v10.5 and later.

**Declared in** CAAnimation.h

Companion guides Core Animation Programming Guide

Core Animation Cookbook

# Overview

CAKeyframeAnimation provides generic keyframe animation capabilities for a layer property in the render tree. You create an CAKeyframeAnimation instance using the inherited animationWithKeyPath: (page 149) method, specifying the key path of the property updated in the render tree during the animation. The animation provides a series of keyframe values, either as an array or a series of points in a CGPathRef. While animating, it updates the value of the property in the render tree with values calculated using the specified interpolation calculation mode.

# **Tasks**

# **Providing Keyframe Values**

```
path (page 77) property
```

An optional CGPathRef that provides the keyframe values for the receiver.

values (page 78) property

An array of objects that provide the keyframe values for the receiver.

Overview 75

# **Keyframe Timing**

```
keyTimes (page 76) property
```

An optional array of NSNumber objects that define the duration of each keyframe segment.

```
timingFunctions (page 78) property
```

An optional array of CAMedia Timing Function instances that defines the pacing of the each keyframe segment.

```
calculationMode (page 76) property
```

Specifies how intermediate keyframe values are calculated by the receiver.

# **Rotation Mode Attribute**

```
rotationMode (page 77) property
```

Determines whether objects animating along the path rotate to match the path tangent.

# **Properties**

For more about Objective-C properties, see "Properties" in The Objective-C Programming Language.

# calculationMode

Specifies how intermediate keyframe values are calculated by the receiver.

```
@property(copy) NSString *calculationMode
```

### Discussion

The possible values are described in "Value calculation modes" (page 79). The default is kCAAnimationLinear (page 79).

#### **Availability**

Available in Mac OS X v10.5 and later.

#### Declared In

CAAnimation.h

# keyTimes

An optional array of NSNumber objects that define the duration of each keyframe segment.

```
@property(copy) NSArray *keyTimes
```

# Discussion

Each value in the array is a floating point number between 0.0 and 1.0 and corresponds to one element in the values array. Each element in the keyTimes array defines the duration of the corresponding keyframe value as a fraction of the total duration of the animation. Each element value must be greater than, or equal to, the previous value.

CAKeyframeAnimation Class Reference

The appropriate values in the keyTimes array are dependent on the calculationMode (page 76) property.

- If the calculationMode is set to kCAAnimationLinear, the first value in the array must be 0.0 and the last value must be 1.0. Values are interpolated between the specified key times.
- If the calculationMode is set to kCAAnimationDiscrete, the first value in the array must be 0.0.
- If the calculationMode is set to kCAAnimationPaced or kCAAnimationCubicPaced, the keyTimes array is ignored.

If the values in the keyTimes array are invalid or inappropriate for the calculationMode, the keyTimes array is ignored.

## **Availability**

Available in Mac OS X v10.5 and later.

#### Declared In

CAAnimation.h

# path

An optional CGPathRef that provides the keyframe values for the receiver.

@property CGPathRef path;

#### Discussion

Defaults to nil. Specifying a path overrides the values (page 78) property. Each point in the path, except for move-to points, defines a single keyframe segment for the purpose of timing and interpolation. For constant velocity animation along the path, calculationMode (page 76) should be set to kCAAnimationPaced (page 79).

## **Availability**

Available in Mac OS X v10.5 and later.

### See Also

@property rotationMode (page 77)

#### **Declared In**

CAAnimation.h

## rotationMode

Determines whether objects animating along the path rotate to match the path tangent.

```
@property(copy) NSString *rotationMode
```

# Discussion

Possible values are described in "Rotation Mode Values" (page 78). The default is nil, which indicates that objects should not rotate to follow the path.

The effect of setting this property to a non-nil value when no path object is supplied is undefined.

#### **Availability**

Available in Mac OS X v10.5 and later.

CAKeyframeAnimation Class Reference

#### See Also

@property path (page 77)

#### **Declared In**

CAAnimation.h

# timingFunctions

An optional array of CAMediaTimingFunction instances that defines the pacing of the each keyframe segment.

@property(copy) NSArray \*timingFunctions

#### Discussion

If the receiver defines n keyframes, there must be n-1 objects in the timing Functions array. Each timing function describes the pacing of one keyframe to keyframe segment.

# **Special Considerations**

The inherited timingFunction value is always ignored.

### **Availability**

Available in Mac OS X v10.5 and later.

### **Declared In**

CAAnimation.h

# values

An array of objects that provide the keyframe values for the receiver.

@property(copy) NSArray \*values

### Discussion

The values property is ignored when the path (page 77) property is used.

#### **Availability**

Available in Mac OS X v10.5 and later.

### **Declared In**

CAAnimation.h

# **Constants**

# **Rotation Mode Values**

These constants are used by the rotationMode (page 77) property.

### **CAKeyframeAnimation Class Reference**

```
NSString * const kCAAnimationRotateAuto
NSString * const kCAAnimationRotateAutoReverse
```

#### Constants

kCAAnimationRotateAuto

The objects travel on a tangent to the path.

Available in Mac OS X v10.5 and later.

Declared in CAAnimation.h.

kCAAnimationRotateAutoReverse

The objects travel at a 180 degree tangent to the path.

Available in Mac OS X v10.5 and later.

Declared in CAAnimation.h.

# Value calculation modes

These constants are used by the calculationMode (page 76) property.

```
NSString * const kCAAnimationLinear;
NSString * const kCAAnimationDiscrete;
NSString * const kCAAnimationPaced;
```

#### Constants

kCAAnimationLinear

Simple linear calculation between keyframe values.

Available in Mac OS X v10.5 and later.

Declared in CAAnimation.h.

kCAAnimationDiscrete

Each keyframe value is used in turn, no interpolated values are calculated.

Available in Mac OS X v10.5 and later.

Declared in CAAnimation.h.

kCAAnimationPaced

Keyframe values are interpolated to produce an even pace throughout the animation.

Available in Mac OS X v10.5 and later.

Declared in CAAnimation.h.

CAKeyframeAnimation Class Reference

Inherits from **NSObject** Conforms to **NSCoding** 

> CAMediaTiming NSObject (NSObject)

**Framework** /System/Library/Frameworks/QuartzCore.framework

**Availability** Available in Mac OS X v10.5 and later.

Declared in CAConstraintLayoutManager.h

> CALayer.h CAScrollLayer.h

Companion guides Core Animation Programming Guide

Core Animation Cookbook

Related sample code CoreAnimationKioskStyleMenu

GeekGameBoard

ImageBrowserViewAppearance

ImageKitDemo LightTable

# Overview

The CALayer class is the model class for layer-tree objects. It encapsulates the position, size, and transform of a layer, which defines its coordinate system. It also encapsulates the duration and pacing of a layer and its animations by adopting the CAMediaTiming protocol, which defines a layer's time space.

# **Tasks**

# **Creating a Layer**

+ layer (page 107)

Creates and returns an instance of CALayer.

init (page 116)

Returns an initialized CALayer object.

81

```
- initWithLayer: (page 117)
```

Override to copy or initialize custom fields of the specified layer.

# Accessing the Presentation Layer

```
presentationLayer (page 121)
```

Returns a copy of the layer containing all properties as they were at the start of the current transaction, with any active animations applied.

```
- modelLayer (page 120)
```

Returns the model layer of the receiver, if it represents a current presentation layer.

# **Modifying the Layer Geometry**

```
frame (page 96) property
      Specifies receiver's frame rectangle in the super-layer's coordinate space.
  bounds (page 91) property
      Specifies the bounds rectangle of the receiver. Animatable.
  position (page 101) property
      Specifies the receiver's position in the superlayer's coordinate system. Animatable.
  zPosition (page 106) property
      Specifies the receiver's position on the z axis. Animatable.
  anchorPointZ (page 88) property
      The Z component of the layer's anchor point. Animatable.
  anchorPoint (page 88) property
      Defines the anchor point of the layer's bounds rectangle. Animatable.
affineTransform (page 110)
      Convenience method for getting the transform (page 105) property as an affine transform.
- setAffineTransform: (page 125)
      Convenience method for setting the transform (page 105) property as an affine transform.
  transform (page 105) property
      Specifies the transform applied to the receiver, relative to the center of its bounds. Animatable.
  sublayerTransform (page 104) property
      Specifies a transform applied to each sublayer when rendering. Animatable.
```

# **Providing Layer Content**

```
contents (page 92) property
An object that provides the contents of the layer. Animatable.

contentsRect (page 94) property
A rectangle, in the unit coordinate space, defining the subrectangle of contents (page 92) that the receiver should draw. Animatable.

contentsCenter (page 93) property

Specifies the area of the content image that should be scaled. Animatable.
```

```
- display (page 115)
      Reload the content of this layer.
```

- displayLayer: (page 127) delegate method

Allows the delegate to override the display (page 115) implementation.

drawInContext: (page 116)

Draws the receiver's content in the specified graphics context.

- drawLayer:inContext: (page 128) delegate method

Allows the delegate to override the layer's drawInContext: implementation.

```
opaque (page 101) property
```

This property affects how the layer creates the content directly.

```
edgeAntialiasingMask (page 95) property
```

A bitmask defining how the edges of the receiver are rasterized.

contentsAreFlipped (page 112)

Returns whether the layer content is implicitly flipped when rendered.

```
geometryFlipped (page 97) property
```

Determines if the geometry of the layer and its sublayers are flipped vertically.

# **Style Attributes**

```
contentsGravity (page 93) property
```

Determines how the receiver's contents are positioned within its bounds.

```
opacity (page 100) property
```

Determines the opacity of the receiver. Animatable.

```
hidden (page 97) property
```

Determines whether the receiver is displayed. Animatable.

```
masksToBounds (page 99) property
```

Determines if the sublayers are clipped to the receiver's bounds. Animatable.

```
doubleSided (page 95) property
```

Determines whether the receiver is displayed when facing away from the viewer. Animatable.

```
mask (page 98) property
```

An optional layer whose alpha channel is used as a mask to select between the layer's background and the result of compositing the layer's contents with its filtered background.

```
cornerRadius (page 94) property
```

Specifies a radius used to draw the rounded corners of the receiver's background. Animatable.

```
borderWidth (page 90) property
```

Specifies the width of the receiver's border. Animatable.

```
borderColor (page 90) property
```

The color of the receiver's border. Animatable.

```
backgroundColor (page 89) property
```

Specifies the background color of the receiver. Animatable.

```
backgroundFilters (page 89) property
```

An optional array of Corelmage filters that are applied to the receiver's background. Animatable.

```
shadowOpacity (page 102) property
```

Specifies the opacity of the receiver's shadow. Animatable.

```
shadowRadius (page 103) property
    Specifies the blur radius used to render the receiver's shadow. Animatable.
shadowOffset (page 102) property
    Specifies the offset of the receiver's shadow. Animatable.
shadowColor (page 102) property
    Specifies the color of the receiver's shadow. Animatable.
filters (page 96) property
    An array of Corelmage filters that are applied to the contents of the receiver and its sublayers.
    Animatable.
compositingFilter (page 91) property
    A Corelmage filter used to composite the receiver's contents with the background. Animatable.
style (page 103) property
    An optional dictionary referenced to find property values that aren't explicitly defined by the receiver.
minificationFilter (page 99) property
    The filter used when reducing the size of the content.
minificationFilterBias (page 99) property
    The bias factor used by the minification filter to determine the levels of detail.
magnificationFilter (page 98) property
    The filter used when increasing the size of the content.
```

# Managing the Layer Hierarchy

```
sublayers (page 104) property
      An array containing the receiver's sublayers.
  superlayer (page 105) property
      Specifies receiver's superlayer. (read-only)
addSublayer: (page 110)
      Appends the layer to the receiver's sublayers (page 104) array.
removeFromSuperlayer (page 122)
      Removes the layer from the sublayers (page 104) array or mask (page 98) property of the
      receiver's superlayer (page 105).
- insertSublayer:atIndex: (page 118)
      Inserts the layer as a sublayer of the receiver at the specified index.
insertSublayer:below: (page 118)
      Inserts the layer into the receiver's sublayers array, below the specified sublayer.
- insertSublayer:above: (page 118)
      Inserts the layer into the receiver's sublayers array, above the specified sublayer.
- replaceSublayer:with: (page 123)
      Replaces the layer in the receiver's sublayers array with the specified new layer.
```

# **Updating Layer Display**

```
setNeedsDisplay (page 125)
```

Marks the receiver as needing display before the content is next committed.

```
needsDisplayOnBoundsChange (page 100) property
```

Returns whether the receiver must be redisplayed when the bounds rectangle is updated.

displayIfNeeded (page 115)

Displays the layer if it has been marked as needing display.

- needsDisplay (page 120)

Returns whether the layer has been marked as requiring display.

+ needsDisplayForKey: (page 107)

Returns whether changes to the specified key requires the layer to be redisplayed.

- setNeedsDisplayInRect: (page 125)

Marks the region of the receiver within the specified rectangle as needing display.

# **Layer Animations**

```
- addAnimation:forKey: (page 109)
```

Add an animation object to the receiver's render tree for the specified key.

- animationForKey: (page 111)

Returns the animation added to the receiver with the specified identifier.

- removeAllAnimations (page 121)

Remove all animations attached to the receiver.

removeAnimationForKey: (page 122)

Remove the animation attached to the receiver with the specified key.

- animationKeys (page 111)

Returns an array containing the keys of all animations currently attached to the receiver.

# **Managing Layer Resizing and Layout**

```
layoutManager (page 98) property
```

Specifies the layout manager responsible for laying out the receiver's sublayers.

setNeedsLayout (page 126)

Called when the preferred size of the receiver may have changed.

```
constraints (page 92) property
```

Specifies the constraints used to layout the receiver's sublayers when using an CAConstraintManager instance as the layout manager.

- addConstraint: (page 110)

Adds the constraint to the receiver's array of constraint objects.

```
name (page 100) property
```

The name of the receiver.

```
autoresizingMask (page 89) property
```

A bitmask defining how the layer is resized when the bounds of its superlayer changes.

- resizeWithOldSuperlayerSize: (page 124)

Informs the receiver that the bounds size of its superview has changed.

resizeSublayersWithOldSize: (page 123)

Informs the receiver's sublayers that the receiver's bounds rectangle size has changed.

- preferredFrameSize (page 121)

Returns the preferred frame size of the layer in the coordinate space of the superlayer.

layoutIfNeeded (page 119)

Recalculate the receiver's layout, if required.

- layoutSublayers (page 119)

Called when the layer requires layout.

- needsLayout (page 120)

Returns whether the layer has been marked as requiring layout.

# **Actions**

```
actions (page 87) property
```

A dictionary mapping keys to objects that implement the CAAction protocol.

+ defaultActionForKey: (page 106)

Returns an object that implements the default action for the specified identifier.

- actionForKey: (page 108)

Returns an object that implements the action for the specified identifier.

- actionForLayer:forKey: (page 127) delegate method

Allows the delegate to customize the action for a layer.

# Mapping Between Coordinate and Time Spaces

```
- convertPoint:fromLayer: (page 112)
```

Converts the point from the specified layer's coordinate system to the receiver's coordinate system.

- convertPoint:toLayer: (page 113)

Converts the point from the receiver's coordinate system to the specified layer's coordinate system.

- convertRect:fromLayer: (page 113)

Converts the rectangle from the specified layer's coordinate system to the receiver's coordinate system.

convertRect:toLayer: (page 114)

Converts the rectangle from the receiver's coordinate system to the specified layer's coordinate system.

- convertTime:fromLayer: (page 114)

Converts the time interval from the specified layer's time space to the receiver's time space.

- convertTime:toLayer: (page 114)

Converts the time interval from the receiver's time space to the specified layer's time space

# **Hit Testing**

```
- hitTest: (page 116)
```

Returns the farthest descendant of the receiver in the layer hierarchy (including itself) that contains a specified point.

- containsPoint: (page 111)

Returns whether the receiver contains a specified point.

# Rendering

```
- renderInContext: (page 122)
```

Renders the receiver and its sublayers into the specified context.

# **Scrolling**

```
visibleRect (page 105) property
```

Returns the visible region of the receiver, in its own coordinate space. (read-only)

```
- scrollPoint: (page 124)
```

Scrolls the receiver's closest ancestor CAScrollLayer so that the specified point lies at the origin of the layer.

```
- scrollRectToVisible: (page 124)
```

Scrolls the receiver's closest ancestor CAScrollLayer the minimum distance needed so that the specified rectangle becomes visible.

# Modifying the Delegate

```
delegate (page 95) property
```

Specifies the receiver's delegate object.

# **Key-Value Coding Extensions**

```
shouldArchiveValueForKey: (page 126)
```

Specifies whether the value of the property for a given key is archived.

```
+ defaultValueForKey: (page 107)
```

Specifies the default value of the property with the specified key.

# **Properties**

For more about Objective-C properties, see "Properties" in The Objective-C Programming Language.

# actions

A dictionary mapping keys to objects that implement the CAAction protocol.

```
@property(copy) NSDictionary *actions
```

#### Discussion

The default value is nil. See actionForKey: (page 108) for a description of the action search pattern.

### **Availability**

Available in Mac OS X v10.5 and later.

**CALayer Class Reference** 

### See Also

```
    actionForKey: (page 108)
    actionForLayer:forKey: (page 127)
    defaultActionForKey: (page 106)
    @property style (page 103)
```

### **Declared In**

CALayer.h

# anchorPoint

Defines the anchor point of the layer's bounds rectangle. Animatable.

@property CGPoint anchorPoint

## Discussion

Described in the unit coordinate space. The value of this property is specified in points. Defaults to (0.5, 0.5), the center of the bounds rectangle.

See "Layer Geometry and Transforms" (page 249) in *Core Animation Programming Guide* for more information on the relationship between the bounds (page 91), anchorPoint (page 88) and position (page 101) properties.

### **Availability**

Available in Mac OS X v10.5 and later.

### See Also

@property position (page 101)

### **Related Sample Code**

CoreAnimationText GeekGameBoard LightTable

### **Declared In**

CALayer.h

# anchorPointZ

The Z component of the layer's anchor point. Animatable.

@property CGFloat anchorPointZ

# Discussion

The anchorPointZ value is expressed as a distance along the Z axis. Defaults to 0.

## **Availability**

Available in Mac OS X v10.6 and later.

### See Also

@property anchorPoint (page 88)

### **Declared In**

CALayer.h

# autoresizing Mask

A bitmask defining how the layer is resized when the bounds of its superlayer changes.

@property unsigned int autoresizingMask

### Discussion

See "Autoresizing Mask" (page 128) for possible values. Default value is kCALayerNotSizable (page 128).

## **Availability**

Available in Mac OS X v10.5 and later.

## **Related Sample Code**

GeekGameBoard LightTable

### **Declared In**

CALayer.h

# backgroundColor

Specifies the background color of the receiver. Animatable.

@property CGColorRef backgroundColor

#### Discussion

The default is nil.

## **Availability**

Available in Mac OS X v10.5 and later.

### **Related Sample Code**

CoreAnimationKioskStyleMenu

Fire

**Fireworks** 

GeekGameBoard

LightTable

### **Declared In**

CALayer.h

# backgroundFilters

An optional array of Corelmage filters that are applied to the receiver's background. Animatable.

Properties

89

**CALayer Class Reference** 

```
@property(copy) NSArray *backgroundFilters
```

#### Discussion

Once an array of filters is set properties should be modified by invoking setValue:forKeyPath: using the appropriate key path. This requires that you set the name of the background filter to be modified. For example:

```
CIFilter *filter = ...;
CALayer *layer = ...;

filter.name = @"myFilter";
layer.filters = [NSArray arrayWithObject:filter];
[layer setValue:[NSNumber numberWithInt:1]
forKeyPath:@"filters.myFilter.inputScale"];
```

If the inputs of a background filter are directly modified after the filter is attached to a layer, the behavior is undefined.

## **Special Considerations**

While the CALayer class exposes this property, Core Image is not available in iOS. Currently the filters available for this property are undefined.

## **Availability**

Available in Mac OS X v10.5 and later.

### **Declared In**

CALayer.h

# borderColor

The color of the receiver's border. Animatable.

@property CGColorRef borderColor

### Discussion

Defaults to opaque black.

#### **Availability**

Available in Mac OS X v10.5 and later.

### **Related Sample Code**

GeekGameBoard

## **Declared In**

CALayer.h

# borderWidth

Specifies the width of the receiver's border. Animatable.

**CALayer Class Reference** 

@property CGFloat borderWidth

#### Discussion

The border is drawn inset from the receiver's bounds by borderWidth. It is composited above the receiver's contents (page 92) and sublayers (page 104) and includes the effects of the cornerRadius (page 94) property. The default is 0.0.

#### **Availability**

Available in Mac OS X v10.5 and later.

### **Related Sample Code**

GeekGameBoard LightTable

#### **Declared In**

CALayer.h

# bounds

Specifies the bounds rectangle of the receiver. Animatable.

@property CGRect bounds

#### Discussion

The default is an empty rectangle. The value of this property is specified in points.

See "Layer Geometry and Transforms" (page 249) in *Core Animation Programming Guide* for more information on the relationship between the bounds (page 91), anchorPoint (page 88) and position (page 101) properties.

## **Availability**

Available in Mac OS X v10.5 and later.

#### Related Sample Code

CALayerEssentials

GeekGameBoard

**ImageKitDemo** 

LightTable

NineSlice

# **Declared In**

CALayer.h

# compositing Filter

A Corelmage filter used to composite the receiver's contents with the background. Animatable.

@property(retain) id compositingFilter

### Discussion

If nil, the contents are composited using source-over. The default value is nil.

Properties

91

**CALayer Class Reference** 

Once a filter is set its properties should be modified by invoking setValue: forKeyPath: using the appropriate key path. For example:

```
CIFilter *filter = ...;
CALayer *layer = ...;

layer.compositingFilter = filter;
[layer setValue:[NSNumber numberWithInt:1]
forKeyPath:@"compositingFilter.inputScale"];
```

If the inputs of the filter are modified directly after the filter is attached to a layer, the behavior is undefined.

## **Special Considerations**

While the CALayer class exposes this property, Core Image is not available in iOS. Currently the filters available for this property are undefined.

## **Availability**

Available in Mac OS X v10.5 and later.

#### See Also

```
@property backgroundFilters (page 89)
```

### **Declared In**

CALayer.h

# constraints

Specifies the constraints used to layout the receiver's sublayers when using an CAConstraintManager instance as the layout manager.

```
@property(copy) NSArray *constraints
```

### Discussion

See CAConstraintLayoutManager Class Reference (page 39) for more information.

## **Availability**

Available in Mac OS X v10.5 and later.

### **Declared In**

CAConstraintLayoutManager.h

### contents

An object that provides the contents of the layer. Animatable.

```
@property(retain) id contents
```

### Discussion

A layer can set this property to a CGImageRef to display the image as its contents. The default value is nil.

# **Availability**

Available in Mac OS X v10.5 and later.

**CALayer Class Reference** 

#### See Also

@property contentsRect (page 94)

### **Related Sample Code**

AnimatedTableView
CoreAnimationKioskStyleMenu
GeekGameBoard
LightTable
NineSlice

### **Declared In**

CALayer.h

## contentsCenter

Specifies the area of the content image that should be scaled. Animatable.

```
@property CGRect contentsCenter
```

### Discussion

The rectangle is interpreted after the effects of the contents Rect property have been applied to the image.

Defaults to the unit rectangle (0.0,0.0) (1.0,1.0) resulting in the entire image being scaled. If the rectangle extends outside the unit rectangle the result is undefined.

When an image is resized due to its contents Gravity (page 93) property, its center part implicitly defines the 3x3 grid that controls how the image is scaled to its drawn size. The center part is stretched in both dimensions; the top and bottom parts are only stretched horizontally; the left and right parts are only stretched vertically; the four corner parts are not stretched at all.

**Note:** If the width or height of contentsCenter is 0, it is implicitly adjusted to the width or height of a single source pixel centered at that position.

## **Availability**

Available in Mac OS X v10.6 and later.

### See Also

```
@property contentsRect (page 94)
@property contentsGravity (page 93)
@property contents (page 92)
```

### **Related Sample Code**

NineSlice

## **Declared In**

CALayer.h

# contentsGravity

Determines how the receiver's contents are positioned within its bounds.

### **CALayer Class Reference**

@property(copy) NSString \*contentsGravity

#### Discussion

The possible values for contents Gravity are shown in "Contents Gravity Values" (page 130). The default value is kCAGravityResize (page 132).

## **Availability**

Available in Mac OS X v10.5 and later.

### **Related Sample Code**

Core Animation Kiosk Style Menu

GeekGameBoard

### **Declared In**

CALayer.h

### contentsRect

A rectangle, in the unit coordinate space, defining the subrectangle of contents (page 92) that the receiver should draw. Animatable.

@property CGRect contentsRect

### Discussion

Defaults to the unit rectangle (0.0, 0.0, 1.0, 1.0).

If pixels outside the unit rectangles are requested, the edge pixels of the contents image will be extended outwards.

If an empty rectangle is provided, the results are undefined.

#### **Availability**

Available in Mac OS X v10.5 and later.

### See Also

@property contents (page 92)

### **Declared In**

CALayer.h

## cornerRadius

Specifies a radius used to draw the rounded corners of the receiver's background. Animatable.

@property CGFloat cornerRadius

#### Discussion

If the radius is greater than 0 the background is drawn with rounded corners. The default value is 0.0.

#### **Availability**

Available in Mac OS X v10.5 and later.

### **Related Sample Code**

GeekGameBoard

LightTable

### **Declared In**

CALayer.h

# delegate

Specifies the receiver's delegate object.

@property(assign) id delegate

### Discussion

In iOS, if you want to assign a UIView object to this property, you *must* assign the view whose layer this is. Assigning a a superview of the layer's view will cause your application to crash during drawing.

### **Availability**

Available in Mac OS X v10.5 and later.

## **Related Sample Code**

CALayerEssentials

LightTable

### **Declared In**

CALayer.h

# doubleSided

Determines whether the receiver is displayed when facing away from the viewer. Animatable.

@property(getter=isDoubleSided) BOOL doubleSided

## Discussion

If NO, the layer is hidden when facing away from the viewer. Defaults to YES.

### **Availability**

Available in Mac OS X v10.5 and later.

## **Related Sample Code**

GeekGameBoard

#### **Declared In**

CALayer.h

# edge Antialias ing Mask

A bitmask defining how the edges of the receiver are rasterized.

@property unsigned int edgeAntialiasingMask

### Discussion

For each of the four edges (left, right, bottom, top) if the corresponding bit is set the edge will be antialiased.

**CALayer Class Reference** 

Typically, this property is used to disable antialiasing for edges that abut edges of other layers, to eliminate the seams that would otherwise occur.

The mask values are defined in "Edge Antialiasing Mask" (page 130).

### Availability

Available in Mac OS X v10.5 and later.

## **Related Sample Code**

GeekGameBoard

#### **Declared In**

CALayer.h

## filters

An array of Corelmage filters that are applied to the contents of the receiver and its sublayers. Animatable.

```
@property(copy) NSArray *filters
```

### Discussion

Defaults to nil. Filter properties should be modified by calling setValue: forKeyPath: on each layer that the filter is attached to. If the inputs of the filter are modified directly after the filter is attached to a layer, the behavior is undefined.

### **Special Considerations**

While the CALayer class exposes this property, Core Image is not available in iOS. Currently the filters available for this property are undefined.

### **Availability**

Available in Mac OS X v10.5 and later.

#### **Declared In**

CALayer.h

### frame

Specifies receiver's frame rectangle in the super-layer's coordinate space.

```
@property CGRect frame
```

### Discussion

The value of frame is derived from the bounds (page 91), anchorPoint (page 88) and position (page 101) properties. When the frame is set, the receiver's position (page 101) and the size of the receiver's bounds (page 91) are changed to match the new frame rectangle. The value of this property is specified in points.

See "Layer Geometry and Transforms" (page 249) in *Core Animation Programming Guide* for more information on the relationship between the bounds (page 91), anchorPoint (page 88) and position (page 101) properties.

**Note:** The frame property is not directly animatable. Instead you should animate the appropriate combination of the bounds (page 91), anchorPoint (page 88) and position (page 101) properties to achieve the desired result.

#### **Availability**

Available in Mac OS X v10.5 and later.

# **Related Sample Code**

GeekGameBoard ImageBrowserViewAppearance ImageKitDemo LightTable NineSlice

### **Declared In**

CALayer.h

# geometryFlipped

Determines if the geometry of the layer and its sublayers are flipped vertically.

@property(getter=isGeometryFlipped) BOOL geometryFlipped

#### Discussion

The value of this property does not effect the rendering of the layer's content, the image specified by contents will display the same regardless of the value of <code>geometryFlipped</code>.

Defaults to NO.

## **Availability**

Available in Mac OS X v10.6 and later.

## **Related Sample Code**

CoreAnimationText

#### **Declared In**

CALayer.h

# hidden

Determines whether the receiver is displayed. Animatable.

@property(getter=isHidden) BOOL hidden

### Discussion

The default is NO.

# **Availability**

Available in Mac OS X v10.5 and later.

### **Declared In**

CALayer.h

# layoutManager

Specifies the layout manager responsible for laying out the receiver's sublayers.

@property(retain) id layoutManager

#### Discussion

The layoutManager must implement the CALayoutManager Informal Protocol informal protocol. The default value is nil.

## **Availability**

Available in Mac OS X v10.5 and later.

#### **Declared In**

CALayer.h

# magnificationFilter

The filter used when increasing the size of the content.

@property(copy) NSString \*magnificationFilter

#### Discussion

The possible values for magnificationFilter are shown in "Scaling Filters" (page 132). The default value is kCAFilterLinear (page 133).

### **Availability**

Available in Mac OS X v10.5 and later.

#### **Declared In**

CALayer.h

## mask

An optional layer whose alpha channel is used as a mask to select between the layer's background and the result of compositing the layer's contents with its filtered background.

@property(retain) CALayer \*mask

## Discussion

Defaults to nil.

### **Special Considerations**

When setting the mask to a new layer, the new layer's superlayer must first be set to nil, otherwise the behavior is undefined.

# **Availability**

Available in Mac OS X v10.5 and later.

#### **Declared In**

CALayer.h

# masksToBounds

Determines if the sublayers are clipped to the receiver's bounds. Animatable.

@property BOOL masksToBounds

### Discussion

If YES, an implicit mask matching the layer bounds is applied to the layer, including the effects of the cornerRadius (page 94) property. If YES and a mask (page 98) property is specified, the two masks are multiplied to get the actual mask values. Defaults to NO.

### **Availability**

Available in Mac OS X v10.5 and later.

### **Related Sample Code**

GeekGameBoard LightTable

### **Declared In**

CALayer.h

# minificationFilter

The filter used when reducing the size of the content.

@property(copy) NSString \*minificationFilter

### Discussion

The possible values for minificationFilter are shown in "Scaling Filters" (page 132). The default value is kCAFilterLinear (page 133).

### **Availability**

Available in Mac OS X v10.5 and later.

#### See Also

@property minificationFilterBias (page 99)

### **Declared In**

CALayer.h

# minification Filter Bias

The bias factor used by the minification filter to determine the levels of detail.

@property float minificationFilterBias

## Discussion

This value is used by the minificationFilter (page 99) when it is set to kCAFilterTrilinear (page 133).

**CALayer Class Reference** 

Defaults to 0.

# **Availability**

Available in Mac OS X v10.6 and later.

#### **Declared In**

CALayer.h

#### name

The name of the receiver.

@property(copy) NSString \*name

#### Discussion

The layer name is used by some layout managers to identify a layer. Defaults to nil.

### **Availability**

Available in Mac OS X v10.5 and later.

## **Related Sample Code**

CoreAnimationText

### **Declared In**

CALayer.h

# needs Display On Bounds Change

Returns whether the receiver must be redisplayed when the bounds rectangle is updated.

@property BOOL needsDisplayOnBoundsChange

#### Discussion

When YES, setNeedsDisplay (page 125) is automatically invoked when the receiver's bounds (page 91) is changed. Default value is NO.

### **Availability**

Available in Mac OS X v10.5 and later.

# **Related Sample Code**

CALayerEssentials

### **Declared In**

CALayer.h

# opacity

Determines the opacity of the receiver. Animatable.

### **CALayer Class Reference**

@property float opacity

#### Discussion

Possible values are between 0.0 (transparent) and 1.0 (opaque). The default is 1.0.

### **Availability**

Available in Mac OS X v10.5 and later.

### **Related Sample Code**

GeekGameBoard

#### **Declared In**

CALayer.h

## opaque

This property affects how the layer creates the content directly.

@property(getter=isOpaque) BOOL opaque

#### Discussion

Defaults to NO.

Note that this property has no effect for images provided directly by the developer.

This property only affects what happens if <code>setNeedsDisplay</code> is called, and then <code>display</code> creates a bitmap for the <code>drawInContext</code>: method to draw into. In that case whether the generated bitmap has an alpha channel is defined by the value of this property.

This value has no effect for images provided directly by the developer in the contents property.

### **Availability**

Available in Mac OS X v10.5 and later.

### **Related Sample Code**

LightTable

## **Declared In**

CALayer.h

# position

Specifies the receiver's position in the superlayer's coordinate system. Animatable.

@property CGPoint position

## Discussion

The position is relative to anchorPoint (page 88). The value of this property is specified in points. The default is (0.0, 0.0).

See "Layer Geometry and Transforms" (page 249) in *Core Animation Programming Guide* for more information on the relationship between the bounds (page 91), anchorPoint (page 88) and position (page 101) properties.

Properties 101

**CALayer Class Reference** 

# **Availability**

Available in Mac OS X v10.5 and later.

#### See Also

@property anchorPoint (page 88)

### **Related Sample Code**

CALayer Essentials
Core Animation Kiosk Style Menu
Core Animation Text
Geek Game Board
Light Table

## **Declared In**

CALayer.h

# shadowColor

Specifies the color of the receiver's shadow. Animatable.

@property CGColorRef shadowColor

#### Discussion

The default is opaque black.

# **Availability**

Available in Mac OS X v10.5 and later.

### **Declared In**

CALayer.h

# shadowOffset

Specifies the offset of the receiver's shadow. Animatable.

@property CGSize shadowOffset

### Discussion

The default is (0.0,-3.0).

### **Availability**

Available in Mac OS X v10.5 and later.

### **Declared In**

CALayer.h

# shadowOpacity

Specifies the opacity of the receiver's shadow. Animatable.

### **CALayer Class Reference**

@property float shadowOpacity

#### Discussion

The default is 0.0.

### **Availability**

Available in Mac OS X v10.5 and later.

### **Related Sample Code**

AnimatedTableView

#### **Declared In**

CALayer.h

# shadowRadius

Specifies the blur radius used to render the receiver's shadow. Animatable.

@property CGFloat shadowRadius

#### Discussion

The default value is 3.0.

### **Availability**

Available in Mac OS X v10.5 and later.

## **Related Sample Code**

AnimatedTableView

#### **Declared In**

CALayer.h

# style

An optional dictionary referenced to find property values that aren't explicitly defined by the receiver.

@property(copy) NSDictionary \*style

### Discussion

This dictionary may in turn have a style key, forming a hierarchy of default values. In the case of hierarchical style dictionaries the shallowest value for a property is used. For example, the value for "style.someValue" takes precedence over "style.style.someValue".

If the style dictionary doesn't define a value for an attribute, the receiver's defaultValueForKey: (page 107) method is called. Defaults to nil.

The style dictionary is not consulted for the following keys: bounds, frame.

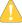

**Warning:** If the style dictionary or any of its ancestors are modified, the values of the layer's properties are undefined until the style property is reset.

Properties 103

**CALayer Class Reference** 

## **Availability**

Available in Mac OS X v10.5 and later.

### **Related Sample Code**

CoreAnimationText

#### **Declared In**

CALayer.h

# sublayers

An array containing the receiver's sublayers.

@property(copy) NSArray \*sublayers

#### Discussion

The layers are listed in back to front order. Defaults to nil.

### **Special Considerations**

When setting the sublayers property to an array populated with layer objects you must ensure that the layers have had their superlayer (page 105) set to nil.

#### **Availability**

Available in Mac OS X v10.5 and later.

## **Related Sample Code**

GeekGameBoard

## **Declared In**

CALayer.h

# sublayerTransform

Specifies a transform applied to each sublayer when rendering. Animatable.

@property CATransform3D sublayerTransform

#### Discussion

This property is typically used as the projection matrix to add perspective and other viewing effects to the receiver. Defaults to the identity transform.

## **Availability**

Available in Mac OS X v10.5 and later.

## **Related Sample Code**

CALayerEssentials

#### **Declared In**

CALayer.h

# superlayer

Specifies receiver's superlayer. (read-only)

@property(readonly) CALayer \*superlayer

### **Availability**

Available in Mac OS X v10.5 and later.

### **Related Sample Code**

GeekGameBoard

LightTable

#### **Declared In**

CALayer.h

# transform

Specifies the transform applied to the receiver, relative to the center of its bounds. Animatable.

@property CATransform3D transform

#### Discussion

Defaults to the identity transform.

## **Availability**

Available in Mac OS X v10.5 and later.

## **Related Sample Code**

AnimatedTableView

CoreAnimationText

GeekGameBoard

### **Declared In**

CALayer.h

# visibleRect

Returns the visible region of the receiver, in its own coordinate space. (read-only)

@property(readonly) CGRect visibleRect

### Discussion

The visible region is the area not clipped by the containing scroll layer.

### **Availability**

Available in Mac OS X v10.5 and later.

## **Related Sample Code**

ImageBrowserViewAppearance

ImageKitDemo

### **Declared In**

CAScrollLayer.h

# **z**Position

Specifies the receiver's position on the z axis. Animatable.

```
@property CGFloat zPosition
```

### Discussion

Defaults to 0.

# **Availability**

Available in Mac OS X v10.5 and later.

### **Related Sample Code**

GeekGameBoard

#### **Declared In**

CALayer.h

# Class Methods

# defaultActionForKey:

Returns an object that implements the default action for the specified identifier.

```
+ (id < CAAction >)defaultActionForKey:(NSString *)aKey
```

### **Parameters**

aKey

The identifier of the action.

### **Return Value**

Returns the object that provides the action for a Key.

### Discussion

See actionForKey: (page 108) for a description of the action search pattern.

## **Availability**

Available in Mac OS X v10.5 and later.

## See Also

```
    actionForKey: (page 108)
    actionForLayer:forKey: (page 127)
    @property actions (page 87)
    @property style (page 103)
```

## **Declared In**

CALayer.h

# defaultValueForKey:

Specifies the default value of the property with the specified key.

```
+ (id)defaultValueForKey:(NSString *)key
```

#### **Parameters**

key

The name of one of the receiver's properties.

#### **Return Value**

The default value for the named property. Returns nil if no default value has been set.

#### Discussion

If this method returns nil a suitable "zero" default value for the property is provided, based on the declared type of the key. For example, if key is a CGSize object, a size of (0.0,0.0) is returned. For a CGRect an empty rectangle is returned. For CGAffineTransform and CATransform3D, the appropriate identity matrix is returned.

## **Special Considerations**

If key is not a known for property of the class, the result of the method is undefined.

#### Availability

Available in Mac OS X v10.5 and later.

# **Declared In**

CALayer.h

# layer

Creates and returns an instance of CALayer.

```
+ (id)layer
```

### **Return Value**

The initialized CALayer object or nil if initialization is not successful.

### **Availability**

Available in Mac OS X v10.5 and later.

## **Related Sample Code**

CALayerEssentials

GeekGameBoard

Image Browser View Appearance

**ImageKitDemo** 

LightTable

### **Declared In**

CALayer.h

# needsDisplayForKey:

Returns whether changes to the specified key requires the layer to be redisplayed.

Class Methods

107

**CALayer Class Reference** 

```
+ (BOOL)needsDisplayForKey:(NSString *)key
```

#### **Parameters**

key

A string that specifies an attribute of the layer.

#### **Return Value**

YES if the layer requires display.

#### Discussion

Subclasses should override this method and return YES if the layer should be redisplayed when the value of the specified attribute changes. Animations changing the value of the attribute will also trigger redisplay.

The default implementation returns NO.

### Availability

Available in Mac OS X v10.6 and later.

#### See Also

```
+ defaultActionForKey: (page 106)
+ defaultValueForKey: (page 107)
```

#### **Declared In**

CALayer.h

# **Instance Methods**

# actionForKey:

Returns an object that implements the action for the specified identifier.

```
- (id < CAAction >)actionForKey:(NSString *)aKey
```

# **Parameters**

aKey

The identifier of the action.

#### Return Value

Returns the object that provides the action for a Key. The object must implement the CAAction protocol.

# Discussion

There are three types of actions: property changes, externally-defined events, and layer-defined events. Whenever a layer property is modified, the event with the same name as the property is triggered. External events are defined by the owner of the layer calling actionForKey: to lookup the action associated with the identifier and directly messaging the returned object (if non-nil.)

The default implementation searches for an action object as follows:

- Return the value NULL if the search should not continue.
- If defined, return the object provided by the receiver's delegate method actionForLayer: forKey: (page 127).

- Return the object that corresponds to the identifier in the receiver's actions (page 87) dictionary property.
- If nil is returned their is no action specified for requested aKey.
- Search the style (page 103) dictionary recursively for an actions dictionary that contains the identifier.
- Call the receiver's defaultActionForKey: (page 106) method and return the result.

When an action object is invoked it receives three parameters: the name of the event, the object on which the event happened (the layer), and a dictionary of named arguments specific to each event kind.

#### **Availability**

Available in Mac OS X v10.5 and later.

#### See Also

```
    actionForLayer:forKey: (page 127)
    @property actions (page 87)
    defaultActionForKey: (page 106)
    @property style (page 103)
```

#### **Declared In**

CALayer.h

# addAnimation:forKey:

Add an animation object to the receiver's render tree for the specified key.

```
- (void)addAnimation:(CAAnimation *)anim forKey:(NSString *)key
```

## **Parameters**

anim

The animation to be added to the render tree. Note that the object is copied by the render tree, not referenced. Any subsequent modifications to the object will not be propagated into the render tree.

key

A string that specifies an identifier for the animation. Only one animation per unique key is added to the layer. The special key kCATransition (page 130) is automatically used for transition animations. The nil pointer is also a valid key.

#### Discussion

Typically this is implicitly invoked through an action that is an CAAnimation object. If the duration property of the animation is zero or negative it is given the default duration, either the current value of the kCATransactionAnimationDuration (page 192) transaction property, otherwise .25 seconds

## **Availability**

Available in Mac OS X v10.5 and later.

#### **Related Sample Code**

CoreAnimationKioskStyleMenu

#### **Declared In**

CALayer.h

## addConstraint:

Adds the constraint to the receiver's array of constraint objects.

- (void)addConstraint:(CAConstraint \*)aConstraint

#### **Parameters**

aConstraint

The constraint object to add to the receiver's array of constraint objects.

#### Discussion

See CAConstraintLayoutManager Class Reference (page 39) for more information.

#### **Availability**

Available in Mac OS X v10.5 and later.

#### **Related Sample Code**

CoreAnimationKioskStyleMenu

#### **Declared In**

CAConstraintLayoutManager.h

# addSublayer:

Appends the layer to the receiver's sublayers (page 104) array.

- (void)addSublayer:(CALayer \*)aLayer

#### **Parameters**

aLayer

The layer to be added to the receiver's sublayers (page 104) array.

## **Availability**

Available in Mac OS X v10.5 and later.

## **Related Sample Code**

CALayerEssentials

CoreAnimationKioskStyleMenu

GeekGameBoard

ImageBrowserViewAppearance

ImageKitDemo

#### **Declared In**

CALayer.h

## affineTransform

Convenience method for getting the transform (page 105) property as an affine transform.

- (CGAffineTransform)affineTransform

## **Return Value**

A CGAffineTransform instance that best represents the receiver's transform (page 105) property.

## **Availability**

Available in Mac OS X v10.5 and later.

#### **Declared In**

CALayer.h

# animationForKey:

Returns the animation added to the receiver with the specified identifier.

- (CAAnimation \*)animationForKey:(NSString \*)key

#### **Parameters**

key

A string that specifies the identifier of the animation.

#### **Return Value**

The animation object matching the identifier, or nil if no such animation exists.

#### Discussion

Attempting to modify any properties of the returned object will result in undefined behavior.

#### **Availability**

Available in Mac OS X v10.5 and later.

#### **Declared In**

CALayer.h

## animationKeys

Returns an array containing the keys of all animations currently attached to the receiver.

- (NSArray \*)animationKeys

#### **Return Value**

An array of NSString objects representing the layer's animations.

#### Discussion

The order of the array matches the order in which animations will be applied.

## **Availability**

Available in Mac OS X v10.6 and later.

## **Declared In**

CALayer.h

## containsPoint:

Returns whether the receiver contains a specified point.

- (BOOL)containsPoint:(CGPoint)thePoint

#### **CHAPTER 10**

**CALayer Class Reference** 

#### **Parameters**

thePoint

A point in the receiver's coordinate system.

#### **Return Value**

YES if the bounds of the layer contains the point.

## **Availability**

Available in Mac OS X v10.5 and later.

#### **Declared In**

CALayer.h

# contentsAreFlipped

Returns whether the layer content is implicitly flipped when rendered.

- (BOOL)contentsAreFlipped

#### **Return Value**

YES if the layer contents are implicitly flipped when rendered.

#### Discussion

When this method returns YES the CGContextRef object passed to drawInContext: (page 116) by the default display (page 115) method will have been y-flipped and rectangles passed to setNeedsDisplayInRect: (page 125) will be similarly flipped.

Defaults to NO.

Subclasses should not attempt to redefine this method.

## **Availability**

Available in Mac OS X v10.6 and later.

## **Declared In**

CALayer.h

# convertPoint:fromLayer:

Converts the point from the specified layer's coordinate system to the receiver's coordinate system.

- (CGPoint)convertPoint:(CGPoint)aPoint fromLayer:(CALayer \*)layer

#### **Parameters**

aPoint

A point specifying a location in the coordinate system of layer.

layer

The layer with aPoint in its coordinate system. The receiver and layer and must share a common parent layer.

#### Return Value

The point converted to the receiver's coordinate system.

## **Availability**

Available in Mac OS X v10.5 and later.

## **Related Sample Code**

GeekGameBoard

#### **Declared In**

CALayer.h

# convertPoint:toLayer:

Converts the point from the receiver's coordinate system to the specified layer's coordinate system.

- (CGPoint)convertPoint:(CGPoint)aPoint toLayer:(CALayer \*)layer

#### **Parameters**

aPoint

A point specifying a location in the coordinate system of layer.

layer

The layer into whose coordinate system aPoint is to be converted. The receiver and layer must share a common parent layer.

#### Return Value

The point converted to the coordinate system of layer.

#### **Availability**

Available in Mac OS X v10.5 and later.

## **Related Sample Code**

LightTable

#### **Declared In**

CALayer.h

# convertRect:fromLayer:

Converts the rectangle from the specified layer's coordinate system to the receiver's coordinate system.

- (CGRect)convertRect:(CGRect)aRect fromLayer:(CALayer \*)layer

## **Parameters**

aRect

A point specifying a location in the coordinate system of Tayer.

layer

The layer with arect in its coordinate system. The receiver and layer and must share a common parent layer.

#### **Return Value**

The rectangle converted to the receiver's coordinate system.

## **Availability**

Available in Mac OS X v10.5 and later.

#### **Declared In**

CALayer.h

## convertRect:toLayer:

Converts the rectangle from the receiver's coordinate system to the specified layer's coordinate system.

- (CGRect)convertRect:(CGRect)aRect toLayer:(CALayer \*) layer

#### **Parameters**

aRect

A point specifying a location in the coordinate system of layer.

layer

The layer into whose coordinate system aRect is to be converted. The receiver and layer and must share a common parent layer.

#### **Return Value**

The rectangle converted to the coordinate system of layer.

#### **Availability**

Available in Mac OS X v10.5 and later.

#### **Declared In**

CALayer.h

# convertTime:fromLayer:

Converts the time interval from the specified layer's time space to the receiver's time space.

- (CFTimeInterval)convertTime:(CFTimeInterval)timeInterval fromLayer:(CALayer \*)layer

#### **Parameters**

timeInterval

A point specifying a location in the coordinate system of layer.

layer

The layer with timeInterval in its time space. The receiver and layer and must share a common parent layer.

#### **Return Value**

The time interval converted to the receiver's time space.

#### **Availability**

Available in Mac OS X v10.5 and later.

## **Declared In**

CALayer.h

# convertTime:toLayer:

Converts the time interval from the receiver's time space to the specified layer's time space

- (CFTimeInterval)convertTime:(CFTimeInterval) timeInterval toLayer:(CALayer \*) layer

#### **Parameters**

timeInterval

A point specifying a location in the coordinate system of layer.

layer

The layer into whose time space timeInterval is to be converted. The receiver and layer and must share a common parent layer.

#### **Return Value**

The time interval converted to the time space of layer.

## **Availability**

Available in Mac OS X v10.5 and later.

#### **Declared In**

CALayer.h

# display

Reload the content of this layer.

- (void)display

#### Discussion

Calls the drawInContext: (page 116) method, then updates the receiver's contents (page 92) property. You should not call this method directly.

Subclasses can override this method to set the contents (page 92) property to an appropriate CGI mageRef.

## **Availability**

Available in Mac OS X v10.5 and later.

#### **Declared In**

CALayer.h

# displayIfNeeded

Displays the layer if it has been marked as needing display.

- (void)displayIfNeeded

## Discussion

When this message is received the layer will invoke display (page 115) if it has been marked as requiring display.

#### **Availability**

Available in Mac OS X v10.6 and later.

#### See Also

- needsDisplay (page 120)

#### **Declared In**

CALayer.h

## drawInContext:

Draws the receiver's content in the specified graphics context.

- (void)drawInContext:(CGContextRef)ctx

#### **Parameters**

ctx

The graphics context in which to draw the content.

#### Discussion

Default implementation does nothing. The context may be clipped to protect valid layer content. Subclasses that wish to find the actual region to draw can call CGContextGetClipBoundingBox. Called by the display (page 115) method when the contents (page 92) property is being updated.

Subclasses can override this method to draw the receiver's content. When drawing, all coordinates should be specified in the logical coordinate space—that is, measured in points.

## **Availability**

Available in Mac OS X v10.5 and later.

#### **Declared In**

CALayer.h

## hitTest:

Returns the farthest descendant of the receiver in the layer hierarchy (including itself) that contains a specified point.

```
- (CALayer *)hitTest:(CGPoint)thePoint
```

#### **Parameters**

the Point

A point in the coordinate system of the receiver's superlayer.

#### **Return Value**

The layer that contains thePoint, or nil if the point lies outside the receiver's bounds rectangle.

## Availability

Available in Mac OS X v10.5 and later.

## **Declared In**

CALayer.h

## init

Returns an initialized CALayer object.

- (id)init

#### **Return Value**

An initialized CALayer object.

#### Discussion

This is the designated initializer for CALayer.

## **Availability**

Available in Mac OS X v10.5 and later.

#### See Also

+ layer (page 107)

#### **Related Sample Code**

CoreAnimationText
GeekGameBoard
ImageBrowserViewAppearance
ImageKitDemo
LightTable

#### **Declared In**

CALayer.h

## initWithLayer:

Override to copy or initialize custom fields of the specified layer.

```
- (id)initWithLayer:(id) layer
```

#### **Parameters**

layer

The layer from which custom fields should be copied.

#### **Return Value**

A layer instance with any custom instance variables copied from layer.

#### Discussion

This initializer is used to create shadow copies of layers, for example, for the presentationLayer method.

Subclasses can optionally copy their instance variables into the new object.

Subclasses should always invoke the superclass implementation

**Note:** Invoking this method in any other situation will produce undefined behavior. Do not use this method to initialize a new layer with an existing layer's content.

## **Availability**

Available in Mac OS X v10.5 and later.

## **Declared In**

CALayer.h

# insertSublayer:above:

Inserts the layer into the receiver's sublayers array, above the specified sublayer.

- (void)insertSublayer:(CALayer \*)aLayer above:(CALayer \*)siblingLayer

#### **Parameters**

aLayer

The layer to be inserted to the receiver's sublayer array.

*sublayer* 

An existing sublayer in the receiver to insert a Layer above.

#### **Special Considerations**

If sublayer is not in the receiver's sublayers (page 104) array, an exception is raised.

#### **Availability**

Available in Mac OS X v10.5 and later.

#### **Declared In**

CALayer.h

# insertSublayer:atIndex:

Inserts the layer as a sublayer of the receiver at the specified index.

- (void)insertSublayer:(CALayer \*)aLayer atIndex:(unsigned)index

#### **Parameters**

aLayer

The layer to be inserted to the receiver's sublayer array.

index

The index in the receiver at which to insert a Layer. This value must not be greater than the count of elements in the sublayer array.

#### **Availability**

Available in Mac OS X v10.5 and later.

## **Related Sample Code**

Core Animation QuickTime Layer

GeekGameBoard

#### **Declared In**

CALayer.h

# insertSublayer:below:

Inserts the layer into the receiver's sublayers array, below the specified sublayer.

- (void)insertSublayer:(CALayer \*)aLayer below:(CALayer \*)sublayer

#### **Parameters**

aLayer

The layer to be inserted to the receiver's sublayer array.

sublayer

An existing sublayer in the receiver to insert a Layer after.

#### Discussion

If sublayer is not in the receiver's sublayers (page 104) array, an exception is raised.

## **Availability**

Available in Mac OS X v10.5 and later.

#### **Declared In**

CALayer.h

# layoutlfNeeded

Recalculate the receiver's layout, if required.

- (void)layoutIfNeeded

#### Discussion

When this message is received, the layer's superlayers are traversed until a ancestor layer is found that does not require layout. Then layout is performed on the entire layer-tree beneath that ancestor.

## **Availability**

Available in Mac OS X v10.5 and later.

#### **Declared In**

CALayer.h

# layoutSublayers

Called when the layer requires layout.

- (void)layoutSublayers

## Discussion

The default implementation invokes the layout manager method layoutSublayersOfLayer:, if a layout manager is specified and it implements that method. Subclasses can override this method to provide their own layout algorithm, which must set the frame of each sublayer.

#### **Availability**

Available in Mac OS X v10.5 and later.

## **Related Sample Code**

CoreAnimationText

## **Declared In**

CALayer.h

# modelLayer

Returns the model layer of the receiver, if it represents a current presentation layer.

- (id)modelLayer

#### **Return Value**

A layer instance representing the underlying model layer.

#### Discussion

The result of calling this method after the transaction that produced the presentation layer has completed is undefined.

#### **Availability**

Available in Mac OS X v10.5 and later.

#### **Declared In**

CALayer.h

# needsDisplay

Returns whether the layer has been marked as requiring display.

- (BOOL)needsDisplay

#### **Return Value**

YES if the layer has been marked as requiring display.

## **Availability**

Available in Mac OS X v10.6 and later.

## **Declared In**

CALayer.h

# needsLayout

Returns whether the layer has been marked as requiring layout.

- (BOOL)needsLayout

#### **Return Value**

YES if the layer has been marked as requiring layout.

#### **Availability**

Available in Mac OS X v10.6 and later.

#### See Also

setNeedsLayout (page 126)

## **Declared In**

CALayer.h

# preferredFrameSize

Returns the preferred frame size of the layer in the coordinate space of the superlayer.

- (CGSize)preferredFrameSize

#### **Return Value**

Returns the receiver's preferred frame size.

#### Discussion

The default implementation calls the layout manager, if one exists and it implements the preferredSizeOfLayer: method. Otherwise, it returns the size of the receiver's bounds (page 91) rectangle mapped into coordinate space of the receiver's superlayer (page 105).

## **Availability**

Available in Mac OS X v10.5 and later.

#### **Declared In**

CALayer.h

## presentationLayer

Returns a copy of the layer containing all properties as they were at the start of the current transaction, with any active animations applied.

- (id)presentationLayer

#### **Return Value**

A layer instance representing the current presentation layer.

#### Discussion

This method provides a close approximation to the version of the layer that is currently being displayed. The sublayers (page 104), mask (page 98), and superlayer (page 105) properties of the returned layer return the presentation versions of these properties. This pattern carries through to the read-only layer methods. For example, sending a hitTest: (page 116) message to the presentationLayer will query the presentation values of the layer tree.

## **Availability**

Available in Mac OS X v10.5 and later.

#### **Declared In**

CALayer.h

## removeAllAnimations

Remove all animations attached to the receiver.

- (void)removeAllAnimations

#### **Availability**

Available in Mac OS X v10.5 and later.

## **Related Sample Code**

AnimatedTableView

#### **Declared In**

CALayer.h

# removeAnimationForKey:

Remove the animation attached to the receiver with the specified key.

- (void)removeAnimationForKey:(NSString \*) key

#### **Parameters**

key

The identifier of the animation to remove.

## **Availability**

Available in Mac OS X v10.5 and later.

#### **Declared In**

CALayer.h

# removeFromSuperlayer

Removes the layer from the sublayers (page 104) array or mask (page 98) property of the receiver's superlayer (page 105).

- (void)removeFromSuperlayer

## **Availability**

Available in Mac OS X v10.5 and later.

## **Related Sample Code**

GeekGameBoard

LightTable

## **Declared In**

CALayer.h

## renderInContext:

Renders the receiver and its sublayers into the specified context.

- (void)renderInContext:(CGContextRef)ctx

#### **Parameters**

ctx

The graphics context that the content is rendered in to.

#### Discussion

This method renders directly from the layer tree, ignoring any animations added to the render tree. Renders in the coordinate space of the layer.

Important: The Mac OS X v10.5 implementation of this method does not support the entire Core Animation composition model. QCCompositionLayer, CAOpenGLLayer, and QTMovieLayer layers are not rendered. Additionally, layers that use 3D transforms are not rendered, nor are layers that specify backgroundFilters (page 89), filters (page 96), compositingFilter (page 91), or a mask (page 98) values. Future versions of Mac OS X may add support for rendering these layers and properties.

#### **Availability**

Available in Mac OS X v10.5 and later.

#### **Declared In**

CALayer.h

# replaceSublayer:with:

Replaces the layer in the receiver's sublayers array with the specified new layer.

- (void)replaceSublayer:(CALayer \*)oldLayer with:(CALayer \*)newLayer

#### **Parameters**

oldLayer

The layer to be replaced to the receiver's sublayer array.

newLayer

The layer with which to replace oldLayer in the receiver's sublayer array.

#### Discussion

If the receiver is not the superlayer of oldLayer the behavior is undefined.

#### **Availability**

Available in Mac OS X v10.5 and later.

## **Declared In**

CALayer.h

# resize Sublayers With Old Size:

Informs the receiver's sublayers that the receiver's bounds rectangle size has changed.

- (void)resizeSublayersWithOldSize:(CGSize)size

#### **Parameters**

size

The previous size of the receiver's bounds rectangle.

#### Discussion

This method is used when the autoresizingmask property is used for resizing. It is called when the receiver's bounds property is altered. It calls resizeSublayersWithOldSize: on each sublayer to resize the sublayer's frame to match the new superlayer bounds based on the sublayer's autoresizing mask.

## **Availability**

Available in Mac OS X v10.5 and later.

## **Declared In**

CALayer.h

# resizeWithOldSuperlayerSize:

Informs the receiver that the bounds size of its superview has changed.

- (void)resizeWithOldSuperlayerSize:(CGSize)size

#### **Parameters**

size

The previous size of the superlayer's bounds rectangle

#### Discussion

This method is used when the autoresizingmask property is used for resizing. It is called when the receiver's bounds property is altered. It calls resizeWithOldSuperlayerSize: on each sublayer to resize the sublayer's frame to match the new superlayer bounds based on the sublayer's autoresizing mask.

#### **Availability**

Available in Mac OS X v10.5 and later.

#### **Declared In**

CALayer.h

## scrollPoint:

Scrolls the receiver's closest ancestor CAScrollLayer so that the specified point lies at the origin of the layer.

- (void)scrollPoint:(CGPoint)thePoint

#### **Parameters**

thePoint

The point in the receiver to scroll to.

## **Availability**

Available in Mac OS X v10.5 and later.

#### **Declared In**

CAScrollLayer.h

## scrollRectToVisible:

Scrolls the receiver's closest ancestor CAScrollLayer the minimum distance needed so that the specified rectangle becomes visible.

- (void)scrollRectToVisible:(CGRect)theRect

## **Parameters**

theRect

The rectangle to be made visible.

## **Availability**

Available in Mac OS X v10.5 and later.

#### **Declared In**

CAScrollLayer.h

## setAffineTransform:

Convenience method for setting the transform (page 105) property as an affine transform.

- (void)**setAffineTransform:**(CGAffineTransform)*m* 

#### **Parameters**

m

The affine transform to set as the transform (page 105) property.

## **Availability**

Available in Mac OS X v10.5 and later.

#### **Declared In**

CALayer.h

## setNeedsDisplay

Marks the receiver as needing display before the content is next committed.

- (void)setNeedsDisplay

#### Discussion

Calling this method will cause the receiver to recache its content. This will result in the layer receiving a drawInContext: (page 116) which may result in the delegate receiving either a displayLayer: (page 127) or drawLayer: inContext: (page 128) message.

## **Availability**

Available in Mac OS X v10.5 and later.

#### **Related Sample Code**

CALayerEssentials

GeekGameBoard

## **Declared In**

CALayer.h

# setNeedsDisplayInRect:

Marks the region of the receiver within the specified rectangle as needing display.

- (void)setNeedsDisplayInRect:(CGRect)theRect

#### **Parameters**

theRect

The rectangular region of the receiver to mark as invalid; it should be specified in the coordinate system of the receiver.

#### **Availability**

Available in Mac OS X v10.5 and later.

#### **Declared In**

CALayer.h

## setNeedsLayout

Called when the preferred size of the receiver may have changed.

- (void)setNeedsLayout

#### Discussion

This method is typically called when the receiver's sublayers have changed. It marks that the receiver sublayers must update their layout (by invoking layoutSublayers (page 119) on the receiver and all its superlayers). If the receiver's layout manager implements the invalidateLayoutOfLayer: method it is called.

#### **Availability**

Available in Mac OS X v10.5 and later.

#### **Declared In**

CALayer.h

# shouldArchiveValueForKey:

Specifies whether the value of the property for a given key is archived.

- (BOOL)shouldArchiveValueForKey:(NSString \*) key

#### **Parameters**

key

The name of one of the receiver's properties.

#### **Return Value**

YES if the specified property should be archived, otherwise NO.

#### Discussion

The default implementation returns YES. Called by the object's implementation of encodeWithCoder:.

## **Availability**

Available in Mac OS X v10.5 and later.

#### **Declared In**

CALayer.h

# **Delegate Methods**

# actionForLayer:forKey:

Allows the delegate to customize the action for a layer.

```
- (id < CAAction >)actionForLayer:(CALayer *)layer forKey:(NSString *)event
```

#### **Parameters**

layer

The layer that is the target of the action.

key

The identifier of the action.

#### **Return Value**

Returns an object implementing the CAAction protocol. May return nil if the delegate doesn't specify a behavior for key.

#### Discussion

See actionForKey: (page 108) for a description of the action search pattern.

#### **Availability**

Available in Mac OS X v10.5 and later.

#### See Also

```
    actionForLayer:forKey: (page 127)
    @property actions (page 87)
    defaultActionForKey: (page 106)
    @property style (page 103)
```

#### **Declared In**

CALayer.h

# displayLayer:

Allows the delegate to override the display (page 115) implementation.

```
- (void)displayLayer:(CALayer *) layer
```

#### **Parameters**

layer

The layer to display.

#### Discussion

If defined, called by the default implementation of display, in which case it should set the layer's contents property.

## **Availability**

Available in Mac OS X v10.5 and later.

#### **Declared In**

CALayer.h

# drawLayer:inContext:

Allows the delegate to override the layer's drawInContext: implementation.

```
- (void)drawLayer:(CALayer *) layer inContext:(CGContextRef) ctx
```

#### **Parameters**

layer

The layer to draw the content of.

ctx

The graphics context to draw in to.

#### Discussion

If defined, called by the default implementation of drawInContext: (page 116).

#### **Availability**

Available in Mac OS X v10.5 and later.

#### **Declared In**

CALayer.h

# **Constants**

# **Autoresizing Mask**

These constants are used by the autoresizing Mask (page 89) property.

#### **Constants**

kCALayerNotSizable

The receiver cannot be resized.

Available in Mac OS X v10.5 and later.

Declared in CALayer.h.

kCALayerMinXMargin

The left margin between the receiver and its superview is flexible.

Available in Mac OS X v10.5 and later.

Declared in CALayer.h.

```
kCALayerWidthSizable
```

The receiver's width is flexible.

Available in Mac OS X v10.5 and later.

Declared in CALayer.h.

#### kCALayerMaxXMargin

The right margin between the receiver and its superview is flexible.

Available in Mac OS X v10.5 and later.

Declared in CALayer.h.

## kCALayerMinYMargin

The bottom margin between the receiver and its superview is flexible.

Available in Mac OS X v10.5 and later.

Declared in CALayer.h.

#### kCALayerHeightSizable

The receiver's height is flexible.

Available in Mac OS X v10.5 and later.

Declared in CALayer.h.

#### kCALayerMaxYMargin

The top margin between the receiver and its superview is flexible.

Available in Mac OS X v10.5 and later.

Declared in CALayer.h.

#### **Declared In**

CALayer.h

## **Action Identifiers**

```
These constants are the predefined action identifiers used by actionForKey: (page 108), addAnimation:forKey: (page 109), defaultActionForKey: (page 106), removeAnimationForKey: (page 122), actionForLayer:forKey: (page 127), and the CAAction protocol method runActionForKey:object:arguments: (page 217).
```

```
NSString * const kCAOnOrderIn;
NSString * const kCAOnOrderOut;
NSString * const kCATransition;
```

#### Constants

kCAOnOrderIn

The identifier that represents the action taken when a layer becomes visible, either as a result being inserted into the visible layer hierarchy or the layer is no longer set as hidden.

Available in Mac OS X v10.5 and later.

Declared in CALayer.h.

#### kCAOnOrderOut

The identifier that represents the action taken when the layer is removed from the layer hierarchy or is hidden.

Available in Mac OS X v10.5 and later.

Declared in CALayer.h.

```
kCATransition
```

The identifier that represents a transition animation.

Available in Mac OS X v10.5 and later.

Declared in CALayer.h.

#### **Declared In**

CALayer.h

# **Edge Antialiasing Mask**

This mask is used by the edgeAntialiasingMask (page 95) property.

#### **Constants**

kCALayerLeftEdge

Specifies that the left edge of the receiver's content should be antialiased.

Available in Mac OS X v10.5 and later.

Declared in CALayer.h.

kCALayerRightEdge

Specifies that the right edge of the receiver's content should be antialiased.

Available in Mac OS X v10.5 and later.

Declared in CALayer.h.

kCALayerBottomEdge

Specifies that the bottom edge of the receiver's content should be antialiased.

Available in Mac OS X v10.5 and later.

Declared in CALayer.h.

kCALayerTopEdge

Specifies that the top edge of the receiver's content should be antialiased.

Available in Mac OS X v10.5 and later.

Declared in CALayer.h.

## **Declared In**

CALayer.h

# **Contents Gravity Values**

The contents gravity constants specify the position of the content object when the layer bounds is larger than the bounds of the content object. The are used by the contentsGravity (page 93) property.

```
NSString * const kCAGravityCenter;
NSString * const kCAGravityTop;
NSString * const kCAGravityBottom;
NSString * const kCAGravityLeft;
NSString * const kCAGravityTopLeft;
NSString * const kCAGravityTopLeft;
NSString * const kCAGravityTopRight;
NSString * const kCAGravityBottomLeft;
NSString * const kCAGravityBottomRight;
NSString * const kCAGravityResize;
NSString * const kCAGravityResizeAspect;
NSString * const kCAGravityResizeAspectFill;
```

#### **Constants**

kCAGravityCenter

The content is horizontally and vertically centered in the bounds rectangle.

Available in Mac OS X v10.5 and later.

Declared in CALayer.h.

kCAGravityTop

The content is horizontally centered at the top-edge of the bounds rectangle.

Available in Mac OS X v10.5 and later.

Declared in CALayer.h.

kCAGravityBottom

The content is horizontally centered at the bottom-edge of the bounds rectangle.

Available in Mac OS X v10.5 and later.

Declared in CALayer.h.

kCAGravityLeft

The content is vertically centered at the left-edge of the bounds rectangle.

Available in Mac OS X v10.5 and later.

Declared in CALayer.h.

kCAGravityRight

The content is vertically centered at the right-edge of the bounds rectangle.

Available in Mac OS X v10.5 and later.

Declared in CALayer.h.

kCAGravityTopLeft

The content is positioned in the top-left corner of the bounds rectangle.

Available in Mac OS X v10.5 and later.

Declared in CALaver.h.

kCAGravityTopRight

The content is positioned in the top-right corner of the bounds rectangle.

Available in Mac OS X v10.5 and later.

Declared in CALayer.h.

kCAGravityBottomLeft

The content is positioned in the bottom-left corner of the bounds rectangle.

Available in Mac OS X v10.5 and later.

Declared in CALayer.h.

## kCAGravityBottomRight

The content is positioned in the bottom-right corner of the bounds rectangle.

Available in Mac OS X v10.5 and later.

Declared in CALayer.h.

#### kCAGravityResize

The content is resized to fit the entire bounds rectangle.

Available in Mac OS X v10.5 and later.

Declared in CALayer.h.

#### kCAGravityResizeAspect

The content is resized to fit the bounds rectangle, preserving the aspect of the content. If the content does not completely fill the bounds rectangle, the content is centered in the partial axis.

Available in Mac OS X v10.5 and later.

Declared in CALayer.h.

## kCAGravityResizeAspectFill

The content is resized to completely fill the bounds rectangle, while still preserving the aspect of the content. The content is centered in the axis it exceeds.

Available in Mac OS X v10.5 and later.

Declared in CALayer.h.

## **Declared In**

CALayer.h

# **Identity Transform**

Defines the identity transform matrix used by Core Animation.

const CATransform3D CATransform3DIdentity

#### **Constants**

CATransform3DIdentity

The identity transform: [1 0 0 0; 0 1 0 0; 0 0 1 0; 0 0 0 1].

Available in Mac OS X v10.5 and later.

Declared in CATransform3D.h.

#### Declared In

CATransform3D.h

# **Scaling Filters**

These constants specify the scaling filters used by magnificationFilter (page 98) and minificationFilter (page 99).

```
NSString * const kCAFilterLinear;
NSString * const kCAFilterNearest;
NSString * const kCAFilterTrilinear;
Constants
kCAFilterLinear
      Linear interpolation filter.
      Available in Mac OS X v10.5 and later.
      Declared in CALayer.h.
kCAFilterNearest
      Nearest neighbor interpolation filter.
      Available in Mac OS X v10.5 and later.
      Declared in CALayer.h.
kCAFilterTrilinear
      Trilinear minification filter. Enables mipmap generation. Some renderers may ignore this, or impose
      additional restrictions, such as source images requiring power-of-two dimensions...
      Available in Mac OS X v10.6 and later.
      Declared in CALayer.h.
Declared In
```

# Transform

CALayer.h

Defines the standard transform matrix used throughout Core Animation.

```
struct CATransform3D
  CGFloat m11, m12, m13, m14;
  CGFloat m21, m22, m23, m24;
  CGFloat m31, m32, m33, m34;
  CGFloat m41, m42, m43, m44;
typedef struct CATransform3D CATransform3D;
Fields
m11
      The entry at position 1,1 in the matrix.
m12
      The entry at position 1,2 in the matrix.
m13
      The entry at position 1,3 in the matrix.
m14
      The entry at position 1,4 in the matrix.
m21
      The entry at position 2,1 in the matrix.
m22
      The entry at position 2,2 in the matrix.
```

## **CHAPTER 10**

## **CALayer Class Reference**

| m23 |                                          |
|-----|------------------------------------------|
|     | The entry at position 2,3 in the matrix. |
| m24 | The entry at position 2,4 in the matrix. |
| m31 |                                          |
|     | The entry at position 3,1 in the matrix. |
| m32 | The entry at position 3,2 in the matrix. |
| m33 |                                          |
| 2 4 | The entry at position 3,3 in the matrix. |
| m34 | The entry at position 3,4 in the matrix. |
| m41 | The entry at position 4,1 in the matrix. |
| m42 | The end y at position 4,1 in the matrix. |
|     | The entry at position 4,2 in the matrix. |
| m43 | The entry at position 4,3 in the matrix. |
| m44 | The end y at position 4,5 in the matrix. |
|     | The entry at position 4,4 in the matrix. |

## Discussion

The transform matrix is used to rotate, scale, translate, skew, and project the layer content. Functions are provided for creating, concatenating, and modifying CATransform3D data.

## **Availability**

Available in Mac OS X v10.5 and later.

#### **Declared In**

CATransform3D.h

# CAMediaTimingFunction Class Reference

Inherits fromNSObjectConforms toNSCoding

NSObject (NSObject)

Framework /System/Library/Frameworks/QuartzCore.framework

**Availability** Available in Mac OS X v10.5 and later.

**Declared in** CAMediaTimingFunction.h

Companion guides Core Animation Programming Guide

Core Animation Cookbook

Related sample code CocoaSlides

CoreAnimationKioskStyleMenu

# Overview

CAMediaTimingFunction represents one segment of a function that defines the pacing of an animation as a timing curve. The function maps an input time normalized to the range [0,1] to an output time also in the range [0,1].

# **Tasks**

# **Creating Timing Functions**

+ functionWithName: (page 136)

Creates and returns a new instance of CAMediaTimingFunction configured with the predefined timing function specified by *name*.

+ functionWithControlPoints:::: (page 136)

Creates and returns a new instance of CAMediaTimingFunction timing function modeled as a cubic Bézier curve using the specified control points.

- initWithControlPoints:::: (page 137)

Returns an initialized timing function modeled as a cubic Bézier curve using the specified control points.

Overview 135

# **Accessing the Control Points**

getControlPointAtIndex:values: (page 137)
 Returns the control point for the specified index.

# Class Methods

## functionWithControlPoints::::

Creates and returns a new instance of CAMediaTimingFunction timing function modeled as a cubic Bézier curve using the specified control points.

```
+ (id)functionWithControlPoints:(float)c1x
:(float)c1y
:(float)c2x
:(float)c2y
```

#### **Parameters**

c1x

A floating point number representing the x position of the c1 control point.

c1y

A floating point number representing the y position of the c1 control point.

c2x

A floating point number representing the x position of the c2 control point.

c2y

A floating point number representing the y position of the c2 control point.

#### Return Value

A new instance of CAMediaTimingFunction with the timing function specified by the provided control points.

#### Discussion

The end points of the Bézier curve are automatically set to (0.0,0.0) and (1.0,1.0). The control points defining the Bézier curve are: [(0.0,0.0), (c1x,c1y), (c2x,c2y), (1.0,1.0)].

#### **Availability**

Available in Mac OS X v10.5 and later.

#### **Declared In**

CAMediaTimingFunction.h

## functionWithName:

Creates and returns a new instance of CAMediaTimingFunction configured with the predefined timing function specified by *name*.

```
+ (id)functionWithName:(NSString *)name
```

CAMediaTimingFunction Class Reference

#### **Parameters**

name

The timing function to use as specified in "Predefined timing functions" (page 138).

#### **Return Value**

A new instance of CAMediaTimingFunction with the timing function specified by name.

#### **Availability**

Available in Mac OS X v10.5 and later.

#### **Related Sample Code**

CocoaSlides

CoreAnimationKioskStyleMenu

#### **Declared In**

CAMediaTimingFunction.h

# **Instance Methods**

# getControlPointAtIndex:values:

Returns the control point for the specified index.

```
- (void)getControlPointAtIndex:(size_t)index values:(float)ptr
```

#### **Parameters**

index

An integer specifying the index of the control point to return.

ptr

A pointer to an array that, upon return, will contain the x and y values of the specified point.

#### Discussion

The value of *index* must between 0 and 3.

#### **Availability**

Available in Mac OS X v10.5 and later.

#### **Declared In**

CAMediaTimingFunction.h

## initWithControlPoints::::

Returns an initialized timing function modeled as a cubic Bézier curve using the specified control points.

```
- (id)initWithControlPoints:(float)c1x
:(float)c1y
:(float)c2x
:(float)c2y
```

#### **Parameters**

c1x

A floating point number representing the x position of the c1 control point.

c1y

A floating point number representing the y position of the c1 control point.

c2x

A floating point number representing the x position of the c2 control point.

c2y

A floating point number representing the y position of the c2 control point.

#### **Return Value**

An instance of CAMediaTimingFunction with the timing function specified by the provided control points.

#### Discussion

The end points of the Bézier curve are automatically set to (0.0,0.0) and (1.0,1.0). The control points defining the Bézier curve are: [(0.0,0.0), (c1x,c1y), (c2x,c2y), (1.0,1.0)].

#### **Availability**

Available in Mac OS X v10.5 and later.

#### **Declared In**

CAMediaTimingFunction.h

# **Constants**

# **Predefined Timing Functions**

These constants are used to specify one of the predefined timing functions used by functionWithName: (page 136).

```
NSString * const kCAMediaTimingFunctionLinear;
NSString * const kCAMediaTimingFunctionEaseIn;
NSString * const kCAMediaTimingFunctionEaseOut;
NSString * const kCAMediaTimingFunctionEaseInEaseOut;
NSString * const kCAMediaTimingFunctionDefault;
```

#### Constants

kCAMediaTimingFunctionLinear

Specifies linear pacing. Linear pacing causes an animation to occur evenly over its duration.

Available in Mac OS X v10.5 and later.

Declared in CAMediaTimingFunction.h.

k CAMedia Timing Function Ease In

Specifies ease-in pacing. Ease-in pacing causes the animation to begin slowly, and then speed up as it progresses.

Available in Mac OS X v10.5 and later.

**Declared in** CAMediaTimingFunction.h.

#### CAMediaTimingFunction Class Reference

## kCAMediaTimingFunctionEaseOut

Specifies ease-out pacing. An ease-out pacing causes the animation to begin quickly, and then slow as it completes.

Available in Mac OS X v10.5 and later.

Declared in CAMediaTimingFunction.h.

#### kCAMediaTimingFunctionEaseInEaseOut

Specifies ease-in ease-out pacing. An ease-in ease-out animation begins slowly, accelerates through the middle of its duration, and then slows again before completing.

Available in Mac OS X v10.5 and later.

Declared in CAMediaTimingFunction.h.

#### kCAMediaTimingFunctionDefault

Specifies the timing function used as the default by most animations. It approximates a Bézier timing function using the control points [(0.0,0.0), (0.25,0.1), (0.25,0.1), (1.0,1.0)]. By using this constant you ensure that your animations will use the current default timing.

Available in Mac OS X v10.6 and later.

Declared in CAMediaTimingFunction.h.

ionstants 139

## **CHAPTER 11**

CAMediaTimingFunction Class Reference

# CAOpenGLLayer Class Reference

Inherits from CALayer: NSObject Conforms to NSCoding (CALayer)

> CAMediaTiming (CALayer) NSObject (NSObject)

**Framework** /System/Library/Frameworks/QuartzCore.framework

**Availability** Available in Mac OS X v10.5 and later.

Declared in CAOpenGLLayer.h

**Companion guides** Core Animation Programming Guide

Core Animation Cookbook

Related sample code CALayerEssentials

# Overview

CAOpenGLLayer provides a layer suitable for rendering OpenGL content.

To provide OpenGL content you subclass CAOpenGLLayer and override drawInCGLContext:pixelFormat:forLayerTime:displayTime: (page 144). You can specify that the OpenGL content is static by setting the asynchronous (page 142) property to NO.

# **Tasks**

# **Drawing the Content**

asynchronous (page 142) property

Determines when the contents of the layer are updated.

- isAsynchronous (page 145)

A synthesized accessor for the asynchronous (page 142) property.

- canDrawInCGLContext:pixelFormat:forLayerTime:displayTime: (page 143)

Returns whether the receiver should draw OpenGL content for the specified time.

- drawInCGLContext:pixelFormat:forLayerTime:displayTime: (page 144)

Draws the OpenGL content for the specified time.

141 Overview

# **Managing the Pixel Format**

- copyCGLPixelFormatForDisplayMask: (page 144)

Returns the OpenGL pixel format suitable for rendering to the set of displays specified by the display mask.

- releaseCGLPixelFormat: (page 145)

Releases the specified OpenGL pixel format object.

# **Managing the Rendering Context**

```
- copyCGLContextForPixelFormat: (page 143)
```

Returns the rendering context the receiver requires for the specified pixel format.

- releaseCGLContext: (page 145)

Releases the specified rendering context.

# **Properties**

For more about Objective-C properties, see "Properties" in The Objective-C Programming Language.

# asynchronous

Determines when the contents of the layer are updated.

@property BOOL asynchronous

#### Discussion

If NO, the contents of the layer are updated only in response to receiving a setNeedsDisplay (page 125) message. When YES, the receiver's

canDrawInCGLContext:pixelFormat:forLayerTime:displayTime: (page 143) is called periodically to determine if the OpenGL content should be updated.

#### **Availability**

Available in Mac OS X v10.5 and later.

#### See Also

- is Asynchronous (page 145)

## **Related Sample Code**

CALayerEssentials

## **Declared In**

CAOpenGLLayer.h

# **Instance Methods**

# canDrawInCGLContext:pixelFormat:forLayerTime:displayTime:

Returns whether the receiver should draw OpenGL content for the specified time.

```
- (B00L)canDrawInCGLContext:(CGLContext0bj)glContext
pixelFormat:(CGLPixelFormat0bj)pixelFormat
forLayerTime:(CFTimeInterval)timeInterval
displayTime:(const CVTimeStamp *)timeStamp
```

#### **Parameters**

g1Context

The CGLContextObj in to which the OpenGL content would be drawn.

pixelFormat

The pixel format used when the glContext was created.

timeInterval

The current layer time.

timeStamp

The display timestamp associated with timeInterval. Can be null.

#### **Return Value**

YES if the receiver should render OpenGL content, NO otherwise.

#### Discussion

This method is called before attempting to render the frame for the layer time specified by timeInterval. If the method returns NO, the frame is skipped. The default implementation always returns YES.

#### **Availability**

Available in Mac OS X v10.5 and later.

## **Declared In**

CAOpenGLLayer.h

# copyCGLContextForPixelFormat:

Returns the rendering context the receiver requires for the specified pixel format.

- (CGLContextObj)copyCGLContextForPixelFormat:(CGLPixelFormatObj)pixelFormat

#### **Parameters**

pixelFormat

The pixel format for the rendering context.

#### **Return Value**

A new CGLContext with renderers for pixelFormat.

#### Discussion

This method is called when a rendering context is needed by the receiver. The default implementation allocates a new context with a null share context.

You should not call this method directly, it is intended to be overridden by subclasses.

CAOpenGLLayer Class Reference

#### **Availability**

Available in Mac OS X v10.5 and later.

#### **Declared In**

CAOpenGLLayer.h

# copyCGLPixelFormatForDisplayMask:

Returns the OpenGL pixel format suitable for rendering to the set of displays specified by the display mask.

- (CGLPixelFormat0bj)copyCGLPixelFormatForDisplayMask:(uint32\_t)mask

#### **Parameters**

mask

The display mask the OpenGL content will be rendered on.

#### Discussion

This method is called when a pixel format object is needed for the receiver. The default implementation returns a 32bpp fixed point pixelf format, with the NoRecovery and Accelerated flags set.

You should not call this method directly, it is intended to be overridden by subclasses.

#### **Availability**

Available in Mac OS X v10.5 and later.

#### **Declared In**

CAOpenGLLayer.h

# drawInCGLC ontext: pixelFormat: for LayerTime: display Time:

Draws the OpenGL content for the specified time.

```
- (void)drawInCGLContext:(CGLContextObj)glContext
pixelFormat:(CGLPixelFormatObj)pixelFormat
forLayerTime:(CFTimeInterval)timeInterval
displayTime:(const CVTimeStamp *)timeStamp
```

#### **Parameters**

g1Context

The rendering context in to which the OpenGL content should be rendered.

pixelFormat

The pixel format used when the glContext was created.

timeInterval

The current layer time.

timeStamp

The display timestamp associated with timeInterval. Can be null.

#### Discussion

This method is called when a new frame needs to be generated for the layer time specified by timeInterval. The viewport of glContext is set correctly for the size of the layer. No other state is defined. If the method enables OpenGL features, it should disable them before returning.

CAOpenGLLayer Class Reference

The default implementation of the method flushes the context.

### **Availability**

Available in Mac OS X v10.5 and later.

#### **Declared In**

CAOpenGLLayer.h

# isAsynchronous

A synthesized accessor for the asynchronous (page 142) property.

- (BOOL)isAsynchronous

#### See Also

@property asynchronous (page 142)

# releaseCGLContext:

Releases the specified rendering context.

- (void)releaseCGLContext:(CGLContextObj)glContext

#### **Parameters**

g1Context

The rendering context to release.

### Discussion

This method is called when the OpenGL context that was previously returned by copyCGLContextForPixelFormat: (page 143) is no longer needed.

You should not call this method directly, it is intended to be overridden by subclasses.

### **Availability**

Available in Mac OS X v10.5 and later.

### **Declared In**

CAOpenGLLayer.h

# releaseCGLPixelFormat:

Releases the specified OpenGL pixel format object.

- (void)releaseCGLPixelFormat:(CGLPixelFormatObj)pixelFormat

### **Parameters**

pixelFormat

The pixel format object to release.

#### Discussion

This method is called when the OpenGL pixel format that was previously returned by copyCGLContextForPixelFormat: (page 143).

CAOpenGLLayer Class Reference

You should not call this method directly, it is intended to be overridden by subclasses.

# **Availability**

Available in Mac OS X v10.5 and later.

### **Declared In**

CAOpenGLLayer.h

# CAPropertyAnimation Class Reference

Inherits fromCAAnimation : NSObjectConforms toNSCoding (CAAnimation)

NSCopying (CAAnimation) CAAction (CAAnimation) CAMediaTiming (CAAnimation)

NSObject (NSObject)

Framework /System/Library/Frameworks/QuartzCore.framework

**Availability** Available in Mac OS X v10.5 and later.

**Declared in** CAAnimation.h

**Companion guides** Core Animation Programming Guide

Core Animation Cookbook

# Overview

CAPropertyAnimation is an abstract subclass of CAAnimation for creating animations that manipulate the value of layer properties. The property is specified using a key path that is relative to the layer using the animation.

# **Tasks**

# **Animated Key Path**

keyPath (page 149) property

Specifies the key path the receiver animates.

# **Property Value Calculation Behavior**

cumulative (page 148) property

Determines if the value of the property is the value at the end of the previous repeat cycle, plus the value of the current repeat cycle.

Overview 147

CAPropertyAnimation Class Reference

```
additive (page 148) property
```

Determines if the value specified by the animation is added to the current render tree value to produce the new render tree value.

```
valueFunction (page 149) property
```

An optional value function that is applied to interpolated values.

# **Creating an Animation**

```
+ animationWithKeyPath: (page 149)
```

Creates and returns an CAPropertyAnimation instance for the specified key path.

# **Properties**

For more about Objective-C properties, see "Properties" in The Objective-C Programming Language.

# additive

Determines if the value specified by the animation is added to the current render tree value to produce the new render tree value.

```
@property(getter=isAdditive) BOOL additive
```

### Discussion

If YES, the value specified by the animation will be added to the current render tree value of the property to produce the new render tree value. The addition function is type-dependent, e.g. for affine transforms the two matrices are concatenated. The default is NO.

### **Availability**

Available in Mac OS X v10.5 and later.

### **Declared In**

CAAnimation.h

# cumulative

Determines if the value of the property is the value at the end of the previous repeat cycle, plus the value of the current repeat cycle.

```
@property(getter=isCumulative) BOOL cumulative
```

### Discussion

If YES, then the value of the property is the value at the end of the previous repeat cycle, plus the value of the current repeat cycle. If NO, the value of the property is simply the value calculated for the current repeat cycle. The default is NO.

### **Availability**

Available in Mac OS X v10.5 and later.

CAPropertyAnimation Class Reference

### **Declared In**

CAAnimation.h

# keyPath

Specifies the key path the receiver animates.

```
@property(copy) NSString *keyPath
```

### Discussion

The key path is relative to the layer the receiver is attached to.

### **Availability**

Available in Mac OS X v10.5 and later.

#### **Related Sample Code**

CoreAnimationKioskStyleMenu

#### **Declared In**

CAAnimation.h

# valueFunction

An optional value function that is applied to interpolated values.

```
@property(retain) CAValueFunction *valueFunction
```

### Discussion

If the valueFunction property is not nil, the function is applied to the values interpolated by the animation as they are applied to the presentation layer. Defaults to nil.

### **Availability**

Available in Mac OS X v10.6 and later.

### Declared In

CAAnimation.h

# Class Methods

# animationWithKeyPath:

Creates and returns an CAPropertyAnimation instance for the specified key path.

```
+ (id)animationWithKeyPath:(NSString *)keyPath
```

### **Parameters**

keyPath

The key path of the property to be animated.

Class Methods 149

CAPropertyAnimation Class Reference

# **Return Value**

A new instance of CAPropertyAnimation with the key path set to keyPath.

# **Availability**

Available in Mac OS X v10.5 and later.

### **Declared In**

CAAnimation.h

# **CARenderer Class Reference**

Inherits from NSObject

Conforms to NSObject (NSObject)

Framework /System/Library/Frameworks/QuartzCore.framework

**Availability** Available in Mac OS X v10.5 and later.

**Declared in** CARenderer.h

**Companion guides** Core Animation Programming Guide

Core Animation Cookbook

# Overview

CARenderer allows an application to render a layer tree into a CGL context. For real-time output you should use an instance of NSView to host the layer-tree.

# **Tasks**

# **Rendered Layer**

layer (page 152) property

The root layer of the layer-tree the receiver should render.

# **Renderer Geometry**

bounds (page 152) property

The bounds of the receiver.

### Create a New Renderer

+ rendererWithCGLContext:options: (page 153)

Creates and returns a CARenderer instance with the render target specified by the Core OpenGL context.

Overview 151

# Render a Frame

- beginFrameAtTime:timeStamp: (page 153)

Begin rendering a frame at the specified time.

- updateBounds (page 155)

Returns the bounds of the update region that contains all pixels that will be rendered by the current frame.

- addUpdateRect: (page 153)

Adds the rectangle to the update region of the current frame.

- render (page 154)

Render the update region of the current frame to the target context.

nextFrameTime (page 154)

Returns the time at which the next update should happen.

- endFrame (page 154)

Release any data associated with the current frame.

# **Properties**

For more about Objective-C properties, see "Properties" in The Objective-C Programming Language.

### bounds

The bounds of the receiver.

@property CGRect bounds

### **Availability**

Available in Mac OS X v10.5 and later.

### **Declared In**

CARenderer.h

# layer

The root layer of the layer-tree the receiver should render.

@property(retain) CALayer \*layer

### **Availability**

Available in Mac OS X v10.5 and later.

#### **Declared In**

CARenderer.h

# Class Methods

# rendererWithCGLContext:options:

Creates and returns a CARenderer instance with the render target specified by the Core OpenGL context.

### **Parameters**

ctx

A Core OpenGL render context that is used as the render target.

dict

A dictionary of optional parameters.

#### Return Value

A new instance of CARenderer that will use ctx as the render target.

### **Availability**

Available in Mac OS X v10.5 and later.

#### **Declared In**

CARenderer.h

# Instance Methods

# addUpdateRect:

Adds the rectangle to the update region of the current frame.

```
- (void)addUpdateRect:(CGRect)aRect
```

### **Parameters**

aRect

A rectangle defining the region to be added to the update region.

#### Availability

Available in Mac OS X v10.5 and later.

### **Declared In**

CARenderer.h

# beginFrameAtTime:timeStamp:

Begin rendering a frame at the specified time.

### **Parameters**

timeInterval

The layer time.

timeStamp

The display timestamp associated with timeInterval. Can be null.

### **Availability**

Available in Mac OS X v10.5 and later.

#### **Declared In**

CARenderer.h

# endFrame

Release any data associated with the current frame.

- (void)endFrame

### **Availability**

Available in Mac OS X v10.5 and later.

#### **Declared In**

CARenderer.h

### nextFrameTime

Returns the time at which the next update should happen.

- (CFTimeInterval)nextFrameTime

#### **Return Value**

The time at which the next update should happen.

### Discussion

If infinite, no update needs to be scheduled yet. If nextFrameTime is the current frame time, a continuous animation is running and an update should be scheduled after an appropriate delay.

### **Availability**

Available in Mac OS X v10.5 and later.

### **Declared In**

CARenderer.h

# render

Render the update region of the current frame to the target context.

- (void)render

### **Availability**

Available in Mac OS X v10.5 and later.

**CARenderer Class Reference** 

### **Declared In**

CARenderer.h

# updateBounds

Returns the bounds of the update region that contains all pixels that will be rendered by the current frame.

- (CGRect)updateBounds

### **Return Value**

The bounds of the update region..

# Discussion

Initially updateBounds will include all differences between the current frame and the previously rendered frame.

# **Availability**

Available in Mac OS X v10.5 and later.

### **Declared In**

CARenderer.h

**CARenderer Class Reference** 

# CAReplicatorLayer Class Reference

Inherits from CALayer: NSObject Conforms to NSCoding (CALayer)

> CAMediaTiming (CALayer) NSObject (NSObject)

**Framework** /System/Library/Frameworks/QuartzCore.framework

**Availability** Available in Mac OS X v10.6 and later.

Declared in CAReplicatorLayer.h

**Companion guides** Core Animation Programming Guide

Core Animation Cookbook

# Overview

The CAReplicator Layer class creates a specified number of copies of its sublayers (the source layer), each copy potentially having geometric, temporal and color transformations applied to it.

Note: The CAReplicator Layer implementation of hitTest: (page 116) currently only tests the first instance of z replicator layer's sublayers. This may change in the future.

# **Tasks**

# Setting Instance Display Properties

instanceCount (page 159) property

The number of copies to create, including the source layers.

instanceDelay (page 159) property

Specifies the delay, in seconds, between replicated copies. Animatable.

instanceTransform (page 160) property

The transform matrix applied to the previous instance to produce the current instance. Animatable.

157

# **Modifying Instance Layer Geometry**

preservesDepth (page 161) property

Defines whether this layer flattens its sublayers into its plane.

# **Accessing Instance Color Values**

instanceColor (page 159) property

Defines the color used to multiply the source object. Animatable.

instanceRedOffset (page 160) property

Defines the offset added to the red component of the color for each replicated instance. Animatable.

instanceGreenOffset (page 160) property

Defines the offset added to the green component of the color for each replicated instance. Animatable.

instanceBlueOffset (page 158) property

Defines the offset added to the blue component of the color for each replicated instance. Animatable.

instanceAlphaOffset (page 158) property

Defines the offset added to the alpha component of the color for each replicated instance. Animatable.

# **Properties**

For more about Objective-C properties, see "Properties" in The Objective-C Programming Language.

# in stance Alpha Off set

Defines the offset added to the alpha component of the color for each replicated instance. Animatable.

@property float instanceAlphaOffset

#### Discussion

The instanceAlphaOffset is added to the alpha color component of instance k-1 to produce the modulation color of instance k.

Default is 0.0.

#### **Availability**

Available in Mac OS X v10.6 and later.

#### **Declared In**

CAReplicatorLayer.h

# instanceBlueOffset

Defines the offset added to the blue component of the color for each replicated instance. Animatable.

### CAReplicatorLayer Class Reference

@property float instanceBlueOffset

#### Discussion

The instanceBlueOffset is added to the blue color component of instance k-1 to produce the modulation color of instance k.

Default is 0.0.

### **Availability**

Available in Mac OS X v10.6 and later.

### **Declared In**

CAReplicatorLayer.h

### instanceColor

Defines the color used to multiply the source object. Animatable.

@property CGColorRef instanceColor

#### Discussion

Defaults to opaque white.

### **Availability**

Available in Mac OS X v10.6 and later.

### **Declared In**

CAReplicatorLayer.h

# instanceCount

The number of copies to create, including the source layers.

@property NSInteger instanceCount

### Discussion

Default value is 1, no extra copies are created.

### **Availability**

Available in Mac OS X v10.6 and later.

#### Declared In

CAReplicatorLayer.h

# instanceDelay

Specifies the delay, in seconds, between replicated copies. Animatable.

@property CFTimeInterval instanceDelay

### Discussion

Default is 0.0.

CAReplicatorLayer Class Reference

### **Availability**

Available in Mac OS X v10.6 and later.

#### **Declared In**

CAReplicatorLayer.h

### instanceGreenOffset

Defines the offset added to the green component of the color for each replicated instance. Animatable.

@property float instanceGreenOffset

### Discussion

The instanceGreenOffset is added to the green color component of instance k-1 to produce the modulation color of instance k.

Default is 0.0.

#### **Availability**

Available in Mac OS X v10.6 and later.

#### **Declared In**

CAReplicatorLayer.h

# instanceRedOffset

Defines the offset added to the red component of the color for each replicated instance. Animatable.

@property float instanceRedOffset

### Discussion

The instanceRedOffset is added to the red color component of instance k-1 to produce the modulation color of instance k.

Default is 0.0.

### **Availability**

Available in Mac OS X v10.6 and later.

### **Declared In**

CAReplicatorLayer.h

### instanceTransform

The transform matrix applied to the previous instance to produce the current instance. Animatable.

@property CATransform3D instanceTransform

#### Discussion

This transform matrix is applied to instance k-1 to produce instance k. The matrix is applied relative to the center of this layer.

Defaults to the identity matrix.

CAReplicatorLayer Class Reference

# **Availability**

Available in Mac OS X v10.6 and later.

### **Declared In**

CAReplicatorLayer.h

# preservesDepth

Defines whether this layer flattens its sublayers into its plane.

@property BOOL preservesDepth

### Discussion

If YES, the layer acts similarly to the CATransformLayer and has the same restrictions.

Default is NO.

### **Availability**

Available in Mac OS X v10.6 and later.

### **Declared In**

CAReplicatorLayer.h

Properties 161

CAReplicatorLayer Class Reference

# CAScrollLayer Class Reference

Inherits from CALayer: NSObject

Conforms to NSCoding (CALayer)

CAMediaTiming (CALayer) NSObject (NSObject)

**Framework** /System/Library/Frameworks/QuartzCore.framework

**Availability** Available in Mac OS X v10.5 and later.

Declared in CAScrollLayer.h

**Companion guides** Core Animation Programming Guide

Core Animation Cookbook

Related sample code CALayerEssentials

# Overview

The CAScroll Layer class is a subclass of CALayer that simplifies displaying a portion of a layer. The extent of the scrollable area of the CAScrollLayer is defined by the layout of its sublayers. The visible portion of the layer content is set by specifying the origin as a point or a rectangular area of the contents to be displayed. CAScrollLayer does not provide keyboard or mouse event-handling, nor does it provide visible scrollers.

# **Tasks**

# **Scrolling Constraints**

```
scrollMode (page 164) property
```

Defines the axes in which the layer may be scrolled.

# **Scrolling the Layer**

```
- scrollToPoint: (page 164)
```

Changes the origin of the receiver to the specified point.

- scrollToRect: (page 164)

Scroll the contents of the receiver to ensure that the rectangle is visible.

163 Overview

# **Properties**

For more about Objective-C properties, see "Properties" in The Objective-C Programming Language.

# scrollMode

Defines the axes in which the layer may be scrolled.

```
@property(copy) NSString *scrollMode
```

### Discussion

The possible values are described in "Scroll Modes" (page 165). The default is kCAScrollBoth.

Available in Mac OS X v10.5 and later.

#### **Declared In**

CAScrollLayer.h

# **Instance Methods**

# scrollToPoint:

Changes the origin of the receiver to the specified point.

```
- (void)scrollToPoint:(CGPoint)thePoint
```

### **Parameters**

thePoint

The new origin.

### **Availability**

Available in Mac OS X v10.5 and later.

### **Declared In**

CAScrollLayer.h

# scrollToRect:

Scroll the contents of the receiver to ensure that the rectangle is visible.

```
- (void)scrollToRect:(CGRect)theRect
```

### **Parameters**

theRect

The rectangle that should be visible.

### **Availability**

Available in Mac OS X v10.5 and later.

**CAScrollLayer Class Reference** 

# **Related Sample Code**

CALayerEssentials

### **Declared In**

CAScrollLayer.h

# **Constants**

# **Scroll Modes**

These constants describe the supported scroll modes used by the scrollMode (page 164) property.

```
NSString * const kCAScrollNone;
NSString * const kCAScrollVertically;
NSString * const kCAScrollHorizontally;
NSString * const kCAScrollBoth;
```

#### **Constants**

kCAScrollNone

The receiver is unable to scroll.

Available in Mac OS X v10.5 and later.

Declared in CAScroll Layer.h.

kCAScrollVertically

The receiver is able to scroll vertically.

Available in Mac OS X v10.5 and later.

Declared in CAScroll Layer.h.

kCAScrollHorizontally

The receiver is able to scroll horizontally.

Available in Mac OS X v10.5 and later.

Declared in CAScroll Layer.h.

kCAScrollBoth

The receiver is able to scroll both horizontally and vertically.

Available in Mac OS X v10.5 and later.

Declared in CAScroll Layer.h.

### **Declared In**

CAScrollLayer.h

Constants 2009-07-15 | © 2009 Apple Inc. All Rights Reserved.

CAScrollLayer Class Reference

# CAShapeLayer Class Reference

Inherits from CALayer: NSObject Conforms to NSCoding (CALayer)

> CAMediaTiming (CALayer) NSObject (NSObject)

**Framework** /System/Library/Frameworks/QuartzCore.framework

**Availability** Available in Mac OS X v10.6 and later.

Declared in CAShapeLayer.h

Related sample code CoreAnimationText

# Overview

The CAShapeLayer class draws a cubic Bezier spline in its coordinate space. The shape is composited between the layer's contents and its first sublayer.

The shape will be drawn antialiased, and whenever possible it will be mapped into screen space before being rasterized to preserve resolution independence. However, certain kinds of image processing operations, such as Corelmage filters, applied to the layer or its ancestors may force rasterization in a local coordinate space.

**Note:** Shape rasterization may favor speed over accuracy. For example, pixels with multiple intersecting path segments may not give exact results.

# **Tasks**

# **Specifying the Shape Path**

path (page 172) property

The path defining the shape to be rendered. Animatable.

# **Accessing Shape Style Properties**

fillColor (page 168) property

The color used to fill the shape's path. Animatable.

167

```
fillRule (page 168) property
    The fill rule used when filling the shape's path.
lineCap (page 169) property
    Specifies the line cap style for the shape's path.
lineDashPattern (page 169) property
    The dash pattern applied to the shape's path when stroked.
lineDashPhase (page 170) property
    The dash phase applied to the shape's path when stroked. Animatable.
lineJoin (page 170) property
    Specifies the line join style for the shape's path.
lineWidth (page 171) property
    Specifies the line width of the shape's path. Animatable.
miterLimit (page 171) property
    The miter limit used when stroking the shape's path. Animatable.
strokeColor (page 172) property
    The color used to stroke the shape's path. Animatable.
```

# **Properties**

For more about Objective-C properties, see "Properties" in The Objective-C Programming Language.

# fillColor

The color used to fill the shape's path. Animatable.

```
@property CGColorRef fillColor
```

### Discussion

Setting fillColor to nil results in no fill being rendered.

Default is opaque black.

### **Availability**

Available in Mac OS X v10.6 and later.

#### Declared In

CAShapeLayer.h

# fillRule

The fill rule used when filling the shape's path.

@property(copy) NSString \*fillRule

#### Discussion

The possible values are shown in "Shape Fill Mode Values" (page 172). The default is kCAFillRuleNonZero (page 173). See "Winding Rules" in *Cocoa Drawing Guide* for examples of the two fill rules.

### **Availability**

Available in Mac OS X v10.6 and later.

#### **Declared In**

CAShapeLayer.h

# lineCap

Specifies the line cap style for the shape's path.

@property(copy) NSString \*lineCap

#### Discussion

The line cap style specifies the shape of the endpoints of an open path when stroked. The supported values are described in "Line Cap Values" (page 173). Figure 17-1 (page 169) shows the appearance of the available line cap styles.

Figure 17-1 Line cap styles

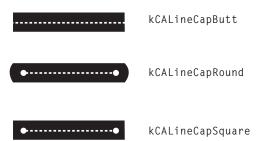

The default is kCALineCapButt (page 174).

### **Availability**

Available in Mac OS X v10.6 and later.

#### **Declared In**

CAShapeLayer.h

### lineDashPattern

The dash pattern applied to the shape's path when stroked.

@property(copy) NSArray \*lineDashPattern

### Discussion

The dash pattern is specified as an array of NSNumber objects that specify the lengths of the painted segments and unpainted segments, respectively, of the dash pattern.

For example, passing an array with the values [2,3] sets a dash pattern that alternates between a 2-user-space-unit-long painted segment and a 3-user-space-unit-long unpainted segment. Passing the values [1,3,4,2] sets the pattern to a 1-unit painted segment, a 3-unit unpainted segment, a 4-unit painted segment, and a 2-unit unpainted segment.

Default is nil, a solid line.

### **Availability**

Available in Mac OS X v10.6 and later.

#### See Also

@property lineDashPhase (page 170)

#### **Declared In**

CAShapeLayer.h

# lineDashPhase

The dash phase applied to the shape's path when stroked. Animatable.

@property CGFloat lineDashPhase

#### Discussion

Line dash phase specifies how far into the dash pattern the line starts.

Default is 0.

#### **Availability**

Available in Mac OS X v10.6 and later.

### See Also

@property lineDashPattern (page 169)

#### **Declared In**

CAShapeLayer.h

### lineJoin

Specifies the line join style for the shape's path.

```
@property(copy) NSString *lineJoin
```

### Discussion

The line join style specifies the shape of the joints between connected segments of a stroked path. The supported values are described in "Line Join Values" (page 173). Figure 17-2 (page 171) shows the appearance of the available line join styles.

Figure 17-2 Line join styles

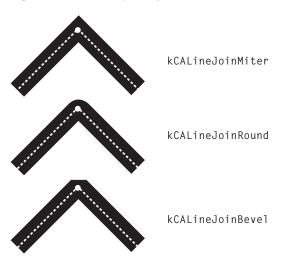

The default is kCALineJoinMiter (page 173).

# **Availability**

Available in Mac OS X v10.6 and later.

### **Declared In**

CAShapeLayer.h

# lineWidth

Specifies the line width of the shape's path. Animatable.

@property CGFloat lineWidth

# **Availability**

Available in Mac OS X v10.6 and later.

### **Declared In**

CAShapeLayer.h

# miterLimit

The miter limit used when stroking the shape's path. Animatable.

@property CGFloat miterLimit

### Discussion

If the current line join style is set to kCALineJoinMiter (page 173) (see lineJoin (page 170)), the miter limit determines whether the lines should be joined with a bevel instead of a miter. The length of the miter is divided by the line width. If the result is greater than the miter limit, the path is drawn with a bevel.

Default is 10.0.

CAShapeLayer Class Reference

# **Availability**

Available in Mac OS X v10.6 and later.

### **Declared In**

CAShapeLayer.h

# path

The path defining the shape to be rendered. Animatable.

@property CGPathRef path

### Discussion

Defaults to null.

### **Availability**

Available in Mac OS X v10.6 and later.

### **Related Sample Code**

CoreAnimationText

### **Declared In**

CAShapeLayer.h

# strokeColor

The color used to stroke the shape's path. Animatable.

@property CGColorRef strokeColor

### Discussion

Setting strokeColor to nil results in no stroke being rendered.

Default is nil.

### **Availability**

Available in Mac OS X v10.6 and later.

# **Declared In**

CAShapeLayer.h

# **Constants**

# **Shape Fill Mode Values**

These constants specify the possible fill modes for fillRule (page 168).

```
NSString *const kCAFillRuleNonZero;
NSString *const kCAFillRuleEvenOdd;
```

#### Constants

kCAFillRuleNonZero

Specifies the non-zero winding rule. Count each left-to-right path as +1 and each right-to-left path as -1. If the sum of all crossings is 0, the point is outside the path. If the sum is nonzero, the point is inside the path and the region containing it is filled.

Available in Mac OS X v10.6 and later.

Declared in CAShapeLayer.h.

kCAFillRuleEvenOdd

Specifies the even-odd winding rule. Count the total number of path crossings. If the number of crossings is even, the point is outside the path. If the number of crossings is odd, the point is inside the path and the region containing it should be filled.

Available in Mac OS X v10.6 and later.

Declared in CAShapeLayer.h.

# **Line Join Values**

These constants specify the shape of the joints between connected segments of a stroked path. Used by lineJoin (page 170). Figure 17-2 (page 171) shows the appearance of the line join styles.

```
NSString *const kCALineJoinMiter;
NSString *const kCALineJoinRound;
NSString *const kCALineJoinBevel;
```

### Constants

kCALineJoinMiter

Specifies a miter line shape of the joints between connected segments of a stroked path.

Available in Mac OS X v10.6 and later.

Declared in CAShapeLayer.h.

kCALineJoinRound

Specifies a round line shape of the joints between connected segments of a stroked path.

Available in Mac OS X v10.6 and later.

Declared in CAShapeLayer.h.

kCALineJoinBevel

Specifies a bevel line shape of the joints between connected segments of a stroked path.

Available in Mac OS X v10.6 and later.

Declared in CAShapeLayer.h.

# **Line Cap Values**

These constants specify the shape of endpoints for an open path when stroked. Used by lineCap (page 169). Figure 17-1 (page 169) shows the appearance of the line cap styles.

### CAShapeLayer Class Reference

```
NSString *const kCALineCapButt;
NSString *const kCALineCapRound;
NSString *const kCALineCapSquare;
```

### Constants

kCALineCapButt

Specifies a butt line cap style for endpoints for an open path when stroked.

Available in Mac OS X v10.6 and later.

Declared in CAShapeLayer.h.

### kCALineCapRound

Specifies a round line cap style for endpoints for an open path when stroked.

Available in Mac OS X v10.6 and later.

Declared in CAShapeLayer.h.

### kCALineCapSquare

Specifies a square line cap style for endpoints for an open path when stroked.

Available in Mac OS X v10.6 and later.

Declared in CAShapeLayer.h.

# **CATextLayer Class Reference**

Inherits from CALayer: NSObject

Conforms to NSCoding (CALayer)

CAMediaTiming (CALayer)

NSObject (NSObject)

/System/Library/Frameworks/QuartzCore.framework Framework

**Availability** Available in Mac OS X v10.5 and later.

Declared in CATextLayer.h

**Companion guides** Core Animation Programming Guide

Core Animation Cookbook

Related sample code CALayerEssentials

CoreAnimationKioskStyleMenu

GeekGameBoard

# Overview

The CATextLayer provides simple text layout and rendering of plain or attributed strings. The first line is aligned to the top of the layer.

175

**Note:** CATextLayer disables sub-pixel antialiasing when rendering text. Text can only be drawn using sub-pixel antialiasing when it is composited into an existing opaque background at the same time that it's rasterized. There is no way to draw subpixel-antialiased text by itself, whether into an image or a layer, separately in advance of having the background pixels to weave the text pixels into. Setting the opacity property of the layer to YES does not change the rendering mode.

**Note:** In Mac OS X, when a CATextLayer instance is positioned using the CAConstraintLayoutManager class the bounds of the layer is resized to fit the text content.

# **Tasks**

# **Getting and Setting the Text**

```
string (page 178) property

The text to be rendered by the receiver.
```

# **Text Visual Properties**

```
font (page 177) property
    The font used to render the receiver's text.
fontSize (page 177) property
    The font size used to render the receiver's text. Animatable.
foregroundColor (page 178) property
    The color used to render the receiver's text. Animatable.
```

# **Text Alignment and Truncation**

```
wrapped (page 179) property

Determines whether the text is wrapped to fit within the receiver's bounds.

alignmentMode (page 177) property

Determines how individual lines of text are horizontally aligned within the receiver's bounds.

truncationMode (page 179) property

Determines how the text is truncated to fit within the receiver's bounds.
```

# **Properties**

For more about Objective-C properties, see "Properties" in The Objective-C Programming Language.

CATextLayer Class Reference

# alignmentMode

Determines how individual lines of text are horizontally aligned within the receiver's bounds.

@property(copy) NSString \*alignmentMode

#### Discussion

The possible values are described in "Horizontal alignment modes" (page 180). Defaults to kCAAlignmentNatural (page 180).

### **Availability**

Available in Mac OS X v10.5 and later.

### **Related Sample Code**

GeekGameBoard

#### **Declared In**

CATextLayer.h

### font

The font used to render the receiver's text.

@property CFTypeRef font

#### Discussion

May be either a CTFontRef, a CGFontRef, an instance of NSFont (Mac OS X only), or a string naming the font. (In iOS, you cannot assign a UIFont object to this property.) Defaults to Helvetica.

The font property is only used when the string (page 178) property is not an NSAttributedString.

**Note:** If the font property specifies a font size (if it is a CTFontRef, a CGFontRef, an instance of NSFont) the font size is ignored.

### **Availability**

Available in Mac OS X v10.5 and later.

#### **Related Sample Code**

CoreAnimationKioskStyleMenu

GeekGameBoard

### **Declared In**

CATextLayer.h

# fontSize

The font size used to render the receiver's text. Animatable.

@property CGFloat fontSize

#### Discussion

Defaults to 36.0.

CATextLayer Class Reference

The font property is only used when the string (page 178) property is not an NSAttributedString.

**Note:** Implicit animation of this property is only enabled in applications compiled for Mac OS X v10.6 and later.

### **Availability**

Available in Mac OS X v10.5 and later.

### **Related Sample Code**

CoreAnimationKioskStyleMenu GeekGameBoard

#### **Declared In**

CATextLayer.h

# foregroundColor

The color used to render the receiver's text. Animatable.

@property CGColorRef foregroundColor

### Discussion

Defaults to opaque white.

The foregroundColor property is only used when the string (page 178) property is not an NSAttributedString.

**Note:** Implicit animation of this property is only enabled in applications compiled for Mac OS X v10.6 and later.

### **Availability**

Available in Mac OS X v10.5 and later.

#### **Related Sample Code**

CALayer Essentials Core Animation Kiosk Style Menu Geek Game Board

### **Declared In**

CATextLayer.h

# string

The text to be rendered by the receiver.

@property(copy) id string

#### Discussion

The text must be an instance of NSString or NSAttributedString. Defaults to nil.

CATextLayer Class Reference

# **Availability**

Available in Mac OS X v10.5 and later.

### **Related Sample Code**

CALayer Essentials Core Animation Kiosk Style Menu Geek Game Board

#### **Declared In**

CATextLayer.h

# truncationMode

Determines how the text is truncated to fit within the receiver's bounds.

@property(copy) NSString \*truncationMode

#### Discussion

The possible values are described in "Truncation modes" (page 179). Defaults to kCATruncationNone (page 180).

# **Availability**

Available in Mac OS X v10.5 and later.

### **Declared In**

CATextLayer.h

# wrapped

Determines whether the text is wrapped to fit within the receiver's bounds.

@property(getter=isWrapped) BOOL wrapped

### Discussion

Defaults to NO.

### **Availability**

Available in Mac OS X v10.5 and later.

### **Declared In**

CATextLayer.h

# **Constants**

# **Truncation modes**

These constants are used by the truncationMode (page 179) property.

179

#### CATextLayer Class Reference

```
NSString * const kCATruncationNone;
NSString * const kCATruncationStart;
NSString * const kCATruncationEnd;
NSString * const kCATruncationMiddle;
```

#### Constants

kCATruncationNone

If the wrapped (page 179) property is YES, the text is wrapped to the receiver's bounds, otherwise the text is clipped to the receiver's bounds.

Available in Mac OS X v10.5 and later.

Declared in CATextLayer.h.

kCATruncationStart

Each line is displayed so that the end fits in the container and the missing text is indicated by some kind of ellipsis glyph.

Available in Mac OS X v10.5 and later.

Declared in CATextLayer.h.

kCATruncationEnd

Each line is displayed so that the beginning fits in the container and the missing text is indicated by some kind of ellipsis glyph.

Available in Mac OS X v10.5 and later.

Declared in CATextLaver.h.

kCATruncationMiddle

Each line is displayed so that the beginning and end fit in the container and the missing text is indicated by some kind of ellipsis glyph in the middle.

Available in Mac OS X v10.5 and later.

Declared in CATextLayer.h.

### **Declared In**

CATextLayer.h

# Horizontal alignment modes

These constants are used by the alignmentMode (page 177) property.

```
NSString * const kCAAlignmentNatural;
NSString * const kCAAlignmentLeft;
NSString * const kCAAlignmentRight;
NSString * const kCAAlignmentCenter;
NSString * const kCAAlignmentJustified;
```

### Constants

kCAAlignmentNatural

Use the natural alignment of the text's script.

Available in Mac OS X v10.5 and later.

Declared in CATextLayer.h.

kCAAlignmentLeft

Text is visually left aligned.

Available in Mac OS X v10.5 and later.

Declared in CATextLayer.h.

## **CATextLayer Class Reference**

## kCAAlignmentRight

Text is visually right aligned.

Available in Mac OS X v10.5 and later.

Declared in CATextLayer.h.

## kCAAlignmentCenter

Text is visually center aligned.

Available in Mac OS X v10.5 and later.

Declared in CATextLayer.h.

## kCAAlignmentJustified

Text is justified.

Available in Mac OS X v10.5 and later.

Declared in CATextLayer.h.

### **Declared In**

CATextLayer.h

Constants 181

CATextLayer Class Reference

# **CATransaction Class Reference**

Inherits from NSObject

Conforms to NSObject (NSObject)

Framework /System/Library/Frameworks/QuartzCore.framework

**Availability** Available in Mac OS X v10.5 and later.

**Declared in** CATransaction.h

Companion guides Core Animation Programming Guide

Core Animation Cookbook

Related sample code CoreAnimationText

GeekGameBoard

LightTable NineSlice

## Overview

CATransaction is the Core Animation mechanism for batching multiple layer-tree operations into atomic updates to the render tree. Every modification to a layer tree must be part of a transaction. Nested transactions are supported.

Core Animation supports two types of transactions: *implicit* transactions and *explicit* transactions. Implicit transactions are created automatically when the layer tree is modified by a thread without an active transaction and are committed automatically when the thread's run-loop next iterates. Explicit transactions occur when the the application sends the CATransaction class a begin (page 186) message before modifying the layer tree, and a commit (page 186) message afterwards.

CATransaction allows you to override default animation properties that are set for animatable properties. You can customize duration, timing function, whether changes to properties trigger animations, and provide a handler that informs you when all animations from the transaction group are completed.

During a transaction you can temporarily acquire a recursive spin-lock for managing property atomicity.

Overview 183

## Tasks

## **Creating and Committing Transactions**

+ begin (page 186)

Begin a new transaction for the current thread.

+ commit (page 186)

Commit all changes made during the current transaction.

+ flush (page 188)

Flushes any extant implicit transaction.

## **Overriding Animation Duration and Timing**

+ animationDuration (page 185)

Returns the animation duration used by all animations within this transaction group.

+ setAnimationDuration: (page 188)

Sets the animation duration used by all animations within this transaction group.

+ animationTimingFunction (page 185)

Returns the timing function used for all animations within this transaction group.

+ setAnimationTimingFunction: (page 189)

Sets the timing function used for all animations within this transaction group.

## **Temporarily Disabling Property Animations**

+ disableActions (page 187)

Returns whether actions triggered as a result of property changes made within this transaction group are suppressed.

+ setDisableActions: (page 190)

Sets whether actions triggered as a result of property changes made within this transaction group are suppressed.

## **Getting and Setting Completion Block Objects**

+ completionBlock (page 187)

Returns the completion block object.

+ setCompletionBlock: (page 189)

Sets the completion block object.

184

## **Managing Concurrency**

+ lock (page 188)

Attempts to acquire a recursive spin-lock lock, ensuring that returned layer values are valid until unlocked.

+ unlock (page 191)

Relinquishes a previously acquired transaction lock.

## **Getting and Setting Transaction Properties**

```
+ setValue:forKey: (page 190)
```

Sets the arbitrary keyed-data for the specified key.

+ valueForKey: (page 191)

Returns the arbitrary keyed-data specified by the given key.

## Class Methods

## animationDuration

Returns the animation duration used by all animations within this transaction group.

+ (CFTimeInterval)animationDuration

#### **Return Value**

An interval of time used as the duration.

### Discussion

This is a convenience method that returns an NSNumber containing the seconds for the valueForKey: (page 191) value returned by the kCATransactionAnimationDuration (page 192) key.

#### **Availability**

Available in Mac OS X v10.6 and later.

#### See Also

```
+ setAnimationDuration: (page 188)
```

#### **Related Sample Code**

LightTable

#### **Declared In**

CATransaction.h

## animationTimingFunction

Returns the timing function used for all animations within this transaction group.

+ (CAMediaTimingFunction \*)animationTimingFunction

Class Methods 2009-07-15 | © 2009 Apple Inc. All Rights Reserved.

#### **Return Value**

An instance of CAMediaTimingFunction.

#### Discussion

This is a convenience method that returns the CAMediaTimingFunction for the valueForKey: (page 191) value returned by the kCATransactionAnimationTimingFunction (page 192) key.

#### **Availability**

Available in Mac OS X v10.6 and later.

#### See Also

+ setAnimationTimingFunction: (page 189)

### **Declared In**

CATransaction.h

## begin

Begin a new transaction for the current thread.

+ (void)begin

#### Discussion

The transaction is nested within the thread's current transaction, if there is one.

#### **Availability**

Available in Mac OS X v10.5 and later.

### See Also

- + commit (page 186)
- + flush (page 188)

### **Related Sample Code**

GeekGameBoard

#### **Declared In**

CATransaction.h

### commit

Commit all changes made during the current transaction.

+ (void)commit

### **Special Considerations**

Raises an exception if no current transaction exists.

#### **Availability**

Available in Mac OS X v10.5 and later.

### See Also

- + begin (page 186)
- + flush (page 188)

**CATransaction Class Reference** 

## **Related Sample Code**

CoreAnimationText

GeekGameBoard

#### **Declared In**

CATransaction.h

## completionBlock

Returns the completion block object.

+ (void)completionBlock

#### Discussion

See setCompletionBlock: (page 189) for a description of the role of the completion block object.

### **Availability**

Available in Mac OS X v10.6 and later.

#### See Also

+ completionBlock (page 187)

#### **Declared In**

CATransaction.h

## disableActions

Returns whether actions triggered as a result of property changes made within this transaction group are suppressed.

+ (BOOL)disableActions

#### **Return Value**

YES if actions are disabled.

#### Discussion

This is a convenience method that returns the boolValue for the valueForKey: (page 191) value returned by the kCATransactionDisableActions (page 192) key.

### **Availability**

Available in Mac OS X v10.6 and later.

#### See Also

+ setDisableActions: (page 190)

## **Related Sample Code**

LightTable

#### **Declared In**

CATransaction.h

Class Methods 187

### flush

Flushes any extant implicit transaction.

+ (void)flush

#### Discussion

Delays the commit until any nested explicit transactions have completed.

Flush is typically called automatically at then end of the current runloop, regardless of the runloop mode. If your application does not have a runloop, you must call this method explicitly.

However, you should attempt to avoid calling flush explicitly. By allowing flush to execute during the runloop your application will achieve better performance, atomic screen updates will be preserved, and transactions and animations that work from transaction to transaction will continue to function.

### **Availability**

Available in Mac OS X v10.5 and later.

#### See Also

- + begin (page 186)
- + commit (page 186)

#### **Related Sample Code**

GeekGameBoard

#### **Declared In**

CATransaction.h

### lock

Attempts to acquire a recursive spin-lock lock, ensuring that returned layer values are valid until unlocked.

```
+ (void)lock
```

#### Discussion

Core Animation uses a data model that promises not to corrupt the internal data structures when called from multiple threads concurrently, but not that data returned is still valid if the property was valid on another thread. By locking during a transaction you can ensure that data the is read, modified, and set is correctly managed.

### **Availability**

Available in Mac OS X v10.6 and later.

#### See Also

+ unlock (page 191)

#### **Declared In**

CATransaction.h

## setAnimationDuration:

Sets the animation duration used by all animations within this transaction group.

**CATransaction Class Reference** 

+ (void)setAnimationDuration:(CFTimeInterval)duration

#### **Parameters**

duration

An interval of time used as the duration.

#### Discussion

This is a convenience method that sets an NSNumber containing the seconds for the valueForKey: (page 191) value of the kCATransactionAnimationDuration (page 192) key.

#### **Availability**

Available in Mac OS X v10.6 and later.

#### See Also

+ animationDuration (page 185)

#### **Declared In**

CATransaction.h

## setAnimationTimingFunction:

Sets the timing function used for all animations within this transaction group.

+ (void)setAnimationTimingFunction:(CAMediaTimingFunction \*)function

#### **Parameters**

function

**An instance of** CAMediaTimingFunction.

#### Discussion

This is a convenience method that sets the CAMediaTimingFunction for the valueForKey: (page 191) value of the kCATransactionAnimationTimingFunction (page 192) key.

### **Availability**

Available in Mac OS X v10.6 and later.

+ animationTimingFunction (page 185)

#### **Declared In**

CATransaction.h

## setCompletionBlock:

Sets the completion block object.

+ (void)setCompletionBlock:(void (^)(void))block

#### **Parameters**

block

A block object called when animations for this transaction group are completed.

189

The block object takes no parameters and returns no value.

Class Methods

#### Discussion

The completion block object that is guaranteed to be called (on the main thread) as soon as all animations subsequently added by this transaction group have completed (or have been removed.) If no animations are added before the current transaction group is committed (or the completion block is set to a different value,) the block will be invoked immediately.

### **Availability**

Available in Mac OS X v10.6 and later.

#### See Also

+ completionBlock (page 187)

#### **Declared In**

CATransaction.h

## setDisableActions:

Sets whether actions triggered as a result of property changes made within this transaction group are suppressed.

```
+ (void)setDisableActions:(BOOL)flag
```

#### **Parameters**

flag

YES, if actions should be disabled.

#### Discussion

This is a convenience method that invokes setValue: forKey: (page 190) with an NSNumber containing a YES for the kCATransactionDisableActions (page 192) key.

#### **Availability**

Available in Mac OS X v10.6 and later.

### See Also

+ disableActions (page 187)

#### **Related Sample Code**

CoreAnimationText

NineSlice

### **Declared In**

CATransaction.h

## setValue:forKey:

Sets the arbitrary keyed-data for the specified key.

```
+ (void)setValue:(id)anObject forKey:(NSString *)key
```

#### **Parameters**

anObject

The value for the key identified by key.

key

The name of one of the receiver's properties.

#### Discussion

Nested transactions have nested data scope; setting a key always sets it in the innermost scope.

#### **Availability**

Available in Mac OS X v10.5 and later.

### **Related Sample Code**

GeekGameBoard

LightTable

#### **Declared In**

CATransaction.h

## unlock

Relinquishes a previously acquired transaction lock.

+ (void)unlock

#### **Availability**

Available in Mac OS X v10.6 and later.

#### See Also

+ lock (page 188)

#### **Declared In**

CATransaction.h

## valueForKey:

Returns the arbitrary keyed-data specified by the given key.

```
+ (id)valueForKey:(NSString *)key
```

#### **Parameters**

key

The name of one of the receiver's properties.

#### **Return Value**

The value for the data specified by the key.

#### Discussion

Nested transactions have nested data scope. Requesting a value for a key first searches the innermost scope, then the enclosing transactions.

## **Availability**

Available in Mac OS X v10.5 and later.

### **Declared In**

CATransaction.h

## **Constants**

## **Transaction properties**

These constants define the property keys used by valueForKey: (page 191) and setValue:forKey: (page 190).

```
NSString * const kCATransactionAnimationDuration;
NSString * const kCATransactionDisableActions;
NSString * const kCATransactionAnimationTimingFunction;
NSString * const kCATransactionCompletionBlock;
```

#### Constants

kCATransactionAnimationDuration

Duration, in seconds, for animations triggered within the transaction group. The value for this key must be an instance of NSNumber.

Available in Mac OS X v10.5 and later.

Declared in CATransaction.h.

kCATransactionDisableActions

If YES, implicit actions for property changes made within the transaction group are suppressed. The value for this key must be an instance of NSNumber.

Available in Mac OS X v10.5 and later.

Declared in CATransaction.h.

kCATransactionAnimationTimingFunction

An instance of CAMediaTimingFunction that overrides the timing function for all animations triggered within the transaction group.

Available in Mac OS X v10.6 and later.

Declared in CATransaction.h.

kCATransactionCompletionBlock

A completion block object that is guaranteed to be called (on the main thread) as soon as all animations subsequently added by this transaction group have completed (or have been removed.) If no animations are added before the current transaction group is committed (or the completion block is set to a different value,) the block will be invoked immediately.

Available in Mac OS X v10.6 and later.

Declared in CATransaction.h.

#### Declared In

CATransaction.h

Conforms to

# CATransformLayer Class Reference

Inherits from CALayer : NSObject

NSCoding (CALayer)
CAMediaTiming (CALayer)

NSObject (NSObject)

Framework /System/Library/Frameworks/QuartzCore.framework

**Availability** Available in Mac OS X v10.6 and later.

**Declared in** CATransformLayer.h

Companion guides Core Animation Programming Guide

Core Animation Cookbook

## Overview

CATransformLayer objects are used to create true 3D layer hierarchies, rather than the flattened hierarchy rendering model used by other CALayer classes.

Unlike normal layers, transform layers do not flatten their sublayers into the plane at Z=0. Due to this, they do not support many of the features of the CALayer class compositing model:

- Only the sublayers of a transform layer are rendered. The CALayer properties that are rendered by a layer are ignored, including: backgroundColor, contents, border style properties, stroke style properties, etc.
- The properties that assume 2D image processing are also ignored, including: filters, backgroundFilters, compositingFilter, mask, masksToBounds, and shadow style properties.
- The opacity property is applied to each sublayer individually, the transform layer does not form a compositing group.
- The hitTest: (page 194) method should never be called on a transform layer as they do not have a 2D coordinate space into which the point can be mapped.

Overview 193

## **Tasks**

## **Hit Testing**

- hitTest: (page 194)

Returns the farthest descendant of the receiver in the layer hierarchy (including itself) that contains a specified point.

## **Instance Methods**

## hitTest:

Returns the farthest descendant of the receiver in the layer hierarchy (including itself) that contains a specified point.

- (CALayer \*)hitTest:(CGPoint)thePoint

#### **Parameters**

thePoint

A point in the coordinate system of the receiver's superlayer.

#### **Return Value**

The layer that contains thePoint, or nil if the point lies outside the receiver's bounds rectangle.

#### Discussion

Transform layers do not support hit-testing. As a result, you should not send hitTest: messages to transform layers.

# **CATransition Class Reference**

Inherits from CAAnimation: NSObject Conforms to NSCoding (CAAnimation)

> **NSCopying (CAAnimation)** CAAction (CAAnimation) CAMediaTiming (CAAnimation)

NSObject (NSObject)

Framework /System/Library/Frameworks/QuartzCore.framework

**Availability** Available in Mac OS X v10.5 and later.

Declared in CAAnimation.h

**Companion guides** Core Animation Programming Guide

Core Animation Cookbook

Related sample code CocoaSlides

## Overview

The CATransition class implements transition animations for a layer. You can specify the transition effect from a set of predefined transitions or (on Mac OS X) by providing a custom CIFilter instance.

## **Tasks**

## **Transition Start and End Point**

```
startProgress (page 197) property
```

Indicates the start point of the receiver as a fraction of the entire transition.

endProgress (page 196) property

Indicates the end point of the receiver as a fraction of the entire transition.

## **Transition Properties**

```
type (page 197) property
```

Specifies the predefined transition type.

195

```
subtype (page 197) property
```

Specifies an optional subtype that indicates the direction for the predefined motion-based transitions.

## **Custom Transition Filter**

```
filter (page 196) property
```

An optional Core Image filter object that provides the transition.

# **Properties**

For more about Objective-C properties, see "Properties" in The Objective-C Programming Language.

## endProgress

Indicates the end point of the receiver as a fraction of the entire transition.

```
@property float endProgress
```

#### Discussion

The value must be greater than or equal to startProgress (page 197), and not greater than 1.0. If endProgress is less than startProgress (page 197) the behavior is undefined. The default value is 1.0.

#### **Availability**

Available in Mac OS X v10.5 and later.

#### **Declared In**

CAAnimation.h

## filter

An optional Core Image filter object that provides the transition.

```
@property(retain) CIFilter *filter
```

#### Discussion

If specified, the filter must support both kCIInputImageKey and kCIInputTargetImageKey input keys, and the kCIOutputImageKey output key. The filter may optionally support the kCIInputExtentKey input key, which is set to a rectangle describing the region in which the transition should run. If filter does not support the required input and output keys the behavior is undefined.

Defaults to nil. When a transition filter is specified the type (page 197) and subtype (page 197) properties are ignored.

## **Special Considerations**

While the CATransition class exposes this property, Core Image is not available in iOS. Currently the filters available for this property are undefined.

**CATransition Class Reference** 

### **Availability**

Available in Mac OS X v10.5 and later.

#### **Declared In**

CAAnimation.h

## startProgress

Indicates the start point of the receiver as a fraction of the entire transition.

@property float startProgress

#### Discussion

Legal values are numbers between 0.0 and 1.0. For example, to start the transition half way through its progress set startProgress to 0.5. The default value is 0.

### **Availability**

Available in Mac OS X v10.5 and later.

#### **Declared In**

CAAnimation.h

## subtype

Specifies an optional subtype that indicates the direction for the predefined motion-based transitions.

@property(copy) NSString \*subtype

### Discussion

The possible values are shown in "Common Transition Subtypes" (page 198). The default is nil.

This property is ignored if a custom transition is specified in the filter (page 196) property.

### **Availability**

Available in Mac OS X v10.5 and later.

### Declared In

CAAnimation.h

### type

Specifies the predefined transition type.

@property(copy) NSString \*type

#### Discussion

The possible values are shown in "Common Transition Types" (page 198). This property is ignored if a custom transition is specified in the filter (page 196) property. The default is kCATransitionFade (page 198).

### **Availability**

Available in Mac OS X v10.5 and later.

**CATransition Class Reference** 

#### **Declared In**

CAAnimation.h

## **Constants**

## **Common Transition Types**

These constants specify the transition types that can be used with the type (page 197) property.

```
NSString * const kCATransitionFade;
NSString * const kCATransitionMoveIn;
NSString * const kCATransitionPush;
NSString * const kCATransitionReveal;
```

#### **Constants**

kCATransitionFade

The layer's content fades as it becomes visible or hidden.

Available in Mac OS X v10.5 and later.

Declared in CAAnimation.h.

kCATransitionMoveIn

The layer's content slides into place over any existing content. The "Common Transition Subtypes" (page 198) are used with this transition.

Available in Mac OS X v10.5 and later.

Declared in CAAnimation.h.

kCATransitionPush

The layer's content pushes any existing content as it slides into place. The "Common Transition Subtypes" (page 198) are used with this transition.

Available in Mac OS X v10.5 and later.

Declared in CAAnimation.h.

kCATransitionReveal

The layer's content is revealed gradually in the direction specified by the transition subtype. The "Common Transition Subtypes" (page 198) are used with this transition.

Available in Mac OS X v10.5 and later.

Declared in CAAnimation.h.

#### **Declared In**

CATransition.h

## **Common Transition Subtypes**

These constants specify the direction of motion-based transitions. They are used with the subtype (page 197) property.

### **CATransition Class Reference**

```
NSString * const kCATransitionFromRight;
NSString * const kCATransitionFromLeft;
NSString * const kCATransitionFromTop;
NSString * const kCATransitionFromBottom;
```

## Constants

kCATransitionFromRight

The transition begins at the right side of the layer.

Available in Mac OS X v10.5 and later.

Declared in CAAnimation.h.

kCATransitionFromLeft

The transition begins at the left side of the layer.

Available in Mac OS X v10.5 and later.

Declared in CAAnimation.h.

kCATransitionFromTop

The transition begins at the top of the layer.

Available in Mac OS X v10.5 and later.

Declared in CAAnimation.h.

kCATransitionFromBottom

The transition begins at the bottom of the layer.

Available in Mac OS X v10.5 and later.

Declared in CAAnimation.h.

#### **Declared In**

CATransition.h

Constants 199

**CATransition Class Reference** 

# **CAValueFunction Class Reference**

Inherits from **NSObject** 

Conforms to **NSCoding** 

NSObject (NSObject)

**Framework** /System/Library/Frameworks/QuartzCore.framework

**Availability** Available in Mac OS X v10.6 and later.

Declared in CAValueFunction.h

**Companion guides** Core Animation Programming Guide

Core Animation Cookbook

## Overview

The CAValueFunction.h class provides a more flexible means of applying functions to property values during animation. A value function defines an optional transformation that is applied to the interpolated value before it is set in the presentation layer.

Using value transform functions, animations can effect the transform property of a layer using arbitrary transforms of each component (no normalization to 360°) and concatenate in the normally when multiple animations are applied at once.

You use a value transform function that rotates from 0° to 180° around the z-axis by creating a CAValueTransform function specifying the kCAValueFunctionRotateZ (page 203) and then creating an animation with a from Value of 0, a to Value of M\_PI, and set the animation's value Transform property to the value transform instance.

## **Tasks**

## **Getting Value Function Properties**

name (page 202) property

Returns the name of the value function. (read-only)

201

## **Creating and Initializing Value Functions**

+ functionWithName: (page 202)

Returns the value function object identified by the name.

## **Properties**

For more about Objective-C properties, see "Properties" in *The Objective-C Programming Language*.

### name

Returns the name of the value function. (read-only)

@property(readonly) NSString \*name

#### **Availability**

Available in Mac OS X v10.6 and later.

#### **Declared In**

CAValueFunction.h

## Class Methods

## functionWithName:

Returns the value function object identified by the name.

+ (id)functionWithName:(NSString \*)name

### **Parameters**

name

The name of the value function.

### **Return Value**

A new CAValueFunction instance with the value function specified by the name.

#### Discussion

The possible values for *name* are specified in "Rotate Value Functions" (page 203), "Scale Value Functions" (page 203), and "Translate Functions" (page 204).

#### **Availability**

Available in Mac OS X v10.6 and later.

#### **Declared In**

CAValueFunction.h

## Constants

## **Rotate Value Functions**

Rotate value transform functions construct a 4x4 matrix that represents the corresponding rotation matrix.

```
NSString * const kCAValueFunctionRotateX;
NSString * const kCAValueFunctionRotateY;
NSString * const kCAValueFunctionRotateZ;
```

#### Constants

kCAValueFunctionRotateX

A value function that rotates by the input value, in radians, around the x-axis. This value function expects a single input value.

Available in Mac OS X v10.6 and later.

Declared in CAValueFunction.h.

kCAValueFunctionRotateY

A value function that rotates by the input value, in radians, around the y-axis. This value function expects a single input value.

Available in Mac OS X v10.6 and later.

Declared in CAValueFunction.h.

kCAValueFunctionRotateZ

A value function that rotates by the input value, in radians, around the z-axis. This value function expects a single input value.

Available in Mac OS X v10.6 and later.

Declared in CAValueFunction.h.

### Scale Value Functions

Scale value transform functions construct a 4x4 matrix that represents the corresponding scale matrix.

```
NSString * const kCAValueFunctionScale;
NSString * const kCAValueFunctionScaleX;
NSString * const kCAValueFunctionScaleY;
NSString * const kCAValueFunctionScaleZ;
```

#### Constants

kCAValueFunctionScale

A value function scales by the input value along all three axis. Animations using this value transform function must provide animation values in an NSArray of three NSNumber instances that specify the (x, y, z) scale values.

Available in Mac OS X v10.6 and later.

Declared in CAValueFunction.h.

#### kCAValueFunctionScaleX

A value function scales by the input value along the x-axis. Animations referencing this value transform function must provide a single animation value.

Available in Mac OS X v10.6 and later.

Declared in CAValueFunction.h.

#### kCAValueFunctionScaleY

A value function scales by the input value along the y-axis. Animations referencing this value function must provide a single animation value.

Available in Mac OS X v10.6 and later.

Declared in CAValueFunction.h.

#### kCAValueFunctionScaleZ

A value function that scales by the input value along the z-axis. Animations referencing this value function must provide a single animation value.

Available in Mac OS X v10.6 and later.

Declared in CAValueFunction.h.

## **Translate Functions**

Translate value transform functions construct a 4x4 matrix that represents the corresponding translate matrix.

```
NSString * const kCAValueFunctionTranslate;
NSString * const kCAValueFunctionTranslateX;
NSString * const kCAValueFunctionTranslateY;
NSString * const kCAValueFunctionTranslateZ;
```

#### Constants

#### kCAValueFunctionTranslate

A value function that translates by the input values along all three axis. Animations using this value transform function must provide animation values in an NSArray of three NSNumber instances that specify the (x, y, z) translate values.

Available in Mac OS X v10.6 and later.

Declared in CAValueFunction.h.

### kCAValueFunctionTranslateX

A value function translates by the input value along the x-axis. Animations referencing this value function must provide a single input value.

Available in Mac OS X v10.6 and later.

Declared in CAValueFunction.h.

#### kCAValueFunctionTranslateY

A value function translates by the input value along the y-axis. Animations referencing this value function must provide a single input value.

Available in Mac OS X v10.6 and later.

Declared in CAValueFunction.h.

## **CAValueFunction Class Reference**

## kCAValueFunctionTranslateZ

A value function translates by the input value along the z-axis. Animations referencing this value function must provide a single input value.

Available in Mac OS X v10.6 and later.

Declared in CAValueFunction.h.

205 Constants

CAValueFunction Class Reference

# **CIFilter Core Animation Additions**

Inherits from **NSObject** Conforms to **NSCoding** 

**NSCopying** 

NSObject (NSObject)

Framework /System/Library/Frameworks/QuartzCore.framework

Declared in CACIFilterAdditions.h

**Companion guides** Core Animation Programming Guide

> Core Animation Cookbook Core Image Programming Guide

## Overview

Core Animation adds two additional properties to the CIFilter class. These properties are accessible through key-value coding as well as the properties declared below.

## **Tasks**

## **Naming Filter Instances**

name (page 208) property The name of the receiver.

## **Enabling Filter Instances**

enabled (page 208) property

Determines if the receiver is enabled. Animatable.

- is Enabled (page 208)

A synthesized accessor for the enabled (page 208) property.

207

## **Properties**

For more about Objective-C properties, see "Properties" in The Objective-C Programming Language.

## enabled

Determines if the receiver is enabled. Animatable.

@property BOOL enabled

#### Discussion

The receiver is applied to its input when this property is set to YES. Default is YES.

#### Availability

Available in Mac OS X v10.5 and later.

#### **Declared In**

CACIFilterAdditions.h

#### name

The name of the receiver.

@property(copy) NSString \*name

#### Discussion

Default is nil. Each CIFilter instance can have an assigned name. The name is used to construct key paths to the filter's attributes. For example, if a CIFilter instance has the name "myExposureFilter", you refer to attributes of the filter using a key path such as "filters.myExposureFilter.inputEV". Layer animations may also access filter attributes via these key paths.

### **Availability**

Available in Mac OS X v10.5 and later.

#### **Declared In**

CACIFilterAdditions.h

## **Instance Methods**

## **isEnabled**

A synthesized accessor for the enabled (page 208) property.

- (BOOL)isEnabled

#### See Also

@property enabled (page 208)

# **NSValue Core Animation Additions**

Inherits from **NSObject** Conforms to **NSCoding** 

**NSCopying** 

NSObject (NSObject)

Framework /System/Library/Frameworks/QuartzCore.framework

Declared in QuartzCore/CATransform3D.h

**Companion guides** Core Animation Programming Guide

Core Animation Cookbook

## Overview

Core Animation adds two methods to the Foundation framework's NSValue class to support CATransform3D structure values.

## **Tasks**

## **Creating an NSValue**

+ valueWithCATransform3D: (page 209)

Creates and returns an NSValue object that contains a given CATransform3D structure.

## **Accessing Data**

- CATransform3DValue (page 210)

Returns an CATransform3D structure representation of the receiver.

## Class Methods

## valueWithCATransform3D:

Creates and returns an NSValue object that contains a given CATransform3D structure.

209 Overview

**NSValue Core Animation Additions** 

+ (NSValue \*)valueWithCATransform3D:(CATransform3D)aTransform

#### **Parameters**

aTransform

The value for the new object.

#### **Return Value**

A new NSValue object that contains the value of aTransform.

#### **Availability**

Available in Mac OS X v10.5 and later.

## **Related Sample Code**

AnimatedTableView

#### **Declared In**

CATransform3D.h

## **Instance Methods**

## **CATransform3DValue**

Returns an CATransform3D structure representation of the receiver.

- (CATransform3D)CATransform3DValue

#### **Return Value**

An CATransform3D structure representation of the receiver.

### **Availability**

Available in Mac OS X v10.5 and later.

### **Declared In**

CATransform3D.h

# QCCompositionLayer Class Reference

Inherits from CAOpenGLLayer: CALayer: NSObject

Conforms to QCCompositionRenderer

NSCoding (CALayer) CAMediaTiming (CALayer) NSObject (NSObject)

Framework /System/Library/Frameworks/Quartz.framework/Frameworks/QuartzComposer.framework

**Availability** Available in Mac OS X v10.5 and later.

**Declared in** QuartzComposer/QCCompositionLayer.h

**Companion guides** Core Animation Programming Guide

**Quartz Composer Programming Guide** 

Related sample code CALayerEssentials

CocoaSlides

Core Animation Kiosk Style Menu

## Overview

The <code>QCCompositionLayer</code> class loads, plays, and controls Quartz Composer compositions in a Core Animation layer hierarchy. The composition tracks the Core Animation layer time and is rendered directly at the current dimensions of the <code>QCCompositionLayer</code> object.

An archived <code>QCCompositionLayer</code> object saves the composition that's loaded at the time the layer is archived. It detects layer usage and pauses or resumes the composition appropriately. A <code>QCCompositionLayer</code> object starts rendering the composition automatically when the layer is placed in a visible layer hierarchy. The layer stops rendering when it is hidden or removed from the visible layer hierarchy.

You can pass data to the input ports, or retrieve data from the output ports, of the root patch of a composition by accessing the patch attribute of the QCCompositionLayer instance using methods provided by the QCCompositionRenderer protocol.

Overview 211

**Note:** You must not modify the asynchronous property of the superclass CAOpenGLLayer.

## **Tasks**

## Creating the Layer

+ compositionLayerWithFile: (page 213)

Creates and returns an instance of a composition layer using the Quartz Composer composition in the specified file.

+ compositionLayerWithComposition: (page 212)

Creates and returns an instance of a composition layer using the provided Quartz Composer composition.

- initWithFile: (page 214)

Initializes and returns a composition layer using the Quartz Composer composition in the specified file.

- initWithComposition: (page 214)

Initializes and returns a composition layer using the provided Quartz Composer composition.

## **Getting the Composition**

- composition (page 213)

Returns the composition associated with the layer.

## Class Methods

## compositionLayerWithComposition:

Creates and returns an instance of a composition layer using the provided Quartz Composer composition.

 $+ ({\tt QCCompositionLayer*}) \textbf{compositionLayerWithComposition:} ({\tt QCComposition*}) \textbf{\it composition}$ 

#### **Parameters**

composition

The Quartz Composer composition to use as content.

#### **Return Value**

An autoreleased, initialized QCCompositionLayer object or nil if initialization is not successful.

### **Availability**

Available in Mac OS X v10.5 and later.

#### See Also

+ compositionLayerWithFile: (page 213)

QCCompositionLayer Class Reference

#### **Declared In**

QCCompositionLayer.h

## compositionLayerWithFile:

Creates and returns an instance of a composition layer using the Quartz Composer composition in the specified file.

+ (QCCompositionLayer\*)compositionLayerWithFile:(NSString\*)path

#### **Parameters**

path

A string that specifies the location of a Quartz Composer composition.

#### **Return Value**

An autoreleased, initialized QCCompositionLayer object or nil if initialization is not successful.

#### **Availability**

Available in Mac OS X v10.5 and later.

#### See Also

+ compositionLayerWithComposition: (page 212)

## **Related Sample Code**

CALayerEssentials

CocoaSlides

CoreAnimationKioskStyleMenu

#### **Declared In**

QCCompositionLayer.h

## **Instance Methods**

## composition

Returns the composition associated with the layer.

- (QCComposition\*) composition

#### **Return Value**

The composition object associated with the layer or nil if there is none.

#### **Availability**

Available in Mac OS X v10.5 and later.

#### **Declared In**

 ${\tt QCCompositionLayer.h}$ 

## initWithComposition:

Initializes and returns a composition layer using the provided Quartz Composer composition.

- (id)initWithComposition:(QCComposition\*)composition

#### **Parameters**

composition

The Quartz Composer composition to use as content.

#### **Return Value**

The initialized QCCompositionLayer object or nil if initialization is not successful.

#### **Availability**

Available in Mac OS X v10.5 and later.

#### See Also

```
- initWithFile: (page 214)
```

#### **Declared In**

QCCompositionLayer.h

## initWithFile:

Initializes and returns a composition layer using the Quartz Composer composition in the specified file.

```
- (id)initWithFile:(NSString*)path
```

### **Parameters**

path

A string that specifies the location of a Quartz Composer composition.

#### Return Value

The initialized QCCompositionLayer object or nil if initialization is not successful.

### **Availability**

Available in Mac OS X v10.5 and later.

#### See Also

```
initWithComposition: (page 214)
```

### Declared In

QCCompositionLayer.h

# **Protocols**

## PART II

Protocols

# **CAAction Protocol Reference**

Adopted by **CAAnimation** 

**Framework** /System/Library/Frameworks/QuartzCore.framework

**Availability** Available in Mac OS X v10.5 and later.

Declared in CALayer.h

**Companion guides** Core Animation Programming Guide

Core Animation Cookbook

## Overview

The CAAction protocol provides an interface that allows an object to respond to an action triggered by an CALayer. When queried with an action identifier (a key path, an external action name, or a predefined action identifier) the layer returns the appropriate action object—which must implement the CAAction protocol—and sends it a runActionForKey:object:arguments: (page 217) message.

## **Tasks**

## **Responding to an Action**

- runActionForKey:object:arguments: (page 217) required method Called to trigger the action specified by the identifier. (required)

## Instance Methods

## runActionForKey:object:arguments:

Called to trigger the action specified by the identifier. (required)

- (void)runActionForKey:(NSString \*) key object:(id)anObject arguments:(NSDictionary \*)dict

217

### **CHAPTER 26**

**CAAction Protocol Reference** 

### **Parameters**

key

The identifier of the action. The identifier may be a key or key path relative to anObject, an arbitrary external action, or one of the action identifiers defined in *CALayer Class Reference*.

anObject

The layer on which the action should occur.

dict

A dictionary containing parameters associated with this event. May be nil.

### **Availability**

Available in Mac OS X v10.5 and later.

### **Declared In**

CALayer.h

# CALayoutManager Protocol Reference

(informal protocol)

Framework /System/Library/Frameworks/QuartzCore.framework

Declared in CALayer.h

**Companion guides** Core Animation Programming Guide

Core Animation Cookbook

## Overview

CALayoutManager is an informal protocol implemented by Core Animation layout managers. If a layer's sublayers require custom layout you create a class that implements this protocol and set it as the layer's layout manager using the CALayer method setLayoutManager:. Your custom layout manager is then used when the layer invokes setNeedsLayout (page 126) or layoutSublayers (page 119).

## **Tasks**

## **Layout Layers**

- invalidateLayoutOfLayer: (page 219) Invalidates the layout of the specified layer.
- layoutSublayersOfLayer: (page 220)

Layout each of the sublayers in the specified layer.

## **Calculate Layer Size**

- preferredSizeOfLayer: (page 220)

Returns the preferred size of the specified layer in its coordinate system.

## **Instance Methods**

## invalidateLayoutOfLayer:

Invalidates the layout of the specified layer.

219 Overview

- (void)invalidateLayoutOfLayer:(CALayer \*) layer

#### **Parameters**

layer

The layer that requires layout.

#### Discussion

This method is called when the preferred size of the specified layer may have changed. The receiver should invalidate any cached state.

### **Availability**

Available in Mac OS X v10.5 and later.

### **Declared In**

CALayer.h

## layoutSublayersOfLayer:

Layout each of the sublayers in the specified layer.

- (void)layoutSublayersOfLayer:(CALayer \*) layer

### **Parameters**

layer

The layer that requires layout of its sublayers.

#### Discussion

This method is called when the sublayers of the layer may need rearranging, and is typically called when a sublayer has changed its size. The receiver is responsible for changing the frame of each sublayer that requires layout.

### Availability

Available in Mac OS X v10.5 and later.

### **Declared In**

CALayer.h

## preferredSizeOfLayer:

Returns the preferred size of the specified layer in its coordinate system.

- (CGSize)preferredSizeOfLayer:(CALayer \*) layer

### **Parameters**

layer

The layer that requires layout.

### **Return Value**

The preferred size of the layer in the coordinate space of layer.

### Discussion

This method is called when the preferred size of the specified layer may have changed. The receiver is responsible for recomputing the preferred size and returning it. If this method is not implemented the preferred size is assumed to be the size of the bounds of layer.

### **CHAPTER 27**

CALayoutManager Protocol Reference

**Availability** Available in Mac OS X v10.5 and later.

### **Declared In**

CALayer.h

### **CHAPTER 27**

CALayoutManager Protocol Reference

# CAMediaTiming Protocol Reference

Adopted by CAAnimation

CALayer

Framework /System/Library/Frameworks/QuartzCore.framework

**Availability** Available in Mac OS X v10.5 and later.

**Declared in** CAMediaTiming.h

Companion guides Core Animation Programming Guide

Core Animation Cookbook

## Overview

The CAMediaTiming protocol models a hierarchical timing system, with each object describing the mapping of time values from the object's parent to local time.

Absolute time is defined as mach time converted to seconds. The CACurrentMediaTime (page 232) function is provided as a convenience for getting the current absolute time.

The conversion from parent time to local time has two stages:

- 1. Conversion to "active local time". This includes the point at which the object appears in the parent object's timeline and how fast it plays relative to the parent.
- 2. Conversion from "active local time" to "basic local time". The timing model allows for objects to repeat their basic duration multiple times and, optionally, to play backwards before repeating.

## **Tasks**

### **Animation Start Time**

beginTime (page 225) required property

Specifies the begin time of the receiver in relation to its parent object, if applicable. (required)

timeOffset (page 227) required property

Specifies an additional time offset in active local time. (required)

Overview 223

## **Repeating Animations**

```
repeatCount (page 226) required property
```

Determines the number of times the animation will repeat. (required)

```
repeatDuration (page 226) required property
```

Determines how many seconds the animation will repeat for. (required)

## **Duration and Speed**

```
duration (page 225) required property
```

Specifies the basic duration of the animation, in seconds. (required)

```
speed (page 226) required property
```

Specifies how time is mapped to receiver's time space from the parent time space. (required)

## **Playback Modes**

```
autoreverses (page 224) required property
```

Determines if the receiver plays in the reverse upon completion. (required)

```
fillMode (page 225) required property
```

Determines if the receiver's presentation is frozen or removed once its active duration has completed. (required)

## **Properties**

For more about Objective-C properties, see "Properties" in The Objective-C Programming Language.

### autoreverses

Determines if the receiver plays in the reverse upon completion. (required)

```
@property BOOL autoreverses
```

#### Discussion

When YES, the receiver plays backwards after playing forwards. Defaults to NO.

#### **Availability**

Available in Mac OS X v10.5 and later.

### **Related Sample Code**

CoreAnimationKioskStyleMenu

### **Declared In**

## beginTime

Specifies the begin time of the receiver in relation to its parent object, if applicable. (required)

@property CFTimeInterval beginTime

#### Discussion

Defaults to 0.

### **Availability**

Available in Mac OS X v10.5 and later.

### **Related Sample Code**

**Fireworks** 

### **Declared In**

CAMediaTiming.h

### duration

Specifies the basic duration of the animation, in seconds. (required)

@property CFTimeInterval duration

#### Discussion

Defaults to 0.

### **Availability**

Available in Mac OS X v10.5 and later.

### **Related Sample Code**

AnimatedTableView

Core Animation Kiosk Style Menu

**Fireworks** 

### **Declared In**

CAMediaTiming.h

### fillMode

Determines if the receiver's presentation is frozen or removed once its active duration has completed. (required)

@property(copy) NSString \*fillMode

#### Discussion

The possible values are described in "Fill Modes" (page 227). The default is kCAFillModeRemoved (page 227).

### **Availability**

Available in Mac OS X v10.5 and later.

### **Declared In**

### repeatCount

Determines the number of times the animation will repeat. (required)

@property float repeatCount

#### Discussion

May be fractional. If the repeatCount is 0, it is ignored. Defaults to 0. If both repeatDuration (page 226) and repeatCount (page 226) are specified the behavior is undefined.

Setting this property to HUGE\_VALF will cause the animation to repeat forever.

### **Availability**

Available in Mac OS X v10.5 and later.

### **Related Sample Code**

CoreAnimationKioskStyleMenu

#### **Declared In**

CAMediaTiming.h

### repeatDuration

Determines how many seconds the animation will repeat for. (required)

@property CFTimeInterval repeatDuration

### Discussion

Defaults to 0. If the repeatDuration is 0, it is ignored. If both repeatDuration (page 226) and repeatCount (page 226) are specified the behavior is undefined.

### **Availability**

Available in Mac OS X v10.5 and later.

### **Declared In**

CAMediaTiming.h

### speed

Specifies how time is mapped to receiver's time space from the parent time space. (required)

@property float speed

### Discussion

For example, if speed is 2.0 local time progresses twice as fast as parent time. Defaults to 1.0.

### **Availability**

Available in Mac OS X v10.5 and later.

### **Related Sample Code**

**Fireworks** 

### **Declared In**

### timeOffset

Specifies an additional time offset in active local time. (required)

```
@property CFTimeInterval timeOffset
```

#### Discussion

Defaults to 0..

### **Availability**

Available in Mac OS X v10.5 and later.

#### **Declared In**

CAMediaTiming.h

## **Constants**

### Fill Modes

These constants determine how the timed object behaves once its active duration has completed. They are used with the fillMode (page 225) property.

```
NSString * const kCAFillModeRemoved;
NSString * const kCAFillModeForwards;
NSString * const kCAFillModeBackwards;
NSString * const kCAFillModeBoth;
NSString * const kCAFillModeFrozen;
```

### Constants

kCAFillModeRemoved

The receiver is removed from the presentation when the animation is completed.

Available in Mac OS X v10.5 and later.

Declared in CAMediaTiming.h.

kCAFillModeForwards

The receiver remains visible in its final state when the animation is completed.

Available in Mac OS X v10.5 and later.

Declared in CAMediaTiming.h.

kCAFillModeBackwards

The receiver clamps values before zero to zero when the animation is completed.

Available in Mac OS X v10.5 and later.

Declared in CAMediaTiming.h.

kCAFillModeBoth

The receiver clamps values at both ends of the object's time space

Available in Mac OS X v10.5 and later.

Declared in CAMediaTiming.h.

### **CHAPTER 28**

### CAMediaTiming Protocol Reference

### kCAFillModeFrozen

The mode was deprecated before Mac OS X v10.5 shipped.

Deprecated in Mac OS X v10.5 and later.

Declared in CAMediaTiming.h.

### **Declared In**

# Other References

### PART III

Other References

# Core Animation Function Reference

Framework: QuartzCore/QuartzCore.h

**Declared in** CABase.h

CATransform3D.h

## Overview

## Functions by Task

## **Timing Functions**

CACurrentMediaTime (page 232)

Returns the current absolute time, in seconds.

## **Transform Functions**

```
CATransform3DIsIdentity (page 233)
```

Returns a Boolean value that indicates whether the transform is the identity transform.

CATransform3DEqualToTransform (page 232)

Returns a Boolean value that indicates whether the two transforms are exactly equal.

CATransform3DMakeTranslation (page 235)

Returns a transform that translates by '(tx, ty, tz)'. t' = [1 0 0 0; 0 1 0 0; 0 0 1 0; tx ty tz 1].

CATransform3DMakeScale (page 234)

Returns a transform that scales by `(sx, sy, sz)': \*t' = [sx 0 0 0; 0 sy 0 0; 0 0 sz 0; 0 0 0 1].

CATransform3DMakeRotation (page 234)

Returns a transform that rotates by 'angle' radians about the vector '(x, y, z)'. If the vector has length zero the identity transform is returned.

CATransform3DTranslate (page 235)

Translate 't' by '(tx, ty, tz)' and return the result: t' = translate(tx, ty, tz) \* t.

CATransform3DScale (page 235)

Scale 't' by '(sx, sy, sz)' and return the result: t' = scale(sx, sy, sz) \* t.

CATransform3DRotate (page 235)

Rotate 't' by 'angle' radians about the vector '(x, y, z)' and return the result. If the vector has zero length the behavior is undefined: t' = rotation(angle, x, y, z) \* t.

Overview 231

#### **CHAPTER 29**

Core Animation Function Reference

CATransform3DConcat (page 232)

Concatenate 'b' to 'a' and return the result: t' = a \* b.

CATransform3DInvert (page 233)

Invert 't' and return the result. Returns the original matrix if 't' has no inverse.

CATransform3DMakeAffineTransform (page 234)

Return a transform with the same effect as affine transform 'm'.

CATransform3DIsAffine (page 233)

Returns true if 't' can be exactly represented by an affine transform.

CATransform3DGetAffineTransform (page 233)

Returns the affine transform represented by 't'. If 't' can not be exactly represented as an affine transform the returned value is undefined.

## **Functions**

### **CACurrentMediaTime**

Returns the current absolute time, in seconds.

CFTimeInterval CACurrentMediaTime (void):

#### **Return Value**

A CFTimeInterval derived by calling mach\_absolute\_time() and converting the result to seconds.

### **Availability**

Available in Mac OS X v10.5 and later.

#### **Declared In**

CABase.h

### CATransform3DConcat

Concatenate 'b' to 'a' and return the result: t' = a \* b.

CATransform3D CATransform3DConcat (CATransform3D a, CATransform3D b);

### **Availability**

Available in Mac OS X v10.5 and later.

### **Related Sample Code**

AnimatedTableView

### Declared In

CATransform3D.h

### CATransform3DEqualToTransform

Returns a Boolean value that indicates whether the two transforms are exactly equal.

### Core Animation Function Reference

bool CATransform3DEqualToTransform (CATransform3D a, CATransform3D b);

#### **Return Value**

YES if a and b are exactly equal, otherwise NO.

### **Availability**

Available in Mac OS X v10.5 and later.

#### **Declared In**

CATransform3D.h

### CATransform3DGetAffineTransform

Returns the affine transform represented by 't'. If 't' can not be exactly represented as an affine transform the returned value is undefined.

CGAffineTransform CATransform3DGetAffineTransform (CATransform3D t);

### **Availability**

Available in Mac OS X v10.5 and later.

#### **Declared In**

CATransform3D.h

### CATransform3DInvert

Invert 't' and return the result. Returns the original matrix if 't' has no inverse.

CATransform3D CATransform3DInvert (CATransform3D t);

### **Availability**

Available in Mac OS X v10.5 and later.

#### **Declared In**

CATransform3D.h

### CATransform3DIsAffine

Returns true if 't' can be exactly represented by an affine transform.

bool CATransform3DIsAffine (CATransform3D t);

### **Availability**

Available in Mac OS X v10.5 and later.

### **Declared In**

CATransform3D.h

### **CATransform3DIsIdentity**

Returns a Boolean value that indicates whether the transform is the identity transform.

### Core Animation Function Reference

bool CATransform3DIsIdentity (CATransform3D t);

#### **Return Value**

YES if t is the identity transform, otherwise NO.

### **Availability**

Available in Mac OS X v10.5 and later.

#### **Declared In**

CATransform3D.h

### CATransform3DMakeAffineTransform

Return a transform with the same effect as affine transform 'm'.

CATransform3D CATransform3DMakeAffineTransform (CGAffineTransform m)

### **Availability**

Available in Mac OS X v10.5 and later.

#### **Declared In**

CATransform3D.h

### CATransform3DMakeRotation

Returns a transform that rotates by 'angle' radians about the vector '(x, y, z)'. If the vector has length zero the identity transform is returned.

```
CATransform3D CATransform3DMakeRotation (CGFloat angle, CGFloat x, CGFloat y,
CGFloat z);
```

### **Availability**

Available in Mac OS X v10.5 and later.

### **Declared In**

CATransform3D.h

### CATransform3DMakeScale

Returns a transform that scales by `(sx, sy, sz)': \* t' = [sx 0 0 0; 0 sy 0 0; 0 0 sz 0; 0 0 0 1].

```
CATransform3D CATransform3DMakeScale (CGFloat sx, CGFloat sy,
   CGFloat sz):
```

### **Availability**

Available in Mac OS X v10.5 and later.

### **Related Sample Code**

CALayerEssentials

Core Animation QuickTime Layer

### **Declared In**

CATransform3D.h

### CATransform3DMakeTranslation

Returns a transform that translates by '(tx, ty, tz)'.  $t' = [1 \ 0 \ 0 \ 0; 0 \ 1 \ 0; 0 \ 0 \ 1 \ 0; tx \ ty \ tz \ 1].$ 

CATransform3D CATransform3DMakeTranslation (CGFloat tx, CGFloat ty, CGFloat tz)

### **Availability**

Available in Mac OS X v10.5 and later.

#### **Declared In**

CATransform3D.h

### CATransform3DRotate

Rotate 't' by 'angle' radians about the vector '(x, y, z)' and return the result. If the vector has zero length the behavior is undefined: t' = rotation(angle, x, y, z) \* t.

CATransform3D CATransform3DRotate (CATransform3D t, CGFloat angle, CGFloat x, CGFloat y, CGFloat z)

### **Availability**

Available in Mac OS X v10.5 and later.

#### **Declared In**

CATransform3D.h

### CATransform3DScale

Scale 't' by '(sx, sy, sz)' and return the result: t' = scale(sx, sy, sz) \* t.

CATransform3D CATransform3DScale (CATransform3D t, CGFloat sx, CGFloat sy, CGFloat sz)

#### **Availability**

Available in Mac OS X v10.5 and later.

### **Related Sample Code**

AnimatedTableView

CoreAnimationText

### **Declared In**

CATransform3D.h

### CATransform3DTranslate

Translate 't' by '(tx, ty, tz)' and return the result: t' = translate(tx, ty, tz) \* t.

CATransform3D CATransform3DTranslate (CATransform3D t, CGFloat tx, CGFloat ty, CGFloat tz);

### **Availability**

Available in Mac OS X v10.5 and later.

### **CHAPTER 29**

Core Animation Function Reference

Related Sample Code AnimatedTableView CoreAnimationText

### **Declared In**

CATransform3D.h

# Drawing

This chapter discusses drawing issues when using Core Animation and other technologies.

## **Drawing Layer Content With Application Kit Classes**

Core Animation CALayer class defines a delegate method, drawLayer:inContext:, that you can implement and draw your layer content using Quartz 2D drawing functions. However, Cocoa developers who have complete and working drawing solutions based on the Application Kit drawing classes may wish to continue using that code.

Listing 1 shows an implementation of the CALayer delegate method drawLayer:inContext: that creates an NSGraphicsContext from the CGContextRef passed as the inContext: parameter. Layer delegates can use this technique to display content created using NSBezierPath, NSColor, NSImage and other Application Kit classes.

### **Listing 1** Drawing into a layer using Application Kit classes

```
- (void)drawLayer:(CALayer *)layer inContext:(CGContextRef)ctx
{
    NSGraphicsContext *nsGraphicsContext;
    nsGraphicsContext = [NSGraphicsContext graphicsContextWithGraphicsPort:ctx flipped:NO];
    [NSGraphicsContext saveGraphicsState];
    [NSGraphicsContext setCurrentContext:nsGraphicsContext];

    // ...Draw content using NS APIs...
    NSRect aRect=NSMakeRect(10.0,10.0,30.0,30.0);
    NSBezierPath *thePath=[NSBezierPath bezierPathWithRect:aRect];
    [[NSColor redColor] set];
    [thePath fill];

    [NSGraphicsContext restoreGraphicsState];
}
```

Drawing

## What Is Core Animation?

Core Animation is a collection of Objective-C classes for graphics rendering, projection, and animation. It provides fluid animations using advanced compositing effects while retaining a hierarchical layer abstraction that is familiar to developers using the Application Kit and Cocoa Touch view architectures.

Dynamic, animated user interfaces are hard to create, but Core Animation makes creating these interfaces easier by providing:

- High performance compositing with a simple approachable programming model.
- A familiar view-like abstraction that allows you to create complex user interfaces using a hierarchy of layer objects.
- A lightweight data structure. You can display and animate hundreds of layers simultaneously.
- An abstract animation interface that allows animations to run on a separate thread, independent of your application's run loop. Once an animation is configured and starts, Core Animation assumes full responsibility for running it at frame rate.
- Improved application performance. Applications need only redraw content when it changes. Minimal application interaction is required for resizing and providing layout services layers. Core Animation also eliminates application code that runs at the animation frame-rate.
- A flexible layout manager model, including a manager that allows the position and size of a layer to be set relative to attributes of sibling layers.

Using Core Animation, developers can create dynamic user interfaces for their applications without having to use low-level graphics APIs such as OpenGL to get respectable animation performance.

## **Core Animation Classes**

Core Animation classes can be grouped into several categories:

- Layer classes that provide content for display
- Animation and timing classes
- Layout and constraint classes
- A transaction class that groups multiple layer changes into an atomic update

The basic Core Animation classes are contained in the Quartz Core framework, although additional layer classes can be defined in other frameworks. "Core Animation Classes" shows the class hierarchy of Core Animation.

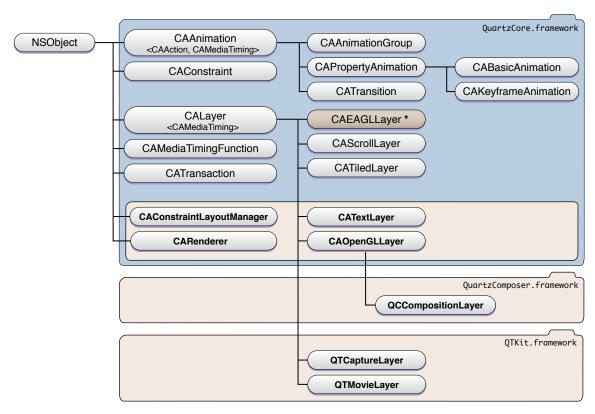

Figure 1 Core Animation class hierarchy

\* iPhone OS only

## **Layer Classes**

The layer classes are the foundation of Core Animation and provide an abstraction that should be familiar to developers who have used NSView or UIView. Basic layer functionality is provided by the CALayer class, which is the parent class for all types of Core Animation layers.

As with an instance of a view class, a CALayer instance has a single parent layer (the superlayer) and a collection of sublayers, creating a hierarchy of layers that is referred to as the layer tree. Layers are drawn from back to front just like views and specify their geometry relative to their superlayer, creating a local coordinate system. However, layers allow a more complex visual display by incorporating transform matrices that allow you to rotate, skew, scale, and project the layer content. "Layer Geometry and Transforms" (page 249) discusses layer geometry and transforms in more detail.

CALayer diverges from the Application Kit and Cocoa Touch view classes in that it is not necessary to subclass CALayer in order to display content. The content displayed by a CALayer instance can be provided by:

- Setting the layer's content property to a Core Graphics image representation directly, or through delegation.
- Providing a delegate that draws directly into a Core Graphics image context.
- Setting any of the number of visual style properties that all layer types have in common, for example, background colors, opacity, and masking. Mac OS X applications also have access to visual properties that make use of Core Image filters.

Subclassing CALayer and implementing any of the above techniques in a more encapsulated manner.

"Providing Layer Content" (page 261) describes the available techniques for providing the content for a layer. The visual style properties and the order in which they are applied to the content of a layer is discussed in "Layer Style Properties" (page 287).

In addition to the CALayer class, the Core Animation class collection provides additional classes that allow applications to display other types of content. The available classes differ slightly between Mac OS X and iOS. The following classes are available on both Mac OS X and iOS:

- CAScrollLayer class is a subclass of CALayer that simplifies displaying a portion of a layer. The extent of the scrollable area of a CAScrollLayer object is defined by the layout of its sublayers. CAScrollLayer does not provide keyboard or mouse event-handling, nor does it provide visible scrollers.
- CATiledLayer allows the display of large and complex images in incremental stages.

### Mac OS X provides these additional classes:

- CATextLayer is a convenience class that creates a layer's content from a string or attributed string.
- CAOpenGLLayer provides an OpenGL rendering environment. You must subclass this class to provide content using OpenGL. The content can be static or can be updated over time.
- QCCompositionLayer (provided by the Quartz Composer framework) animates a Quartz Composer composition as its content.
- QTMovieLayer and QTCaptureLayer (provided by the QTKit framework) provides playback of QuickTime movies and live video.

### iOS adds the following class:

■ CAEAGLLayer provides an OpenGLES rendering environment.

The CALayer class introduces the concept of a **key-value coding compliant container class**—that is, a class that can store arbitrary values, using key-value coding compliant methods, without having to create a subclass. CALayer also extends the NSKeyValueCoding informal protocol, adding support for default key values and automatic object wrapping for the additional structure types (CGPoint, CGSize, CGRect, CGAffineTransform and CATransform3D) and provides access to many of the fields of those structures by key path.

CALayer also manages the animations and actions that are associated with a layer. Layers receive action triggers in response to layers being inserted and removed from the layer tree, modifications being made to layer properties, or explicit developer requests. These actions typically result in an animation occurring. See "Animation" (page 267) and "Layer Actions" (page 271) for more information.

## Animation and Timing Classes

Many of the visual properties of a layer are implicitly animatable. By simply changing the value of an animatable property the layer will automatically animate from the current value to the new value. For example, setting a layer's hidden property to YES triggers an animation that causes the layer to gradually fade away. Most animatable properties have an associated default animation which you can easily customize and replace. A complete list of the animatable properties and their default animations are listed in "Animatable Properties" (page 307).

Animatable properties can also be explicitly animated. To explicitly animate a property you create an instance of one of Core Animation's animation classes and specify the required visual effects. An explicit animation doesn't change the value of the property in the layer, it simply animates it in the display.

Core Animation provides animation classes that can animate the entire contents of a layer or selected attributes using both basic animation and key-frame animation. All Core Animation's animation classes descend from the abstract class CAAnimation. CAAnimation adopts the CAMediaTiming protocol which provides the simple duration, speed, and repeat count for an animation. CAAnimation also adopts the CAAction protocol. This protocol provides a standardized means for starting an animation in response to an action triggered by a layer.

The animation classes also define a timing function that describes the pacing of the animation as a simple Bezier curve. For example, a linear timing function specifies that the animation's pace is even across its duration, while an ease-out timing function causes an animation to slow down as it nears its duration.

Core Animation provides a number of additional abstract and concrete animation classes:

- CATransition provides a transition effect that affects the entire layer's content. It fades, pushes, or reveals layer content when animating. The stock transition effects can be extended by providing your own custom Core Image filters.
- CAAnimationGroup allows an array of animation objects to be grouped together and run concurrently.
- CAPropertyAnimation is an abstract subclass that provides support for animating a layer property specified by a key path.
- CABasicAnimation provides simple interpolation for a layer property.
- CAKey frameAnimation provides support for key frame animation. You specify the key path of the layer property to be animated, an array of values that represent the value at each stage of the animation, as well as arrays of key frame times and timing functions. As the animation runs, each value is set in turn using the specified interpolation.

These animation classes are used by both Core Animation and Cocoa Animation proxies. "Animation" (page 267) describes the classes as they pertain to Core Animation, *Animation Types and Timing Programming Guide* contains a more in-depth exploration of their capabilities.

## **Layout Manager Classes**

Application Kit view classes provide the classic "struts and springs" model of positioning layers relative to their superlayer. While layers support this model, Core Animation on Mac OS X also provides a more flexible layout manager mechanism that allows developers to write their own layout managers.

Core Animation's CAConstraint class is a layout manager that arranges sublayers using a set of constraints that you specify. Each constraint (encapsulated by instances of the CAConstraint class) describes the relationship of one geometric attribute of a layer (the left, right, top, or bottom edge or the horizontal or vertical center) in relation to a geometric attribute of one of its sibling layers or its superlayer.

Layout managers in general, and the constraint layout manager are discussed in "Laying Out Core Animation Layers" (page 279)

## **Transaction Management Classes**

Every modification to an animatable property of a layer must be part of a transaction. CATransaction is the Core Animation class responsible for batching multiple animation operations into atomic updates to the display. Nested transactions are supported.

Core Animation supports two types of transactions: implicit transactions and explicit transactions. Implicit transactions are created automatically when an animatable property of a layer is modified by a thread without an active transaction and are committed automatically when the thread's run-loop next iterates. Explicit transactions occur when the application sends the CATransaction class a begin message before modifying the layer, and a commit message afterwards.

Transaction management is discussed in "Transactions" (page 275).

What Is Core Animation?

# **Timing**

This chapter discusses timing issues when using Core Animation.

## Using a Single Timing Function For a Keyframe Animation

The CAKeyframeAnimation class provides a powerful means of animating layer properties. However, CAKeyframeAnimation does not allow you to specify a single animation timing function that is used for the entire path. Instead you are required to specify the timing using the keyTimes (page 76) property, or by specifying an array of timing functions in the timingFunctions (page 78) property.

You can provide a single timing function for the animation by grouping the keyframe animation in a CAAnimationGroup, and setting the group animation's timing function to the desired CAMediaTimingFunction. The animation group's timing function and duration take precedence over the keyframe animation's timing properties.

A code fragment that implements this strategy is shown in Listing 1.

### **Listing 1** Using a single timing function for a keyframe animation

```
// create the path for the keyframe animation
CGMutablePathRef thePath = CGPathCreateMutable();
CGPathMoveToPoint(thePath, NULL, 15.0f, 15.f);
CGPathAddCurveToPoint(thePath, NULL,
                      15.f,250.0f,
                      295.0f,250.0f,
                      295.0f,15.0f);
// create an explicit keyframe animation that
// animates the target layer's position property
// and set the animation's path property
CAKeyframeAnimation *theAnimation=[CAKeyframeAnimation
                                      animationWithKeyPath:@"position"];
theAnimation.path=thePath;
// create an animation group and add the keyframe animation
CAAnimationGroup *theGroup = [CAAnimationGroup animation];
theGroup.animations=[NSArray arrayWithObject:theAnimation];
// set the timing function for the group and the animation duration
theGroup.timingFunction=[CAMediaTimingFunction
                               functionWithName:kCAMediaTimingFunctionEaseIn];
theGroup.duration=15.0;
// release the path
CFRelease(thePath);
```

### Timing

```
// adding the animation to the target layer causes it
// to begin animating
[theLayer addAnimation:theGroup forKey:@"animatePosition"];
```

# Core Animation Rendering Architecture

While there are obvious similarities between Core Animation layers and Cocoa views the biggest conceptual divergence is that layers do not render directly to the screen.

Where NSView and UIView are clearly view objects in the model-view-controller design pattern, Core Animation layers are actually model objects. They encapsulate geometry, timing and visual properties, and they provide the content that is displayed, but the actual display is not the layer's responsibility.

Each visible layer tree is backed by two corresponding trees: a presentation tree and a render tree. Figure 1 shows an example layer-tree using the Core Animation layer classes available in Mac OS X.

Layer-Tree Presentation Tree Render-Tree (Private)

CALayer

CALayer

CATextLayer

CATextLayer

CAOpenGLLayer

CATiledLayer

CATiledLayer

CALayer

CALayer

CATiledLayer

CALayer

CALayer

CALayer

Figure 1 Core Animation Rendering Architecture

**Object Model Values** 

The layer tree contains the object model values for each layer. These are the values you set when you assign a value to a layer property.

Presentation Values

The presentation tree contains the values that are currently being presented to the user as an animation takes place. For example, setting a new value for the backgroundColor of a layer immediately changes the value in the layer tree. However, the backgroundColor value in the corresponding layer in the presentation tree will be updated with the interpolated colors as they are displayed to the user.

The render-tree uses the value in the presentation-tree when rendering the layer. The render-tree is responsible for performing the compositing operations independent of application activity; rendering is done in a separate process or thread so that it has minimal impact on the application's run loop.

You can query an instance of CALayer for its corresponding presentation layer while an animation transaction is in process. This is most useful if you intend to change the current animation and want to begin the new animation from the currently displayed state.

Core Animation Rendering Architecture

# Layer Geometry and Transforms

This chapter describes the components of a layer's geometry, how they interrelate, and how transform matrices can produce complex visual effects.

## **Layer Coordinate System**

The layer's location and size are expressed using the same coordinate system that the Quartz graphics environment uses. By default, the graphics environment origin (0.0,0.0) is located in the lower left, and values are specified as floating-point numbers that increase up and to the right in coordinate system units. The coordinate system units, the unit square, is the size of a 1.0 by 1.0 rectangle.

Every layer instance defines and maintains its own coordinate system. All sublayers are positioned, and drawing is done, relative to this coordinate system. Methods are provided to convert points, rectangles and sizes from one layer coordinate system to another. A layer's coordinate system should be considered the base coordinate system for all the content of the layer, including its sublayers.

**iOS Note:** The default root layer of a UIView instance uses a flipped coordinate system that matches the default coordinate system of a UIView instance—the origin is in the top-left and values increase down and to the right. Layers created by instantiating CALayer directly use the standard Core Animation coordinate system.

## Specifying a Layer's Geometry

While layers and the layer-tree are analogous to Cocoa views and the view hierarchy in many ways, a layer's geometry is specified in a different, and often simpler, manner. All of a layer's geometric properties, including the layer's transform matrices, can be implicitly and explicitly animated.

Figure 1 shows the properties used to specify a layer's geometry in context.

Figure 1 CALayer geometry properties

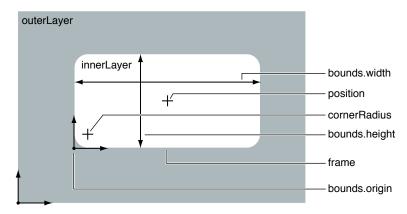

The position property is a CGPoint that specifies the position of the layer relative to its superlayer, and is expressed in the superlayer's coordinate system.

The bounds property is a CGRect that provides the size of the layer (bounds.size) and the origin (bounds.origin). The bounds origin is used as the origin of the graphics context when you override a layer's drawing methods.

Layers have an implicit frame that is a function of the position, bounds, anchorPoint, and transform properties. Setting a new frame rectangle changes the layer's position and bounds properties appropriately, but the frame itself is not stored. When a new frame rectangle is specified the bounds origin is undisturbed, while the bounds size is set to the size of the frame. The layer's position is set to the proper location relative to the anchor point. When you get the frame property value, it is calculated relative to the position, bounds, and anchorPoint properties.

The anchor Point property is a CGPoint that specifies a location within the bounds of a layer that corresponds with the position coordinate. The anchor point specifies how the bounds are positioned relative to the position property, as well as serving as the point that transforms are applied around. It is expressed in the unit coordinate system-the lower left of the layer bounds is 0.0,0.0, and the upper right is 1.0,1.0.

When you specify the frame of a layer, position is set relative to the anchor point. When you specify the position of the layer, bounds is set relative to the anchor point.

Figure 2 shows three example values for an anchor point.

Figure 2 Three anchorPoint values

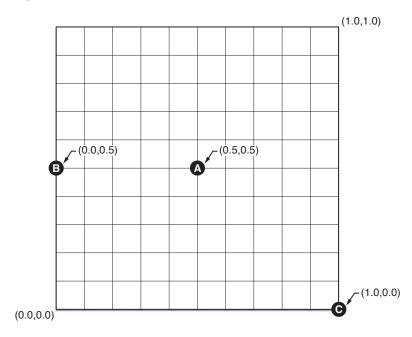

The default value for anchorPoint is (0.5,0.5) which corresponds to the center of the layer's bounds (shown as point A in Figure 2.) Point B shows the position of an anchor point set to (0.0,0.5). Finally, point C (1.0,0.0) causes specifies that the layer's position is set to the bottom right corner of the frame.

The relationship of the frame, bounds, position, and anchorPoint properties is shown in Figure 3.

Figure 3 Layer Origin of (0.5,0.5)

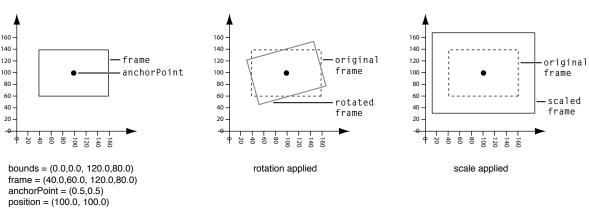

In this example the anchorPoint is set to the default value of (0.5,0.5), which corresponds to the center of the layer. The position of the layer is set to (100.0,100.0), and the bounds is set to the rectangle (0.0, 0.0, 120.0, 80.0). This causes the frame property to be calculated as (40.0, 60.0, 120.0, 80.0).

If you created a new layer, and set only the layer's frame property to (40.0, 60.0, 120.0, 80.0), the position property would be automatically set to (100.0,100.0), and the bounds property to (0.0, 0.0, 120.0, 80.0).

Figure 4 shows a layer with the same frame rectangle as the layer in Figure 3. However, in this case the anchorPoint of the layer is set to (0.0,0.0), which corresponds with the bottom left corner of the layer.

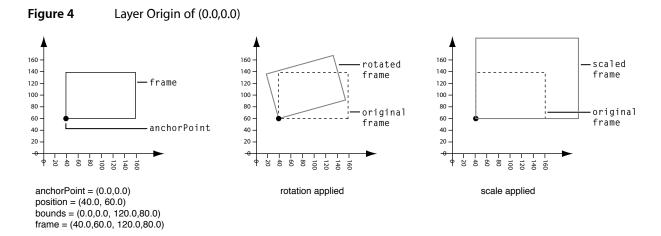

With the frame set to (40.0, 60.0, 120.0, 80.0), the value of the bounds property is the same, but the value of the position property has changed.

Another aspect of layer geometry that differs from Cocoa views is that you can specify a radius that is used to round the corners of the layer. The cornerRadius property specifies a radius the layer uses when drawing content, clipping sublayers, and drawing the border and shadow.

The zPosition property specifies the z-axis component of the layer's position. The zPosition is intended to be used to set the visual position of the layer relative to its sibling layers. It should not be used to specify the order of layer siblings, instead reorder the layer in the sublayer array.

## Transforming a Layer's Geometry

Once established, you can transform a layer's geometry using matrix transformations. The Transform (page 133) data structure defines a homogenous three-dimensional transform (a 4 by 4 matrix of CGFloat values) that is used to rotate, scale, offset, skew, and apply perspective transformations to a layer.

Two layer properties specify transform matrices: transform and sublayerTransform. The matrix specified by the transform property is applied to the layer and its sublayers relative to the layer's anchorPoint. Figure 3 shows how rotation and scaling transforms affect a layer when using an anchorPoint of (0.5,0.5), the default value. Figure 4 shows how the same transform matrices affect a layer when an anchorPoint of (0.0,0.0). The matrix specified by the sublayerTransform property is applied only to the layer's sublayers, rather than to the layer itself.

You create and modify CATransform3D data structures in one of the following ways:

- using the CATransform3D functions
- modifying the data structure members directly
- using key-value coding and key paths.

The constant CATransform3DIdentity is the identity matrix, a matrix that has no scale, rotation, skewing, or perspective applied. Applying the identity matrix to a layer causes it to be displayed with its default geometry.

#### Transform Functions

The transform functions available in Core Animation operate on matrices. You can use these functions (shown in Table 1) to construct a matrix that you later apply to a layer or its sublayers by modifying the transform or sublayerTransform properties respectively. The transform functions either operate on, or return, a CATransform3D data structure. This enables you to construct simple or complex transforms that you can readily reuse.

**Table 1** CATransform3D transform functions for translation, rotation, and scaling

| Function                                | Use                                                                                                    |
|-----------------------------------------|----------------------------------------------------------------------------------------------------|
| CATransform3DMakeTranslation (page 235) | Returns a transform that translates by '(tx, ty, tz)'. t' = [1 0 0 0; 0 1 0 0; 0 0 1 0; tx ty tz 1].                                                |
| CATransform3DTranslate (page 235)       | Translate 't' by '(tx, ty, tz)' and return the result: * t' = translate(tx, ty, tz) * t.                                                            |
| CATransform3DMakeScale (page 234)       | Returns a transform that scales by `(sx, sy, sz)': * t' = [sx 0 0 0; 0 sy 0 0; 0 0 sz 0; 0 0 0 1].                                                  |
| CATransform3DScale (page 235)           | Scale 't' by '(sx, sy, sz)' and return the result: * t' = scale(sx, sy, sz) * t.                                                                    |
| CATransform3DMakeRotation (page 234)    | Returns a transform that rotates by 'angle' radians about the vector '(x, y, z)'. If the vector has length zero the identity transform is returned. |
| CATransform3DRotate (page 235)          | Rotate 't' by 'angle' radians about the vector '(x, y, z)' and return the result. t' = rotation(angle, x, y, z) * t.                                |

The angle of rotation is specified in radians rather than degrees. The following functions allow you to convert between radians and degrees.

```
CGFloat DegreesToRadians(CGFloat degrees) {return degrees * M_PI / 180;}; CGFloat RadiansToDegrees(CGFloat radians) {return radians * 180 / M_PI;};
```

Core Animation provides a transform function that inverts a matrix, CATransform3DInvert. Inversion is generally used to provide reverse transformation of points within transformed objects. Inversion can be useful when you need to recover a value that has been transformed by a matrix: invert the matrix, and multiply the value by the inverted matrix, and the result is the original value.

Functions are also provided that allow you to convert a CATransform3D matrix to a CGAffineTransform matrix, if the CATransform3D matrix can be expressed as such.

 Table 2
 CATransform3D transform functions for CGAffineTransform conversion

| Function                                    | Use                                                                                     |
|---------------------------------------------|-----------------------------------------------------------------------------------------|
| CATransform3DMakeAffineTransform (page 234) | Returns a CATransform3D with the same effect as the passed affine transform.            |
| CATransform3DIsAffine (page 233)            | Returns YES if the passed CATransform3D can be exactly represented an affine transform. |
| CATransform3DGetAffineTransform (page 233)  | Returns the affine transform represented by the passed CATransform3D.                   |

Functions are provided for comparing transform matrices for equality with the identity matrix, or another transform matrix.

**Table 3** CATransform3D transform functions for testing equality

| Function                                 | Use                                                     |
|------------------------------------------|---------------------------------------------------------|
| CATransform3DIsIdentity (page 233)       | Returns YES if the transform is the identity transform. |
| CATransform3DEqualToTransform (page 232) | Returns YES if the two transforms are exactly equal     |

#### Modifying the Transform Data Structure

You can modify the value of any of the CATransform3D data structure members as you would any other data structure. Listing 1 contains the definition of the CATransform3D data structure, the structure members are shown in their corresponding matrix positions.

#### **Listing 1** CATransform3D structure

```
struct CATransform3D
{
    CGFloat m11, m12, m13, m14;
    CGFloat m21, m22, m23, m24;
    CGFloat m31, m32, m33, m34;
    CGFloat m41, m42, m43, m44;
};

typedef struct CATransform3D CATransform3D;
```

The example in Listing 2 illustrates how to configure a CATransform3D as a perspective transform.

#### **Listing 2** Modifying the CATransform3D data structure directly

```
CATransform3D aTransform = CATransform3DIdentity; // the value of zDistance affects the sharpness of the transform. zDistance = 850; aTransform.m34 = 1.0 / -zDistance;
```

## Modifying a Transform Using Key Paths

Core Animation extends the key-value coding protocol to allow getting and setting of the common values of a layer's CATransform3D matrix through key paths. Table 4 describes the key paths for which a layer's transform and sublayerTransform properties are key-value coding and observing compliant.

**Table 4** CATransform3D key paths

| Field Key Path | Description                                                                                 |
|----------------|---------------------------------------------------------------------------------------------|
| rotation.x     | The rotation, in radians, in the x axis.                                                    |
| rotation.y     | The rotation, in radians, in the y axis.                                                    |
| rotation.z     | The rotation, in radians, in the z axis.                                                    |
| rotation       | The rotation, in radians, in the z axis. This is identical to setting the rotation.z field. |
| scale.x        | Scale factor for the x axis.                                                                |
| scale.y        | Scale factor for the y axis.                                                                |
| scale.z        | Scale factor for the z axis.                                                                |
| scale          | Average of all three scale factors.                                                         |
| translation.x  | Translate in the x axis.                                                                    |
| translation.y  | Translate in the y axis.                                                                    |
| translation.z  | Translate in the z axis.                                                                    |
| translation    | Translate in the x and y axis. Value is an NSSize or CGSize.                                |

You can not specify a structure field key path using Objective-C 2.0 properties. This will not work:

myLayer.transform.rotation.x=0;

Instead you must use setValue:forKeyPath: or valueForKeyPath: as shown below:

[myLayer setValue:[NSNumber numberWithInt:0] forKeyPath:@"transform.rotation.x"];

Layer Geometry and Transforms

# Layer-Tree Hierarchy

Along with their own direct responsibilities for providing visual content and managing animations, layers also act as containers for other layers, creating a layer hierarchy.

This chapter describes the layer hierarchy and how you manipulate layers within that hierarchy.

## What Is a Layer-Tree Hierarchy?

The layer-tree is the Core Animation equivalent of the Cocoa view hierarchy. Just as an instance of NSView or UIView has superview and subviews, a Core Animation layer has a superlayer and sublayers. The layer-tree provides many of the same benefits as the view hierarchy:

- Complex interfaces can be assembled using simpler layers, avoiding monolithic and complex subclassing.
   Layers are well suited to this type of 'stacking' due to their complex compositing capabilities.
- Each layer declares its own coordinate system relative to its superlayer's coordinate system. When a layer is transformed, its sublayers are transformed within it.
- A layer-tree is dynamic. It can be reconfigured as an application runs. Layers can be created, added as a sublayer first of one layer, then of another, and removed from the layer-tree.

## **Displaying Layers in Views**

Core Animation doesn't provide a means for actually displaying layers in a window, they must be hosted by a view. When paired with a view, the view must provide event-handling for the underlying layers, while the layers provide display of the content.

The view system in iOS is built directly on top of Core Animation layers. Every instance of UIView automatically creates an instance of a CALayer class and sets it as the value of the view's layer property. To display custom layer content in a UIView instance you simply add the layers as sublayers of the view's layer.

On Mac OS X you must configure an NSView instance in such a way that it can host a layer. To display the root layer of a layer tree, you set a view's layer and then configure the view to use layers as shown in Table 2.

#### **Listing 1** Inserting a layer into a view

```
// theView is an existing view in a window
// theRootLayer is the root layer of a layer tree
[theView setLayer: theRootLayer];
[theView setWantsLayer:YES];
```

## Adding and Removing Layers from a Hierarchy

Simply instantiating a layer instance doesn't insert it into a layer-tree. Instead you add, insert, replace, and remove layers from the layer-tree using the methods described in .Table 1.

**Table 1** Layer-tree management methods.

| Method                   | Result                                                                                       |
|--------------------------|----------------------------------------------------------------------------------------------|
| addSublayer:             | Appends the layer to the receiver's sublayers array.                                         |
| insertSublayer: atIndex: | Inserts the layer as a sublayer of the receiver at the specified index.                      |
| insertSublayer: below:   | Inserts the layer into the receiver's sublayers array, below the specified sublayer.         |
| insertSublayer: above:   | Inserts the layer into the receiver's sublayers array, above the specified sublayer.         |
| removeFromSuperlayer     | Removes the receiver from the sublayers array or mask property of the receiver's superlayer. |
| replaceSublayer: with:   | Replaces the layer in the receiver's sublayers array with the specified new layer.           |

You can also set the sublayers of a layer using an array of layers, and setting the intended superlayer's sublayers property. When setting the sublayers property to an array populated with layer objects you must ensure that the layers have had their superlayer set to nil.

By default, inserting and removing layers from a visible layer-tree triggers an animation. When a layer is added as a sublayer the animation returned by the parent layer for the action identifier kCAOnOrderIn is triggered. When a layer is removed from a layer's sublayers the animation returned by the parent layer for the action identifier kCAOnOrderOut is triggered. Replacing a layer in a sublayer causes the animation returned by the parent layer for the action identifier kCATransition to be triggered. You can disable animation while manipulating the layer-tree, or alter the animation used for any of the action identifiers.

## Repositioning and Resizing Layers

After a layer has been created, you can move and resize it programmatically simply by changing the value of the layer's geometry properties: frame, bounds, position, anchorPoint, or zPosition.

If a layer's needsDisplayOnBoundsChange property is YES, the layer's content is recached when the layer's bounds changes. By default the needsDisplayOnBoundsChange property is no.

By default, setting the frame, bounds, position, anchorPoint, and zPosition properties causes the layer to animate the new values.

#### **Autoresizing Layers**

CALayer provides a mechanism for automatically moving and resizing sublayers in response to their superlayer being moved or resized. In many cases simply configuring the autoresizing mask for a layer provides the appropriate behavior for an application.

A layer's autoresizing mask is specified by combining the CAAutoresizingMask constants using the bitwise OR operator and the layer's autoresizingMask property to the resulting value. Table 2 shows each mask constant and how it effects the layer's resizing behavior.

 Table 2
 Autoresizing mask values and descriptions

| Autoresizing Mask     | Description                                                                                                    |
|-----------------------|----------------------------------------------------------------------------------------------------|
| kCALayerHeightSizable | If set, the layer's height changes proportionally to the change in the superlayer's height. Otherwise, the layer's height does not change relative to the superlayer's height.                              |
| kCALayerWidthSizable  | If set, the layer's width changes proportionally to the change in the superlayer's width. Otherwise, the layer's width does not change relative to the superlayer's width.                                  |
| kCALayerMinXMargin    | If set, the layer's left edge is repositioned proportionally to the change in the superlayer's width. Otherwise, the layer's left edge remains in the same position relative to the superlayer's left edge. |
| kCALayerMaxXMargin    | If set, the layer's right edge is repositioned proportionally to the change in the superlayer's width. Otherwise, the layer's right edge remains in the same position relative to the superlayer.           |
| kCALayerMaxYMargin    | If set, the layer's top edge is repositioned proportionally to the change in the superlayer's height. Otherwise, the layer's top edge remains in the same position relative to the superlayer.              |
| kCALayerMinYMargin    | If set, the layer's bottom edge is repositioned proportional to the change in the superlayer's height. Otherwise, the layer's bottom edge remains in the same position relative to the superlayer.          |

For example, to keep a layer in the lower-left corner of its superlayer, you use the mask kCALayerMaxXMargin | kCALayerMaxYMargin. When more than one aspect along an axis is made flexible, the resize amount is distributed evenly among them. Figure 1 provides a graphical representation of the position of the constant values.

Figure 1 Layer autoresizing mask constants

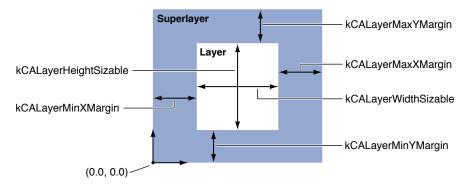

When one of these constants is omitted, the layer's layout is fixed in that aspect; when a constant is included in the mask the layer's layout is flexible in that aspect.

A subclass can override the CALayer methods resizeSublayersWithOldSize: and resizeWithOldSuperlayerSize: to customize the autoresizing behavior for a layer. A layers resizeSublayersWithOldSize: method is invoked automatically by a layer whenever bounds property changes, and sends a resizeWithOldSuperlayerSize: message to each sublayer. Each sublayer compares the old bounds size to the new size and adjusts its position and size according to its autoresize mask.

## **Clipping Sublayers**

When subviews of a Cocoa view lie outside of the parent view's bounds, the views are clipped to the parent view. Layers remove this limitation, allowing sublayers to be displayed in their entirety, regardless of their position relative to the parent layer.

The value of a layer's masksToBounds property determines if sublayers are clipped to the parent. The default value of the masksToBounds property is NO, which prevents sublayers from being clipped to the parent. Figure 2 shows the results of setting the masksToBounds for layerA and how it will affect the display of layerB and layerC.

Figure 2 Example Values of the masksToBounds property

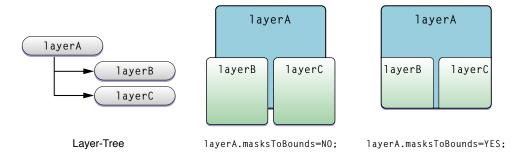

# **Providing Layer Content**

When using Cocoa views you must subclass NSView or UIView and implement drawRect: in order to display anything. However CALayer instances can often be used directly, without requiring subclassing. Because CALayer is a key-value coding compliant container class, that is you can store arbitrary values in any instance, subclassing can often be avoided entirely.

#### **Providing CALayer Content**

You specify the content of a CALayer instance in one of the following ways:

- Explicitly set the contents property of a layer instance using a CGImageRef that contains the content image.
- Specify a delegate that provides, or draws, the content.
- Subclass CALayer and override one of the display methods.

#### **Setting the Contents Property**

A layer's content image is specified by contents property to a CGImageRef. This can be done from another object when the layer is created (as shown in Table 3) or at any other time.

#### **Listing 1** Setting a layer's contents property

```
CALayer *theLayer;

// create the layer and set the bounds and position
theLayer=[CALayer layer];
theLayer.position=CGPointMake(50.0f,50.0f);
theLayer.bounds=CGRectMake(0.0f,0.0f,100.0f,100.0f);

// set the contents property to a CGImageRef
// specified by theImage (loaded elsewhere)
theLayer.contents=theImage;
```

#### Using a Delegate to Provide Content

You can draw content for your layer, or better encapsulate setting the layer's content image by creating a delegate class that implements one of the following methods: displaylayer: or drawLayer:inContext:.

Implementing a delegate method to draw the content does not automatically cause the layer to draw using that implementation. Instead, you must explicitly tell a layer instance to re-cache the content, either by sending it a setNeedsDisplay or setNeedsDisplayInRect: message, or by setting its needsDisplayOnBoundsChange property to YES.

Delegates that implement the <code>displayLayer</code>: method can determine which image should be displayed for the specified layer, and then set that layer's <code>contents</code> property accordingly. The example in implementation of <code>displayLayer</code>: in "Layer Coordinate System" sets the <code>contents</code> property of <code>theLayer</code> depending on the value of the state key. Subclassing is not required to store the <code>state</code> value, as the <code>CALayer</code> instance acts as a key-value coding container.

#### **Listing 2** Example implementation of the delegate method displayLayer:

```
- (void)displayLayer:(CALayer *)theLayer
{
    // check the value of the layer's state key
    if ([[theLayer valueForKey:@"state"] boolValue])
    {
        // display the yes image
        theLayer.contents=[someHelperObject loadStateYesImage];
    }
    else {
        // display the no image
        theLayer.contents=[someHelperObject loadStateNoImage];
    }
}
```

If you must draw the layer's content rather than loading it from an image, you implement the drawLayer: inContext: delegate method. The delegate is passed the layer for which content is required and a CGContextRef to draw the content in.

The example in implementation of drawLayer:inContext:: in "Specifying a Layer's Geometry" draws a path in using the lineWidth key value returned by the Layer.

#### **Listing 3** Example implementation of the delegate method drawLayer:inContext:

```
// release the path
CFRelease(thePath);
```

#### Providing CALayer Content by Subclassing

Although often unnecessary, you can subclass CALayer and override the drawing and display methods directly. This is typically done when your layer requires custom behavior that can't be provided though delegation.

A subclass can override the CALayer display method and set the layer's contents to the appropriate image. The example in "Transforming a Layer's Geometry" provides the same functionality as the delegate implementation of displayLayer: in "Layer Coordinate System." The difference is that the subclass defines state as instance property, rather than depending on the key-value coding container ability of CALayer.

#### **Listing 4** Example override of the CALayer display method

```
- (void)display
{
    // check the value of the layer's state key
    if (self.state)
    {
        // display the yes image
        self.contents=[someHelperObject loadStateYesImage];
    }
    else {
        // display the no image
        self.contents=[someHelperObject loadStateNoImage];
    }
}
```

CALayer subclasses can draw the layer's content into a graphics context by overriding drawInContext:. The example in "Modifying the Transform Data Structure" produces the same content image as the delegate implementation in "Specifying a Layer's Geometry." Again, the only difference in the implementation is that lineWidth and lineColor are now declared as instance properties of the subclass.

#### **Listing 5** Example override of the CALayer drawlnContext: method

Subclassing CALayer and implementing one of the drawing methods does not automatically cause drawing to occur. You must explicitly cause the instance to re-cache the content, either by sending it a setNeedsDisplayInRect: message, or by setting its needsDisplayOnBoundsChange property to YES.

## Positioning Content Within a Layer

The CALayer property contents Gravity allows you to position and scale the layer's contents image within the layer bounds. By default, the content image fills the layer's bounds entirely, ignoring the natural aspect ratio of the image.

Using the contents Gravity positioning constants you can specify that the image is placed along any of the layer's edges, in the layer's corners, or centered within the layer's bounds. However, when using the positioning constants the contents Center property is not used. Table 1 (page 264) lists the positioning constants and their corresponding positions.

 Table 1
 Positioning constants for a layer's contentsGravity property

| Position constant     | Description                                                                        |
|-----------------------|------------------------------------------------------------------------------------|
| kCAGravityTopLeft     | Positions the content image in the top left corner of the layer.                   |
| kCAGravityTop         | Positions the content image horizontally centered along the top edge of the layer. |
| kCAGravityTopRight    | Positions the content image in the top right corner of the layer.                  |
| kCAGravityLeft        | Positions the content image vertically centered on the left edge of the layer.     |
| kCAGravityCenter      | Positions the content image at the center of the layer.                            |
| kCAGravityRight       | Positions the content image vertically centered on the right edge of the layer.    |
| kCAGravityBottomLeft  | Positions the content image in the bottom left corner of the layer.                |
| kCAGravityBottom      | Positions the content image centered along the bottom edge of the layer.           |
| kCAGravityBottomRight | Positions the content image in the top right corner of the layer.                  |

<sup>&</sup>quot;Layer Coordinate System" shows the supported content positions and their corresponding constants.

Figure 1 Position constants for a layer's contentsGravity property

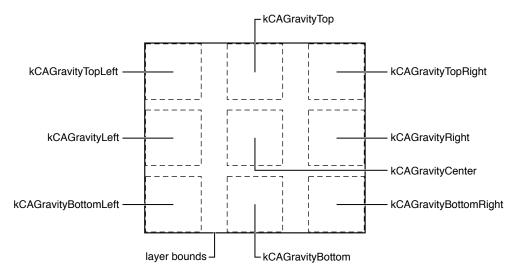

The content image can be scaled up, or down, by setting the contents Gravity property to one of the constants listed in Table 2 (page 265). It is only when using one of these resize constants that the contents Center property affects the content image.

 Table 2
 Scaling Constants For A Layer's contents Gravity Property

| Scaling constant                | Description                                                                                                    |
|---------------------------------|----------------------------------------------------------------------------------------------------|
| kCAGravityResize                | Resize the content image to completely fill the layer bounds, potentially ignoring the natural aspect of the content. This is the default.                                             |
| kCAGravityResizeAspect          | Resize the content image to scale such that it is displayed as large as possible within the layer bounds, yet still retains its natural aspect.                                        |
| kCAGravityResize-<br>AspectFill | Resize the content image to scale such that it is displayed filling the layer bounds, yet retaining its natural aspect. This may cause the content to extend outside the layer bounds. |

<sup>&</sup>quot;Transforming a Layer's Geometry" illustrates how a square image is resized to fit within a rectangular layer bounds using the resizing modes.

Figure 2 Scaling constants for a layer's contentsGravity property

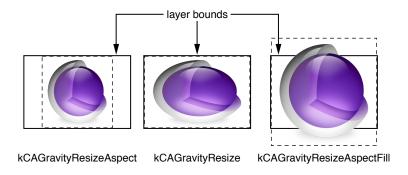

**Note:** Using any of the constants kCAGravityResize, kCAGravityResizeAspect, and kCAGravityResizeAspectFill make the gravity position constants in Table 1 (page 264) irrelevant. The content will fill the layer bounds, so it is impossible to position the content using those constants.

## **Animation**

Animation is a key element of today's user interfaces. When using Core Animation animation is completely automatic. There are no animation loops or timers. Your application is not responsible for frame by frame drawing, or tracking the current state of your animation. The animation occurs automatically in a separate thread, without further interaction with your application.

This chapter provides an overview of the animation classes, and describes how to create both implicit and explicit animations.

## **Animation Classes and Timing**

Core Animation provides an expressive set of animation classes you can use in your application:

- CABasicAnimation provides simple interpolation between values for a layer property.
- CAKey f rameAnimation provides support for key frame animation. You specify the key path of the layer property to be animated, an array of values that represent the value at each stage of the animation, as well as arrays of key frame times and timing functions. As the animation runs, each value is set in turn using the specified interpolation.
- CATransition provides a transition effect that affects the entire layer's content. It fades, pushes, or reveals layer content when animating. The stock transition effects can be extended by providing your own custom Core Image filters.
- CAAnimationGroup allows an array of animation objects to be grouped together and run concurrently.

In addition to specifying the type of animation to perform, you must also specify the duration of the animation, the pacing (how the interpolated values are distributed across the duration), if the animation is to repeat and how many times, whether it should automatically reverse when each cycle is completed, and its visual state when the animation is completed. The animation classes and the CAMediaTiming protocol provides all this functionality and more.

CAAnimation and its subclasses and the timing protocols are shared by both Core Animation and the Cocoa Animation Proxy functionality. The classes are described in detail in *Animation Types and Timing Programming Guide*.

## **Implicit Animation**

Core Animation's implicit animation model assumes that all changes to animatable layer properties should be gradual and asynchronous. Dynamically animated scenes can be achieved without ever explicitly animating layers. Changing the value of an animatable layer property causes the layer to implicitly animate the change from the old value to the new value. While an animation is in-flight, setting a new target value causes the animation transition to the new target value from its current state.

Listing 1 shows how simple it is to trigger an implicit animation that animates a layer from its current position to a new position.

#### **Listing 1** Implicitly animating a layer's position property

```
// assume that the layer is current positioned at (100.0,100.0) the Layer.position=CGPointMake(500.0,500.0);
```

You can implicitly animate a single layer property at a time, or many. You can also implicitly animate several layers simultaneously. The code in Listing 2 causes four implicit animations to occur simultaneously.

#### **Listing 2** Implicitly animating multiple properties of multiple layers

```
// animate theLayer's opacity to 0 while moving it
// further away in the layer
theLayer.opacity=0.0;
theLayer.zPosition=-100;

// animate anotherLayer's opacity to 1
// while moving it closer in the layer
anotherLayer.opacity=1.0;
anotherLayer.zPosition=100.0;
```

Implicit animations use the duration specified in the default animation for the property, unless the duration has been overridden in an implicit or explicit transaction. See "Overriding the Duration of Implied Animations" (page 276) for more information.

## **Explicit Animation**

Core Animation also supports an explicit animation model. The explicit animation model requires that you create an animation object, and set start and end values. An explicit animation won't start until you apply the animation to a layer. The code fragment in Listing 3 creates an explicit animation that transitions a layer's opacity from fully opaque to fully transparent, and back over a 3 second duration. The animation doesn't begin until it is added to the layer.

#### **Listing 3** Explicit animation

```
CABasicAnimation *theAnimation;

theAnimation=[CABasicAnimation animationWithKeyPath:@"opacity"];
theAnimation.duration=3.0;
theAnimation.repeatCount=2;
theAnimation.autoreverses=YES;
theAnimation.fromValue=[NSNumber numberWithFloat:1.0];
theAnimation.toValue=[NSNumber numberWithFloat:0.0];
[theLayer addAnimation:theAnimation forKey:@"animateOpacity"];
```

Explicit animations are especially useful when creating animations that run continuously. Listing 4 shows how to create an explicit animation that applies a Corelmage bloom filter to a layer, animating its intensity. This causes the "selection layer" to pulse, drawing the user's attention.

#### **Listing 4** Continuous explicit animation example

```
// The selection layer will pulse continuously.
// This is accomplished by setting a bloom filter on the layer
// create the filter and set its default values
CIFilter *filter = [CIFilter filterWithName:@"CIBloom"];
[filter setDefaults];
[filter setValue:[NSNumber numberWithFloat:5.0] forKey:@"inputRadius"];
// name the filter so we can use the keypath to animate the inputIntensity
// attribute of the filter
[filter setName:@"pulseFilter"];
// set the filter to the selection layer's filters
[selectionLayer setFilters:[NSArray arrayWithObject:filter]];
// create the animation that will handle the pulsing.
CABasicAnimation* pulseAnimation = [CABasicAnimation animation];
// the attribute we want to animate is the inputIntensity
// of the pulseFilter
pulseAnimation.keyPath = @"filters.pulseFilter.inputIntensity";
// we want it to animate from the value 0 to 1
pulseAnimation.fromValue = [NSNumber numberWithFloat: 0.0];
pulseAnimation.toValue = [NSNumber numberWithFloat: 1.5];
// over a one second duration, and run an infinite
// number of times
pulseAnimation.duration = 1.0;
pulseAnimation.repeatCount = HUGE_VALF;
// we want it to fade on, and fade off, so it needs to
// automatically autoreverse.. this causes the intensity
// input to go from 0 to 1 to 0
pulseAnimation.autoreverses = YES;
// use a timing curve of easy in, easy out..
pulseAnimation.timingFunction = [CAMediaTimingFunction functionWithName:
kCAMediaTimingFunctionEaseInEaseOut];
// add the animation to the selection layer. This causes
// it to begin animating. We'll use pulseAnimation as the
// animation key name
[selectionLayer addAnimation:pulseAnimation forKey:@"pulseAnimation"];
```

## Starting and Stopping Explicit Animations

You start an explicit animation by sending a addAnimation: for Key: message to the target layer, passing the animation and an identifier as parameters. Once added to the target layer the explicit animation will run until the animation completes, or it is removed from the layer. The identifier used to add an animation to a layer is also used to stop it by invoking removeAnimationForKey:. You can stop all animations for a layer by sending the layer a removeAllAnimations message.

Animation

# **Layer Actions**

Layer actions are triggered in response to: layers being inserted and removed from the layer-tree, the value of layer properties being modified, or explicit application requests. Typically, action triggers result in an animation being displayed.

## The Role of Action Objects

An action object is an object that responds to an action identifier via the CAAction protocol. Action identifiers are named using standard dot-separated key paths. A layer is responsible for mapping action identifiers to the appropriate action object. When the action object for the identifier is located that object is sent the message defined by the CAAction protocol.

The CALayer class provides default action objects-instances of CAAnimation, a CAAction protocol compliant class-for all animatable layer properties. CALayer also defines the following action triggers that are not linked directly to properties, as well as the action identifiers in Table 1.

**Table 1** Action triggers and their corresponding identifiers

| Trigger                                                                                  | Action identifier                             |
|------------------------------------------------------------------------------------------|-----------------------------------------------|
| A layer is inserted into a visible layer-tree, or the hidden property is set to NO.      | The action identifier constant kCAOnOrderIn.  |
| A layer is removed from a visible layer-tree, or the hidden property is set to YES.      | The action identifier constant kCAOnOrderOut. |
| A layer replaces an existing layer in a visible layer tree using replaceSublayer: with:. | The action identifier constant kCATransition. |

## **Defined Search Pattern for Action Keys**

When an action trigger occurs, the layer's actionForKey: method is invoked. This method returns an action object that corresponds to the action identifier passed as the parameter, or nil if no action object exists.

When the CALayer implementation of actionForKey: is invoked for an identifier the following search pattern is used:

- 1. If the layer has a delegate, and it implements the method actionForLayer: forKey: it is invoked, passing the layer, and the action identifier as parameters. The delegate's actionForLayer: forKey: implementation should respond as follows:
  - Return an action object that corresponds to the action identifier.

- Return nil if it doesn't handle the action identifier.
- Return NSNull if it doesn't handle the action identifier and the search should be terminated.
- 2. The layer's actions dictionary is searched for an object that corresponds to the action identifier.
- 3. The layer's style property is searched for an actions dictionary that contains the identifier.
- **4.** The layer's class is sent a defaultActionForKey: message. It will return an action object corresponding to the identifier, or nil if not found.

## Adopting the CAAction Protocol

The CAAction protocol defines how action objects are invoked. Classes that implement the CAAction protocol have a method with the signature runActionForKey:object:arguments:.

When the action object receives the runActionForKey:object:arguments: message it is passed the action identifier, the layer on which the action should occur, and an optional dictionary of parameters.

Typically, action objects are an instance of a CAAnimation subclass, which implements the CAAction protocol. You can, however, return an instance of any class that implements the protocol. When that instance receives the runActionForKey:object:arguments: message it should respond by performing its action.

When an instance of CAAnimation receives the runActionForKey:object:arguments: message it responds by adding itself to the layer's animations, causing the animation to run (see Listing 1 (page 272)).

#### Listing 1 runActionForKey:object:arguments: implementation that initiates an animation

## Overriding an Implied Animation

You can provide a different implied animation for an action identifier by inserting an instance of CAAnimation into the actions dictionary, into an actions dictionary in the style dictionary, by implementing the delegate method actionForLayer: forKey:, or subclassing a layer class, overriding defaultActionForKey: and returning the appropriate action object.

The example in Listing 2 replaces the default implied animation for the contents property using delegation.

#### **Listing 2** Implied animation for the contents property

```
- (id<CAAction>)actionForLayer:(CALayer *)theLayer
```

```
forKey:(NSString *)theKey
{
    CATransition *theAnimation=nil;
    if ([theKey isEqualToString:@"contents"])
    {
        theAnimation = [[CATransition alloc] init];
        theAnimation.duration = 1.0;
        theAnimation.timingFunction = [CAMediaTimingFunction
functionWithName:kCAMediaTimingFunctionEaseIn];
        theAnimation.type = kCATransitionPush;
        theAnimation.subtype = kCATransitionFromRight;
   }
   return theAnimation;
}
```

The example in Listing 3 (page 273) disables the default animation for the sublayers property using the actions dictionary pattern.

#### **Listing 3** Implied animation for the sublayers property

```
// get a mutable version of the current actions dictionary
NSMutableDictionary *customActions=[NSMutableDictionary
dictionaryWithDictionary:[theLayer actions]];

// add the new action for sublayers
[customActions setObject:[NSNull null] forKey:@"sublayers"];

// set theLayer actions to the updated dictionary
theLayer.actions=customActions;
```

## **Temporarily Disabling Actions**

By default, any time you change an animatable property, the appropriate animation will occur.

You can temporarily disable actions when modifying layer properties by using transactions. See "Temporarily Disabling Layer Actions" (page 275) for more information.

## **Transactions**

Every modification to a layer is part of a transaction. CATransaction is the Core Animation class responsible for batching multiple layer-tree modifications into atomic updates to the render tree.

This chapter describes the two types of transactions Core Animation supports: implicit transactions and explicit transactions.

## Implicit transactions

Implicit transactions are created automatically when the layer tree is modified by a thread without an active transaction, and are committed automatically when the thread's run-loop next iterates.

The example in Listing 1 modifies a layer's opacity, zPosition, and position properties, relying on the implicit transaction to ensure that the resulting animations occur at the same time.

#### **Listing 1** Animation using an implicit transaction

```
theLayer.opacity=0.0;
theLayer.zPosition=-200;
thelayer.position=CGPointMake(0.0,0.0);
```

**Important:** When modifying layer properties from threads that don't have a runloop, you must use explicit transactions.

## **Explicit Transactions**

You create an explicit transaction by sending the CATransaction class a begin message before modifying the layer tree, and a commit message afterwards. Explicit transactions are particularly useful when setting the properties of many layers at the same time (for example, while laying out multiple layers), temporarily disabling layer actions, or temporarily changing the duration of resulting implied animations.

#### **Temporarily Disabling Layer Actions**

You can temporarily disable layer actions when changing layer property values by setting the value of the transaction's kCATransactionDisableActions to true. Any changes made during the scope of that transaction will not result in an animation occurring. Listing 2 shows an example that disables the fade animation that occurs when removing a Layer from a visible layer-tree.

#### **Listing 2** Temporarily disabling a layer's actions

#### Overriding the Duration of Implied Animations

You can temporarily alter the duration of animations that run in response to changing layer property values by setting the value of the transaction's kCATransactionAnimationDuration key to a new duration. Any resulting animations in that transaction scope will use that duration rather than their own. Listing 3 shows an example that causes an animation to occur over 10 seconds rather than the duration specified by the zPosition and opacity animations..

#### **Listing 3** Overriding the animation duration

Although the above example shows the duration bracketed by an explicit transaction begin and commit, you could omit those and use the implicit transaction instead.

#### **Nesting Transactions**

Explicit transactions can be nested, allowing you to disable actions for one part of an animation, or using different durations for the implicit animations of properties that are modified. Only when the outer-most transaction is committed will the animations occur.

Listing 4 shows an example of nesting two transactions. The outer transaction sets the implied animation duration to 2 seconds and sets the layer's position property. The inner transaction sets the implied animation duration to 5 seconds and changes the layer's opacity and zPosition.

#### **Listing 4** Nesting explicit transactions

#### Transactions

```
// change the zPosition and opacity
theLayer.zPosition=200.0;
theLayer.opacity=0.0;
[CATransaction commit]; // inner transaction
[CATransaction commit]; // outer transaction
```

Transactions

# Laying Out Core Animation Layers

NSView provides the classic "struts and springs" model of repositioning views relative to their superlayer when it resizes. While layers support this model, Core Animation on Mac OS X provides a more general layout manager mechanism that allows developers to write their own layout managers. A custom layout manager (which implements the CALayoutManager protocol) can be specified for a layer, which then assumes responsibility for providing layout of the layer's sublayers.

This chapter describes the constraints layout manager and how to configure a set of constraints.

**iOS Note:** The CALayer class in iOS only supports the "struts and springs" positioning model, it does not provide custom layout managers.

## **Constraints Layout Manager**

Constraint-based layout allows you to specify the position and size of a layer using relationships between itself its sibling layers or its superlayer. The relationships are represented by instances of the CAConstraint class that are stored in an array in the sublayers' constraints property.

Figure 1 shows the layout attributes you can use when specifying relationships.

Figure 1 Constraint layout manager attributes

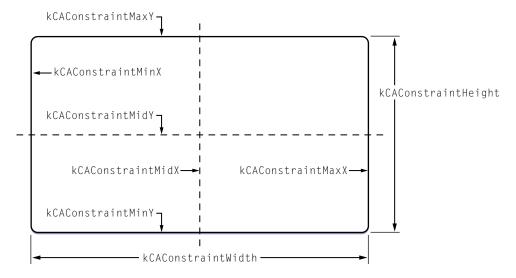

When using constraints layout you first create an instance of CAConstraintLayoutManager and set it as the parent layer's layout manager. You then create constraints for the the sublayers by instantiating CAConstraint objects and adding them to the sublayer's constraints using addConstraint:. Each CAConstraint instance encapsulates one geometry relationship between two layers on the same axis.

Sibling layers are referenced by name, using the name property of a layer. The special name superlayer is used to refer to the layer's superlayer.

A maximum of two relationships must be specified per axis. If you specify constraints for the left and right edges of a layer, the width will vary. If you specify constraints for the left edge and the width, the right edge of the layer will move relative to the superlayer's frame. Often you'll specify only a single edge constraint, the layer's size in the same axis will be used as the second relationship.

The example code in Listing 1 creates a layer, and then adds sublayers that are positioned using constraints. Figure 2 shows the resulting layout.

Figure 2 Example constraints based layout

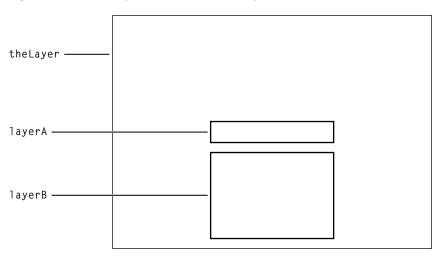

#### **Listing 1** Configuring a layer's constraints

```
// create and set a constraint layout manager for theLayer
theLayer.layoutManager=[CAConstraintLayoutManager layoutManager];

CALayer *layerA = [CALayer layer];
layerA.name = @"layerA";

layerA.bounds = CGRectMake(0.0,0.0,100.0,25.0);
layerA.borderWidth = 2.0;

[layerA addConstraint:[CAConstraint constraintWithAttribute:kCAConstraintMidY relativeTo:@"superlayer" attribute:kCAConstraintMidY]];

[layerA addConstraint:[CAConstraint constraintWithAttribute:kCAConstraintMidX relativeTo:@"superlayer" attribute:kCAConstraintMidX]];

[theLayer addSublayer:layerA];
```

```
CALayer *layerB = [CALayer layer];
layerB.name = @"layerB";
layerB.borderWidth = 2.0;
[layerB addConstraint:[CAConstraint constraintWithAttribute:kCAConstraintWidth
                                                 relativeTo:@"layerA"
                                                attribute:kCAConstraintWidth]];
[layerB addConstraint:[CAConstraint constraintWithAttribute:kCAConstraintMidX
                                                 relativeTo:@"layerA"
                                                 attribute:kCAConstraintMidX]];
[layerB addConstraint:[CAConstraint constraintWithAttribute:kCAConstraintMaxY
                                                 relativeTo:@"layerA"
                                                  attribute:kCAConstraintMinY
                                                     offset:-10.0]]:
[layerB addConstraint:[CAConstraint constraintWithAttribute:kCAConstraintMinY
                                                 relativeTo:@"superlayer"
                                                  attribute:kCAConstraintMinY
                                                     offset:+10.0]];
[theLayer addSublayer:layerB];
```

# Here's what the code does:

- 1. Creates an instance of CAConstraintLayoutManager and sets it as the layoutManager property of theLayer.
- 2. Creates an instance of CALayer (layerA) and sets the layer's name property to "layerA".
- **3.** The bounds of layerA is set to a (0.0,0.0,100.0,25.0).
- **4.** Creates a CAConstraint object, and adds it as a constraint of layerA.

This constraint aligns the horizontal center of layerA with the horizontal center of the superlayer.

**5.** Creates a second CAConstraint object, and adds it as a constraint of layerA.

This constraint aligns the vertical center of layerA with the vertical center of the superlayer.

- **6.** Adds layerA as a sublayer of the Layer.
- 7. Creates an instance of CALayer (layerB) and sets the layer's name property to "layerB".
- **8.** Creates a CAConstraint object, and adds it as a constraint of layerA.

This constraint sets the width of layerB to the width of layerA.

**9.** Creates a second CAConstraint object, and adds it as a constraint of layerB.

This constraint sets the horizontal center of layerB to be the same as the horizontal center of layerA.

**10.** Creates a third CAConstraint object, and adds it as a constraint of layerB.

This constraint sets the top edge of layerB 10 points below the bottom edge of layerA.

11. Creates a fourth CAConstraint object, and adds it as a constraint of layerB.

This constraint sets the bottom edge of layerB 10 points above the bottom edge of the superlayer.

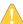

**Warning:** It is possible to create constraints that result in circular references to the same attributes. In cases where the layout is unable to be computed, the behavior is undefined.

# Core Animation Extensions To Key-Value Coding

The CAAnimation and CALayer classes extend the NSKeyValueCoding protocol adding default values for keys, expanded wrapping conventions, and key path support for CGPoint, CGRect, CGSize, and CATransform3D.

## **Key-Value Coding Compliant Container Classes**

Both CALayer and CAAnimation are key-value coding compliant container classes, allowing you to set values for arbitrary keys. That is, while the key "someKey" is not a declared property of the CALayer class, however you can still set a value for the key "someKey" as follows:

```
[theLayer setValue:[NSNumber numberWithInteger:50] forKey:@"someKey"];
```

You retrieve the value for the key "someKey" using the following code:

```
someKeyValue=[theLayer valueForKey:@"someKey"];
```

**Mac OS X Note:** On Mac OS X, the CALayer and CAAnimation classes support the NSCoding protocol and will automatically archive any additional keys that you set for an instance of those classes.

## **Default Value Support**

Core Animation adds a new convention to key value coding that allows a class to provide a default value that is used when a class has no value set for that key. Both CALayer or CAAnimation support this convention using the class method defaultValueForKey:.

To provide a default value for a key you create a subclass of the class and override defaultValueForKey:. The subclass implementation examines the key parameter and then returns the appropriate default value. Listing 1 shows an example implementation of defaultValueForKey: that provides a new default value for the layer property masksToBounds.

#### **Listing 1** Example implementation of defaultValueForKey:

```
+ (id)defaultValueForKey:(NSString *)key
{
    if ([key isEqualToString:@"masksToBounds"])
        return [NSNumber numberWithBool:YES];
    return [super defaultValueForKey:key];
}
```

## **Wrapping Conventions**

When using the key-value coding methods to access properties whose values are not objects the standard key-value coding wrapping conventions support, the following wrapping conventions are used:

| С Туре            | Class             |
|-------------------|-------------------|
| CGPoint           | NSValue           |
| CGSize            | NSValue           |
| CGRect            | NSValue           |
| CGAffineTransform | NSAffineTransform |
| CATransform3D     | NSValue           |

## **Key Path Support for Structure Fields**

CAAnimation provides support for accessing the fields of selected structures using key paths. This is useful for specifying these structure fields as the key paths for animations, as well as setting and getting values using setValue:forKeyPath: and valueForKeyPath:.

CATransform3D exposes the following fields:

| Structure Field | Description                                                                                 |
|-----------------|---------------------------------------------------------------------------------------------|
| rotation.x      | The rotation, in radians, in the x axis.                                                    |
| rotation.y      | The rotation, in radians, in the y axis.                                                    |
| rotation.z      | The rotation, in radians, in the z axis.                                                    |
| rotation        | The rotation, in radians, in the z axis. This is identical to setting the rotation.z field. |
| scale.x         | Scale factor for the x axis.                                                                |
| scale.y         | Scale factor for the y axis.                                                                |
| scale.z         | Scale factor for the z axis.                                                                |
| scale           | Average of all three scale factors.                                                         |
| translation.x   | Translate in the x axis.                                                                    |
| translation.y   | Translate in the y axis.                                                                    |
| translation.z   | Translate in the z axis.                                                                    |
| translation     | Translate in the x and y axis. Value is an NSSize or CGSize.                                |

#### CGPoint exposes the following fields:

| Structure Field | Description                   |
|-----------------|-------------------------------|
| X               | The x component of the point. |
| у               | The y component of the point. |

#### CGSize exposes the following fields:

| Structure Field | Description                       |
|-----------------|-----------------------------------|
| width           | The width component of the size.  |
| height          | The height component of the size. |

#### CGRect exposes the following fields:

| Structure Field | Description                                 |
|-----------------|---------------------------------------------|
| origin          | The origin of the rectangle as a CGPoint.   |
| origin.x        | The x component of the rectangle origin.    |
| origin.y        | The y component of the rectangle origin.    |
| size            | The size of the rectangle as a CGSize.      |
| size.width      | The width component of the rectangle size.  |
| size.height     | The height component of the rectangle size. |

You can not specify a structure field key path using Objective-C 2.0 properties. This will not work:

```
myLayer.transform.rotation.x=0;
```

Instead you must use setValue:forKeyPath: or valueForKeyPath: as shown below:

```
[myLayer setValue:[NSNumber numberWithInt:0]
forKeyPath:@"transform.rotation.x"];
```

Core Animation Extensions To Key-Value Coding

# **Layer Style Properties**

Regardless of the type of media a layer displays, a layer's style properties are applied by the render-tree as it composites layers.

This chapter describes the layer style properties and provides examples of their effect on an example layer.

Note: The layer style properties available on Mac OS X and iOS differ and are noted below.

## **Geometry Properties**

A layer's geometry properties specify how it is displayed relative to its parent layer. The geometry also specifies the radius used to round the layer corners (available only on Mac OS X) and a transform that is applied to the layer and its sublayers.

Figure 1 shows the geometry of the example layer.

Figure 1 Layer geometry

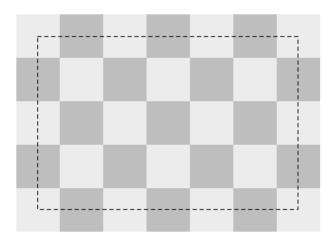

The following CALayer properties specify a layer's geometry:

- frame (page 96)
- bounds (page 91)
- position (page 101)
- anchorPoint (page 88)
- cornerRadius (page 94)

- transform (page 105)
- zPosition

iOS Note: Only iOS v 3.0 and later supports the cornerRadius property.

## **Background Properties**

Next, the layer renders its background. You can define a color for the background as well as a Core Image filter.

Figure 2 illustrates the sample layer with its backgroundColor set.

Figure 2 Layer with background color

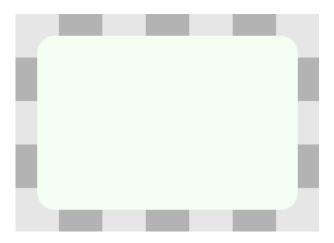

The background filter is applied to the content behind the layer. For example, you may wish to apply a blur filter as a background filter to make the layer content stand out better.

The following CALayer properties affect the display of a layer's background:

- backgroundColor (page 89)
- backgroundFilters (page 89)

**iOS Note:** While the CALayer class in iOS exposes the backgroundFilters property, Core Image is not available. The filters available for this property are currently undefined.

## **Layer Content**

Next, if set, the content of the layer is rendered. The layer content can be created using the Quartz graphics environment, OpenGL, QuickTime, or Quartz Composer.

Figure 4 shows the example layer with its content composited.

Figure 3 Layer displaying a content image

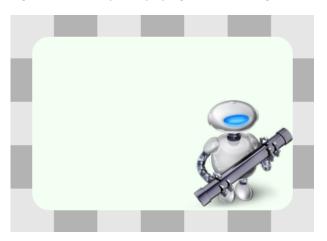

By default, the content of a layer is not clipped to its bounds and corner radius. The masks ToBounds property can be set to true to clip the layer content to those values.

The following CALayer properties affect the display of a layer's content:

- contents (page 92)
- contentsGravity (page 93)

### **Sublayers Content**

It is typical that a layer will have a hierarchy of child layers, its sublayers. These sublayers are rendered recursively, relative to the parent layer's geometry. The parent layer's sublayer Transform is applied to each sublayer, relative to the parent layer's anchor point.

Figure 4 Layer displaying the sublayers content

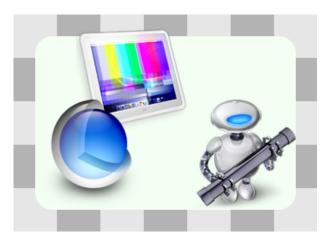

By default, a layer's sublayers are not clipped to the layer's bounds and corner radius. The masksToBounds property can be set to true to clip the layer content to those values. The example layer's maskToBounds property is false; notice that the sublayer displaying the monitor and test pattern is partially outside of its parent layer's bounds.

The following CALayer properties affect the display of a layer's sublayers:

- sublayers (page 104)
- masksToBounds (page 99)
- sublayerTransform (page 104)

### **Border Attributes**

A layer can display an optional border using a specified color and width. Figure 5 shows the example layer after applying a border.

Figure 5 Layer displaying the border attributes content

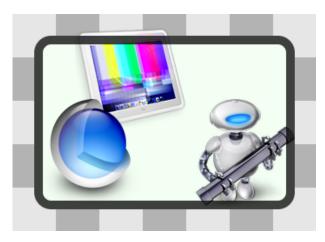

The following CALayer properties affect the display of a layer's borders:

- borderColor (page 90)
- borderWidth (page 90)

**iOS Note:** As a performance consideration, iOS does not support the borderColor and borderWidth properties. Drawing a border for layer content is the responsibility of the developer.

### **Filters Property**

An array of Core Image filters can be applied to the layer. These filters affect the layer's border, content, and background. Figure 6 shows the example layer with the Core Image posterize filter applied.

Figure 6 Layer displaying the filters properties

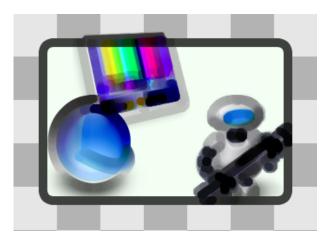

The following CALayer property specifies a layers content filters:

■ filters (page 96)

**iOS Note:** While the CALayer class in iOS exposes the filters property, Core Image is not available. Currently the filters available for this property are undefined.

### **Shadow Properties**

Optionally, a layer can display a shadow, specifying its opacity, color, offset, and blur radius. Figure 7 shows the example layer with a red shadow applied.

Figure 7 Layer displaying the shadow properties

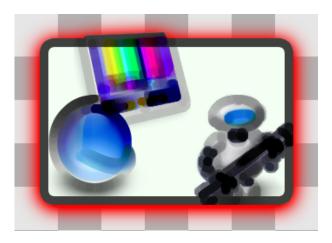

The following CALayer properties affect the display of a layer's shadow:

- shadowColor (page 102)
- shadowOffset (page 102)
- shadowOpacity (page 102)
- shadowRadius (page 103)

**iOS Note:** As a performance consideration, iOS does not support the <code>shadowColor</code>, <code>shadowOffset</code>, <code>shadowOpacity</code>, and <code>shadowRadius</code> properties.

### **Opacity Property**

By setting the opacity of a layer, you can control the layer's transparency. Figure 8 shows the example layer with an opacity of 0.5.

Figure 8 Layer including the opacity property

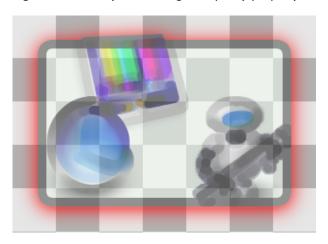

The following CALayer property specifies the opacity of a layer:

■ opacity (page 100)

### **Composite Property**

A layer's compositing filter is used to combine the layer content with the layers behind it. By default, a layer is composited using source-over. Figure 9 shows the example layer with a compositing filter applied.

Figure 9 Layer composited using the compositing Filter property

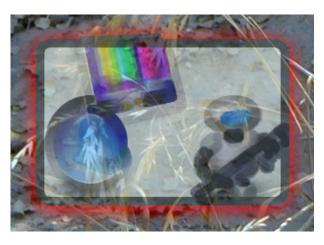

The following CALayer property specifies the composting filter for a layer:

compositingFilter (page 91)

**iOS Note:** While the CALayer class in iOS exposes the compositingFilter property, Core Image is not available. Currently the filters available for this property are undefined.

### **Mask Properties**

Finally, you can specify a layer that will serve as a mask, further modifying how the rendered layer appears. The opacity of the mask layer determines masking when the layer is composited. Figure 10 shows the example layer composited with a mask layer.

Figure 10 Layer composited with the mask property

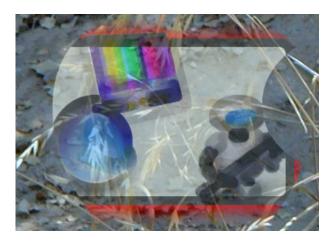

The following CALayer property specifies the mask for a layer:

■ mask (page 98)

iOS Note: As a performance consideration, iOS does not support the mask property.

# Example: Core Animation Kiosk Menu Style Application

The Core Animation Kiosk Style Menu example displays a simple selection example using Core Animation layers to generate and animate the user interface. In less than 100 lines of code, it demonstrates the following capabilities and design patterns:

- Hosting the root-layer of a layer hierarchy in a view.
- Creating and inserting layers into a layer hierarchy.
- Using a QCCompositionLayer to display Quartz Composer compositions as layer content. It also demonstrates the performance increase when using a solid color.
- Using an explicit animation that runs continuously.
- Animating Core Image Filter inputs.
- Implicitly animating the position of the selection item.
- Handling key events through the MenuView instance that hosts the view.

This application makes heavy use of Core Image filters and Quartz Composer compositions and, as a result, runs only on Mac OS X. The techniques illustrated for managing the layer hierarchy, implicit and explicit animation, and event handling are common to both platforms.

The application is available as sample code in two versions: One that uses the <code>QCCompositionLayer</code> as the background and a second that uses a solid black background. See the <code>CoreAnimationKioskStyleMenu</code> sample for a working copy of the application. The initial code walkthrough describes the version of the application that uses the Quartz Composer background. The performance increase when using a solid color is discussed later in the article.

### The User Interface

The **QCCoreAnimationKioskMenuStyle** sample provides a very basic kiosk-style user interface; it takes over the entire screen and the the user can select a single item in a menu. The user navigates the menu using the up and down arrows on the keyboard. As the selection changes the selection indicator (the rounded white rectangle) animates to its new location. A continuously animating bloom filter is set for the selection indicator causing it to subtly catch your attention. The background is a Quartz Composer animation runs continuously, providing an attention grabbing background. Figure 1 shows the application's interface.

Figure 1 Core Animation Kiosk Menu Interface

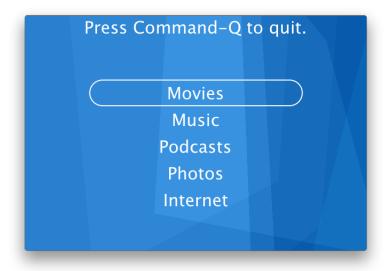

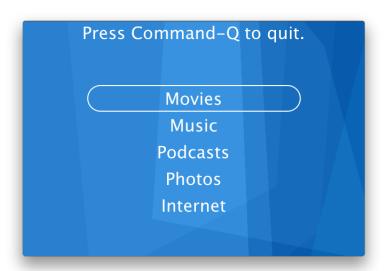

### Examining the Nib File

### The Layer Hierarchy

The layer hierarchy, also referred to as the layer tree, of the CoreAnimationKioskMenuStyle application is shown below.

rootLayer (QCComposerLayer)

menuLayer (CALayer)

Movies (CATextLayer)

Podcasts (CATextLayer)

Photos (CATextLayer)

Internet (CATextLayer)

selectionLayer (CALayer)

Figure 2 Layer Hierarchy For QCCoreAnimationKioskStyleMenu Application

The rootLayer is an instance of QCComposerLayer. As the root-layer this layer is the same size as the MenuView instance, and remains that way as the window is resized.

The menuLayer is a sublayer of the rootLayer. It is an empty layer; it does not have anything set as its contents property and none of its style properties are set. The menusLayer is simply used as a container for the menu item layers. This approach allows the application to easily access a menu item sublayer by its position in the menusLayers.sublayers array. The menusLayer is the same size as, and overlaps, the rootLayer. This was done intentionally so that there was no need to convert between coordinate systems when positioning the selectionLayer relative to the current menu item.

### Examining the Application's Nib

MainMenu.nib is very straightforward. An instance of <code>CustomView</code> is dragged from the Interface Builder palette and positioned in the window. It is resized such that it fills the entire window. The <code>SelectionView.h</code> file is imported into Interface Builder by dragging it to the Menu.nib window. The <code>CustomView</code> is then selected in the <code>SelectionView</code> Identity palette, and the Class is changed to <code>SelectionView</code>.

Figure 3 MainMenu.nib File

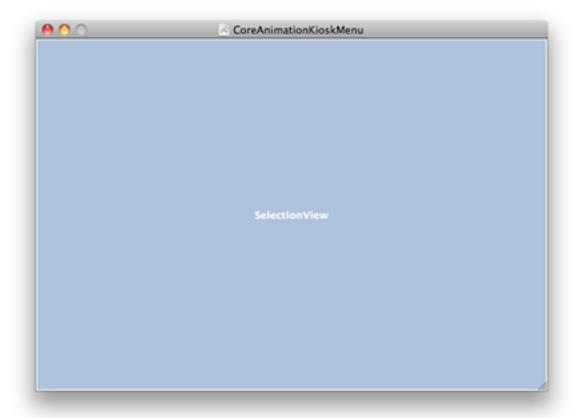

No other connections need to be made. When the nib file is loaded the window is unarchived along with the SelectionView instance. The SelectionView class layers are configured in the class's implementation of awakeFromNib.

### Examining the Application's Code

Having looked at the application's nib file and the overall design, you can now begin examining the implementation of the <code>SelectionView.class</code>. The <code>SelectionView.h</code> file declares the properties and methods for the <code>SelectionView</code>, <code>SelectionView.m</code> contains the implementation. In order to find the code snippets easier in the implementation file, <code>#pragma mark</code> statements have been added that correspond to each listing.

# QCCoreAnimationKioskStyleMenu.h and QCCoreAnimationKioskStyleMenu.m Files

The CodeAnimationKioskMenuAppDelegate.h and .m files were created automatically when the application was created. They contain no code of relevance to this example.

### Examining SelectionView.h

The SelectionView class is a subclass of NSView. It declares four properties as well as the methods the SelectionView. h implements. It is the only view in the application's window and serves as the container for the rootLayer and the other layers in the applications layer tree.

#### **Listing 1** SelectionView.h File Listing

```
#import <Cocoa/Cocoa.h>
#import <QuartzCore/Quartz.h>
// The SelectionView class is the view subclass that is inserted into
// the window. It hosts the rootLayer, and responds to events.
@interface SelectionView : NSView {
    // Contains the selected menu item index
    NSInteger selectedIndex:
    // The layer that contains the menu item layers
    CALayer *menuLayer;
    // The layer that is displays the selection
    CALayer *selectionLayer:
    // The array of layers that contain the menu item names.
    NSArray *names;
}
@property NSInteger selectedIndex;
@property (retain) CALayer *menuLayer;
@property (retain) CALayer *selectionLayer;
@property (retain) NSArray *names;
-(void)awakeFromNib;
-(void)setupLayers:
-(void)changeSelectedIndex:(NSInteger)theSelectedIndex;
-(void)moveUp:(id)sender;
-(void)moveDown:(id)sender:
-(void)dealloc;
@end
```

**Note:** Notice that Quartz/CoreAnimation.h is imported. The QuartzCore.framework must be added to any project that uses Core Animation. Because this example uses Quartz Composer the SelectionView.h header also imports Quartz/Quartz.h, and the Quartz.framework is added to the project.

### Examining SelectionView.m

The SelectionView class is the workhorse of this application. It responds when the view is loaded by the nib, expands to fill the current screen, sets up the layers to be displayed, creates the animations, and handles the keys that move the selection.

The listing of the SelectionView.m file is divided as follows:

- The implementation of awakeFromNib.
- Setting Up the Layers
- Animating the Selection Layer Movement
- Responding to Key Events
- Cleaning Up

#### Implementing awakeFromNib

The awakeFromNib method is called when MainMenu.nib is loaded and unarchived. The view is expected to complete its setup in awakeFromNib.

The MainMenuView implementation of awakeFromNibdoes the following:

- Creates an array of strings, the names, which are used to display the menu items.
- Hides the cursor. Full screen applications typically don't show the cursor and this application relies entirely on keyboard input.
- The view is resized to automatically fill the screen in which the window resizes. This gives the kiosk look.
- Makes the window the view resides within the firstResponder so that it receives the up and down arrow events.
- Calls the setupLayers method to setup the layers (discussed in "The setupLayers Method" (page 301)
- Finally, the window is brought to the front and made visible.

The code excerpt in Listing 2 shows the code that is used to accomplish the above functionality. It is located at the #pragma mark "Implementation of awakeFromNib" in SelectionView.m within the example project.

#### **Listing 2** Implementation of awakeFromNib

```
#pragma mark - Listing 1: Implementation of awakeFromNib
- (void)awakeFromNib
{
    // create an array that contains the various
    // strings
```

#### The setupLayers Method

The majority of the code in the QCCoreAnimationKioskStyleMenu application is in the setupLayers method. This method is responsible for creating the layers and animations and configuring the currently selected item.

The #pragma mark "Configuration of the Background rootLayer" is shown in Listing 3 (page 301). This snippet of code sets up the rootLayer for all the child layers.

There are two significant element to take notice of in this section of code:

- The rootLayer is created and set for the view and only then layers are enabled for the view. Doing this in this order causes the view to use the specified layer, rather than creating it's own layer, this is referred to as **layer-view hosting**. Layer-view hosting requires that all drawing be the responsibility of Core Animation. You must not use the NSView drawing capabilities and methods, however the view event-handling routines are used as normal.
- The other is related to performance. Depending upon the hardware, running a Quartz Composer animation in the background can cause performance issues. Using a solid color performance can be increased. This is further discussed in "Performance Considerations" (page 305).

#### **Listing 3** Configuration of the Background rootLayer

```
// layer-hosting behavior on the part of the view..
[self setLayer:rootLayer];
[self setWantsLayer:YES];
```

The #pragma mark Setup menuLayers Array. The Selectable Menu Items. is shown in Listing 4 (page 302). This code initialized the menuLayer of the application inserting it as a sublayer of the rootLayer (see Figure 2 (page 297) for a reminder of the layer hierarchy of the application. It then inserts separate layers for each text entry into the menuLayer. This code is located at #pragma mark - Setup menuLayers Array. The Selectable Menu Items. in the sample.

#### **Listing 4** Setup menuLayers Array. The Selectable Menu Items.

```
// Create a layer to contain the menus
   self.menuLayer=[CALayer layer];
   self.menuLayer.frame=rootLayer.frame;
   self.menuLayer.layoutManager=[CAConstraintLayoutManager layoutManager];
  [rootLayer addSublayer:self.menuLayer];
  // setup and calculate the size and location of the individually selectable
items.
  CGFloat width=400.0:
  CGFloat height=50.0;
  CGFloat spacing=20.0;
  CGFloat fontSize=32.0;
  CGFloat initialOffset=self.bounds.size.height/2-(height*5+spacing*4)/2.0;
  //Create whiteColor it's used to draw the text and also in the selectionLayer
  CGColorRef whiteColor=CGColorCreateGenericRGB(1.0f,1.0f,1.0f,1.0f);
  // Iterate over the list of selection names and create layers for each.
  // The menuItemLayer's are also positioned during this loop.
  NSInteger i;
   for (i=0;i<[names count];i++) {
       CATextLayer *menuItemLayer=[CATextLayer layer];
       menuItemLayer.string=[self.names objectAtIndex:i];
       menuItemLayer.font=@"Lucida-Grande";
       menuItemLayer.fontSize=fontSize;
       menuItemLayer.foregroundColor=whiteColor;
       [menuItemLayer addConstraint:[CAConstraint
                                    constraintWithAttribute:kCAConstraintMaxY
                                     relativeTo:@"superlayer"
                                     attribute: kCAConstraintMaxY
                                  offset:-(i*height+spacing+initialOffset)]];
       [menuItemLayer addConstraint:[CAConstraint
                                    constraintWithAttribute:kCAConstraintMidX
                                     relativeTo:@"superlayer"
                                     attribute:kCAConstraintMidX]];
       [self.menuLayer addSublayer:menuItemLayer];
   } // end of for loop
  [self.menuLayer layoutIfNeeded];
```

The #pragma mark Setup selectionLayer. Used to Display the Currently Selected Item. is shown in Listing 5 (page 303). The code is commented, but to summarize:

- The selectionLayer CALayer is created.
- A CIBloom filter is added to the layer and configured to continuously provide a pulsing animation to the selection indicator.
- The selectionIndex is set to 0, the initial value.
- The selectionLayer is added to the rootLayer as a sublayer.

The implementation can be found at the #pragma mark - Setup selectionLayer. Displays the Currently Selected Item. in the sample code

#### **Listing 5** Setup selectionLayer. Used to Display the Currently Selected Item.

```
\#pragma mark - Setup selectionLayer. Displays the Currently Selected Item.
   // we use an additional layer, selectionLayer
    // to indicate that the current item is selected
   self.selectionLayer=[CALayer layer];
    self.selectionLayer.bounds=CGRectMake(0.0,0.0,width,height);
    self.selectionLayer.borderWidth=2.0;
    self.selectionLayer.cornerRadius=25;
    self.selectionLayer.borderColor=whiteColor;
   CIFilter *filter = [CIFilter filterWithName:@"CIBloom"];
   [filter setDefaults];
   [filter setValue:[NSNumber numberWithFloat:5.0] forKey:@"inputRadius"];
    [filter setName:@"pulseFilter"];
    [selectionLayer setFilters:[NSArray arrayWithObject:filter]];
   // The selectionLayer shows a subtle pulse as it
    // is displayed. This section of the code create the pulse animation
    // setting the filters.pulsefilter.inputintensity to range from 0 to 2.
    // This will happen every second, autoreverse, and repeat forever
    CABasicAnimation* pulseAnimation = [CABasicAnimation animation];
    pulseAnimation.keyPath = @"filters.pulseFilter.inputIntensity";
    pulseAnimation.fromValue = [NSNumber numberWithFloat: 0.0];
    pulseAnimation.toValue = [NSNumber numberWithFloat: 2.0];
    pulseAnimation.duration = 1.0;
    pulseAnimation.repeatCount = 1e100f;
    pulseAnimation.autoreverses = YES;
    pulseAnimation.timingFunction = [CAMediaTimingFunction functionWithName:
                                     kCAMediaTimingFunctionEaseInEaseOut]:
    [selectionLayer addAnimation:pulseAnimation forKey:@"pulseAnimation"];
    // set the first item as selected
   [self changeSelectedIndex:0];
    // finally, the selection layer is added to the root layer
    [rootLayer addSublayer:self.selectionLayer];
   // cleanup
   CGColorRelease(whiteColor);
   // end of setupLayers
```

#### Responding to Key Events

Because layers do not take part in the responder chain, or accept events, the SelectionView view instance that acts as the layer-host for the layer tree must assume that role. This is why it was registered as the first responder in the awakeFromNib method.

The moveUp: and moveDown: messages are provided by NSResponder, of which the SelectionView class is a descendent, as are all view classes. The moveUp: and moveDown: messages are invoked when the up arrow and down arrows are pressed respectively. These methods allows the application to respect any remapped arrow key functionally specified by the user. And it's easier than implementing keyDown:, although more complex key handling in your own application may require you do to so.

The method implementation shown in Listing 6 (page 304) implements the setting of the current selection layer. You can find it in the sample code at #pragma mark "Handle Changes in the Selection).

#### **Listing 6** Handle Changes in Selection

```
#pragma mark Handle Changes in the Selection
-(void)changeSelectedIndex:(NSInteger)theSelectedIndex
{
    self.selectedIndex=theSelectedIndex;

    if (self.selectedIndex == [names count])
        self.selectedIndex=[names count]-1;
    if (self.selectedIndex < 0)
        self.selectedIndex=0;

    CALayer *theSelectedLayer=[[self.menuLayer sublayers]
    objectAtIndex:self.selectedIndex];

// Moves the selectionLayer to illustrate the
    // currently selected item. It does this
    // using an animation so that the transition
    // is visible.
    self.selectionLayer.position=theSelectedLayer.position;
}:</pre>
```

When the up arrow is pressed the selected Index value is decremented and updated by calling change Selected Index:. As shown in Listing 6 (page 304) this moves the selection to highlight the correct item. The sample code section is shown at #pragma mark Handle Keystrokes.

#### **Listing 7** Handling Up and Down Key Presses

```
#pragma mark Handle Keystrokes

-(void)moveUp:(id)sender
{
    [self changeSelectedIndex:self.selectedIndex-1];
}
-(void)moveDown:(id)sender
{
    [self changeSelectedIndex:self.selectedIndex+1];
```

}

When the SelectionView is closed, we are responsible for cleaning up our instance variables. The menuLayer, selectionLayer, and names are set to nil (which results in their release) in the dealloc implementation. The #pragma mark Dealloc and Cleanup shows this portion of the sample code.

#### **Listing 8** Dealloc and Cleanup

```
#pragma mark Dealloc and Cleanup

-(void)dealloc
{
    [self setLayer:nil];
    self.menuLayer=nil;
    self.selectionLayer=nil;
    self.names=nil;
    [super dealloc];
}
```

#### **Performance Considerations**

Setting a Quartz Composer animation as the background for this type of interface makes for a much more interesting and eye catching display. However, you should be sure to do the required performance testing on the target hardware configurations. Not all hardware configurations can maintain smooth animation of the selection indicator when it runs on top of a Quartz Composer animation. You may want to consider using a solid color or a static image for the background.

To help you evaluate any performance impact the sample code project includes an additional project **CoreAnimationKioskStyleMenu** that draws the content over a solid background rather than a Quartz Composer animation. It may be useful to compare the performance of the two applications as an example of the potential impact.

Figure 4 Alternate Interface With Black Background.

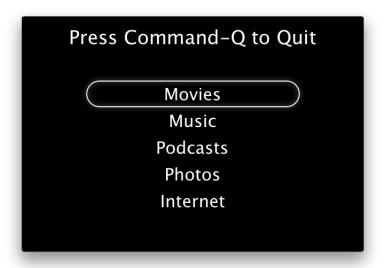

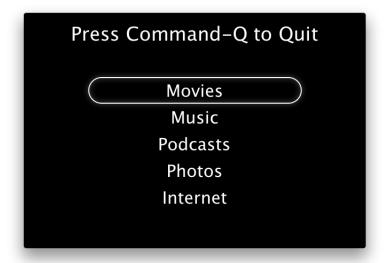

### **Animatable Properties**

Many of the properties in CALayer and CIFilter can be animated. This article lists those properties, along with the animation used by default.

### **CALayer Animatable Properties**

The following CALayer class properties can be animated by Core Animation. See CALayer for more information.

■ anchorPoint (page 88)

Uses the default implied CABasicAnimation described in Table 1 (page 309).

■ backgroundColor (page 89)

Uses the default implied CABasicAnimation described in Table 1 (page 309). (subproperties are animated using a basic animation)

■ backgroundFilters (page 89)

Uses the default implied CATransitionAnimation described in Table 2 (page 309). Sub-properties of the filters are animated using the default implied CABasicAnimation described in Table 1 (page 309).

■ borderColor (page 90)

Uses the default implied CABasicAnimation described in Table 1 (page 309).

■ borderWidth (page 90)

Uses the default implied CABasicAnimation described in Table 1 (page 309).

■ bounds (page 91)

Uses the default implied CABasicAnimation described in Table 1 (page 309).

■ compositingFilter (page 91)

Uses the default implied CATransitionAnimation described in Table 2 (page 309). Sub-properties of the filters are animated using the default implied CABasicAnimation described in Table 1 (page 309).

- contents (page 92)
- contentsRect (page 94)

Uses the default implied CABasicAnimation described in Table 1 (page 309).

■ cornerRadius (page 94)

Uses the default implied CABasicAnimation described in Table 1 (page 309).

doubleSided (page 95)

No default implied animation is set.

filters (page 96)

Uses the default implied CABasicAnimation described in Table 1 (page 309). Sub-properties of the filters are animated using the default implied CABasicAnimation described in Table 1 (page 309).

■ frame (page 96)

The frame property itself is not animatable. You can achieve the same results by modifying the bounds and position properties instead.

■ hidden (page 97)

Uses the default implied CABasicAnimation described in Table 1 (page 309).

■ mask (page 98)

Uses the default implied CABasicAnimation described in Table 1 (page 309). This property is available only on Mac OS X.

■ masksToBounds (page 99)

Uses the default implied CABasicAnimation described in Table 1 (page 309).

■ opacity (page 100)

Uses the default implied CABasicAnimation described in Table 1 (page 309).

position (page 101)

Uses the default implied CABasicAnimation described in Table 1 (page 309).

■ shadowColor (page 102)

Uses the default implied CABasicAnimation described in Table 1 (page 309). This property is available only on Mac OS X.

shadowOffset (page 102)

Uses the default implied CABasicAnimation described in Table 1 (page 309). This property is available only on Mac OS X.

shadowOpacity (page 102)

Uses the default implied CABasicAnimation described in Table 1 (page 309). This property is available only on Mac OS X.

■ shadowRadius (page 103)

Uses the default implied CABasicAnimation described in Table 1 (page 309). This property is available only on Mac OS X.

sublayers (page 104)

Uses the default implied CATransitionAnimation described in Table 2 (page 309).

■ sublayerTransform (page 104)

Uses the default implied CABasicAnimation described in Table 1 (page 309).

transform (page 105)

Uses the default implied CABasicAnimation described in Table 1 (page 309).

■ zPosition (page 106)

Uses the default implied CABasicAnimation described in Table 1 (page 309).

Table 1Default Implied Basic Animation

| Description | Value                                                   |
|-------------|---------------------------------------------------------|
| Class       | CABasicAnimation                                        |
| duration    | .25 seconds, or the duration of the current transaction |
| keyPath     | Dependent on layer property type                        |

Table 2Default Implied Transition

| Description   | Value                                                   |
|---------------|---------------------------------------------------------|
| Class         | CATransition                                            |
| duration      | .25 seconds, or the duration of the current transaction |
| type          | Fade (kCATransitionFade)                                |
| startProgress | 0.0                                                     |
| endProgress   | 1.0                                                     |

### **CIFilter Animatable Properties**

Core Animation adds the following animatable properties to Core Image's CIFilter class. See CIFilter Core Animation Additions for more information. These properties are available only on Mac OS X.

- name (page 208)
- enabled (page 208)

**Animatable Properties** 

## **Document Revision History**

This table describes the changes to Core Animation Reference Collection.

| Date       | Notes                                                                |
|------------|----------------------------------------------------------------------|
| 2009-07-15 | Added CADisplayLink                                                  |
| 2009-03-10 | Updated for iOS 3.0.                                                 |
| 2008-06-26 | Updated for iOS.                                                     |
| 2007-10-31 | Reordered companion guides to indicate prerequisites.                |
| 2007-07-24 | New document that describes the Objective-C API for Core Animation . |

#### **REVISION HISTORY**

**Document Revision History**